UNIVERSIDADE FEDERAL FLUMINENSE

AUGUSTO RIGHETTI VIEIRA FERREIRA DE ARAÚJO

# **AVALIAÇÃO DA INFLUÊNCIA DA SEGMENTAÇÃO NAS RADIOGRAFIAS TORÁCICAS NO DIAGNÓSTICO DE DOENÇAS ASSOCIADAS À REGIÃO RETROCARDÍACA**

Niterói 2023

#### AUGUSTO RIGHETTI VIEIRA FERREIRA DE ARAÚJO

# **AVALIAÇÃO DA INFLUÊNCIA DA SEGMENTAÇÃO NAS RADIOGRAFIAS TORÁCICAS NO DIAGNÓSTICO DE DOENÇAS ASSOCIADAS À REGIÃO RETROCARDÍACA**

Dissertação apresentada ao Programa de Pós-Graduação em Computação da Universidade Federal Fluminense, como requisito parcial para obtenção do Grau de Mestre. Área de Concentração: CIÊNCIA DA COMPUTAÇÃO.

Orientador: Prof. Dr. Flávio Luiz Seixas

> Niterói 2023

#### Ficha catalográfica automática - SDC/BEE Gerada com informações fornecidas pelo autor

D278a De Araújo, Augusto Righetti Vieira Ferreira Avaliação da influência da segmentação nas radiografias torácicas no diagnóstico de doenças associadas à região retrocardíaca / Augusto Righetti Vieira Ferreira De Araújo. - 2023. 84 f.: il. Orientador: Flávio Luiz Seixas. Dissertação (mestrado)-Universidade Federal Fluminense, Instituto de Computação, Niterói, 2023. 1. Radiografia torácica. 2. Segmentação de imagem. 3. Produção intelectual. I. Seixas, Flávio Luiz, orientador. II. Universidade Federal Fluminense. Instituto de Computação.III. Título. CDD - XXX

Bibliotecário responsável: Debora do Nascimento - CRB7/6368

#### AUGUSTO RIGHETTI VIEIRA FERREIRA DE ARAÚJO

## AVALIAÇÃO DA INFLUÊNCIA DA SEGMENTAÇÃO NAS RADIOGRAFIAS TORÁCICAS NO DIAGNÓSTICO DE DOENÇAS ASSOCIADAS À REGIÃO RETROCARDÍACA

Dissertação apresentada ao Programa de Pós-Graduação em Computação da Universidade Federal Fluminense, como requisito parcial para obtenção do Grau de Mestre. Área de Concentração: CIÊNCIA DA COMPUTAÇÃO.

Aprovada em AGOSTO de 2023.

BANCA EXAMINADORA

Flaw Lung

Prof. Dr. Flávio Luiz Seixas – Orientador Universidade Federal Fluminense – UFF

Documento assinado digitalmente

 $\mathbf{CIOV}$  of  $\mathbf{CIV}$  and  $\mathbf{CIV}$ Verifique em https://validar.iti.gov.br

Prof. Dr. Aura Conci

Universidade Federal Fluminense – UFF

Assinado por: **João Luís Araújo Martins Vilaça** Num. de Identificação: 11860664

Prof. Dr. João Luís Araújo Martins Vilaça Instituto Politécnico do Cávado e do Ave – IPCA

 $\mathcal{L}_\text{max}$  and  $\mathcal{L}_\text{max}$  and  $\mathcal{L}_\text{max}$  and  $\mathcal{L}_\text{max}$  and  $\mathcal{L}_\text{max}$ 

Niterói 2023

### **DEDICATÓRIAS**

Aos meus avós Celso e Hera, que partiram enquanto eu escrevia este trabalho; A todos os afetados pela pandemia de SARS-CoV-2; Aos neurodivergentes.

#### **AGRADECIMENTOS**

A Deus, pela jornada incrível;

À minha família, e em especial meus pais, que me incentivam diariamente;

Aos amigos, que tornam a jornada mais leve;

Aos professores, em especial ao prof. Dr. Flávio Seixas e à prof.ª Drª Aura Conci, que foram fundamentais para o meu trajeto no programa de mestrado;

"Conhecimento real é saber a extensão da própria ignorância." Confúcio (551 a.C. – 479 a.C.)

#### **RESUMO**

A radiografia de tórax é o exame mais realizado no mundo para a avaliação e acompanhamento de patologias torácicas, representando mais de um terço das radiografias realizadas. De acordo com levantamentos realizados em diversos países, o número de exames de imagem solicitados aumenta a cada ano, levando a uma maior carga de trabalho aos profissionais envolvidos. Para auxiliar os radiologistas nas tarefas mais objetivas e repetitivas, estão sendo desenvolvidos constantemente novos softwares e ferramentas computacionais. Entre as tarefas que tais softwares podem realizar está a segmentação, que identifica regiões de interesse na imagem resultando em uma representação conhecida como máscara de segmentação. Mesmo com a recomendação do acompanhamento de especialistas do domínio durante o desenvolvimento de tais pesquisas e aplicações, ainda existem situações que merecem revisão. As bases de segmentação pulmonar radiográficas mais utilizadas em experimentos relatados na literatura não incluem a região pulmonar retrocardíaca na máscara de segmentação dos pulmões. Com isso, a região pulmonar retrocardíaca não estará visível ao utilizar tais máscaras de segmentação. Este trabalho avaliou quantitativamente o impacto da inclusão da região pulmonar retrocardíaca nas classificações automatizadas. Foi montada uma base de radiografias torácicas personalizada para tal tarefa e foram testadas 9 arquiteturas de redes neurais profundas em três cenários: no primeiro, a imagem inteira é utilizada na classificação, no segundo, a imagem fornecida era segmentada e continha apenas áreas pulmonares onde não havia sobreposição cardiopulmonar e no último, a imagem era segmentada incluindo a região pulmonar retrocardíaca (área de sobreposição cardiopulmonar). Após a realização dos 27 experimentos, seus resultados foram avaliados utilizando medidas provenientes de matrizes confusão, facilitando a comparação com trabalhos futuros. Os modelos que utilizaram as imagens segmentadas contendo a região retrocardíaca foram capazes de alcançar uma acurácia de 90% e F1-score de 0,92. Em contraste, os modelos que utilizaram as imagens que não incluíam a região retrocardíaca na segmentação obtiveram acurácia média de 79% e F1-score médio de 0,84. Os resultados confirmaram, portanto, que a inclusão da região retrocardíaca gera um impacto positivo na classificação das radiografias torácicas. Até onde é de nosso conhecimento, não havia publicações na literatura com o escopo abordado.

Palavras-chave: radiografia; região retrocardíaca; segmentação; classificação; viés de exclusão.

### **ABSTRACT**

Chest radiography is the most performed examination in the world for the evaluation and follow-up of thoracic pathologies, accounting for more than a third of radiographs performed. According to surveys conducted in several countries, the number of imaging examinations requested increases every year, leading to a greater workload for the professionals involved. To assist radiologists in performing more objective and repetitive tasks, new software and computational tools are constantly being developed. Among the tasks that such software can perform is segmentation, which identifies regions of interest in the image resulting in a representation known as a segmentation mask. Even with the recommendation of the supervision of domain experts during the development of such research and applications, there are still some situations that deserve to be reviewed. The most widely used radiographic lung segmentation bases in reported studies in the literature do not include the retrocardiac lung region in the lung segmentation mask. Therefore, the retrocardiac lung region will not be visible when using such segmentation masks. This study quantitatively evaluated the impact of including the retrocardiac lung region in segmentation masks for automated classification. A customized chest X-ray database was assembled for this task and 9 deep neural network architectures were tested in three scenarios: in the first the whole image is used in the classification, in the second the provided image was segmented and contained only lung areas where there was no cardiopulmonary overlap and in the last the image was segmented including the retrocardiac lung region (cardiopulmonary overlap area). After conducting the 27 experiments, their results were evaluated using measures from confusion matrices, facilitating comparison with future work. The models that used the segmented images containing the retrocardiac region were able to achieve an accuracy of 90% and F1-score of 0.92. In contrast, the models that used the images that did not include the retrocardiac region in the segmentation achieved a mean accuracy of 79% and a mean F1-score of 0.84. The results therefore confirmed that the inclusion of the retrocardiac region has a positive impact on the classification of chest radiographs. To the best of our knowledge, there were no publications in the literature addressing this issue.

Keywords: Radiography; Retrocardiac region; Segmentation; Classification; Exclusion bias.

### **LISTA DE FIGURAS**

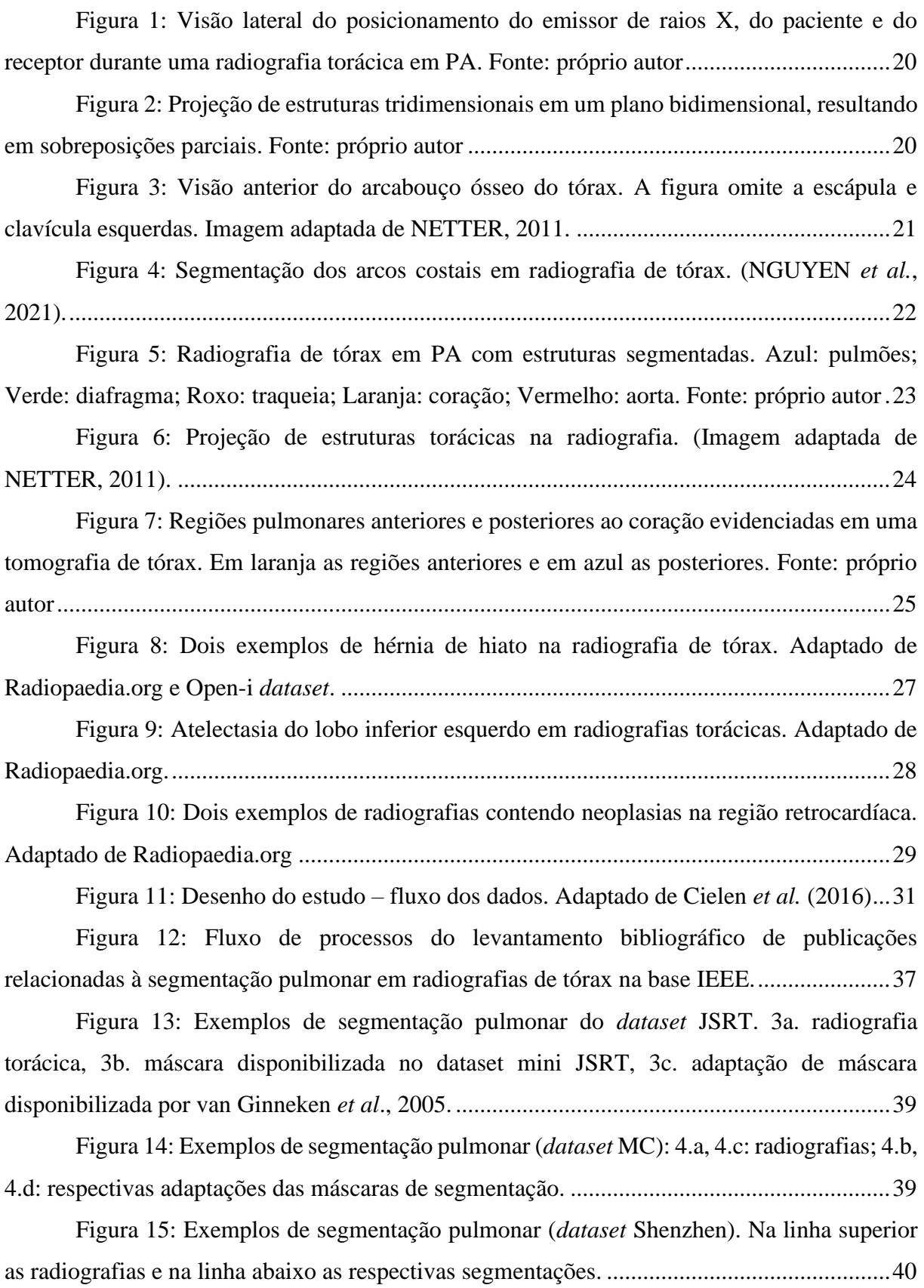

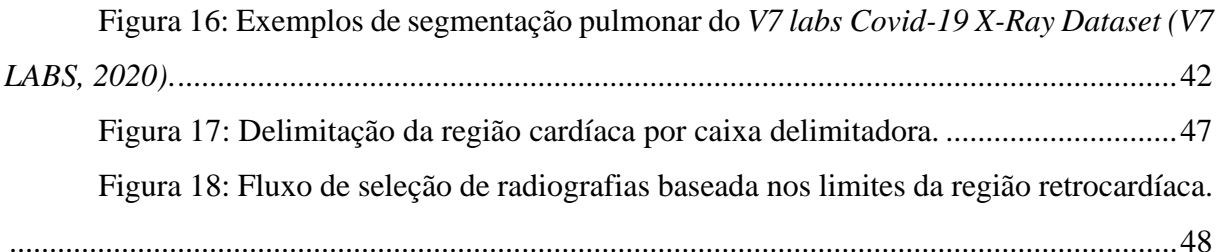

Figura 19: Radiografias indicando o local e classe das alterações rotuladas pelos especialistas do *dataset* NIH. Na radiografia da esquerda a alteração está predominantemente fora da região cardíaca, enquanto na radiografia central e na radiografia da direita a alteração está sobreposta pela sombra cardíaca. ......................................................................................49 Figura 20: Fluxo de seleção de radiografias normais (*dataset* NIH)............................50 Figura 21: Representação do pré-processamento das imagens.....................................52 Figura 22: Representação das abordagens de segmentação escolhidas. a. sem a inclusão da região retrocardíaca; b. incluindo a região retrocardíaca.....................................................53 Figura 23: Fluxo de aplicação das máscaras de segmentação. .....................................54 Figura 24: Delimintação das áreas pulmonares e cardíacas na interface do software Sketchbook® para iPadOS. .......................................................................................................55 Figura 25: Processamento das máscaras após extração................................................55 Figura 26. Exemplo de variação de uma mesma radiografia após aplicação das segmentações. À esquerda a imagem sem segmentação. No centro as áreas pulmonares segmentadas sem a região retrocardíaca. À direita as áreas pulmonares incluindo a região retrocardíaca. ............................................................................................................................56 Figura 27: Radiografias contendo artefatos radiográficos causados por objetos..........56 Figura 28: Exemplos de imagens geradas por *data augmentation*. a. Imagem original – radiografia torácica contendo alteração retrocardíaca. b - f. variações geradas*.*......................59

Figura 29. Exemplos de matriz confusão......................................................................62

### **LISTA DE TABELAS**

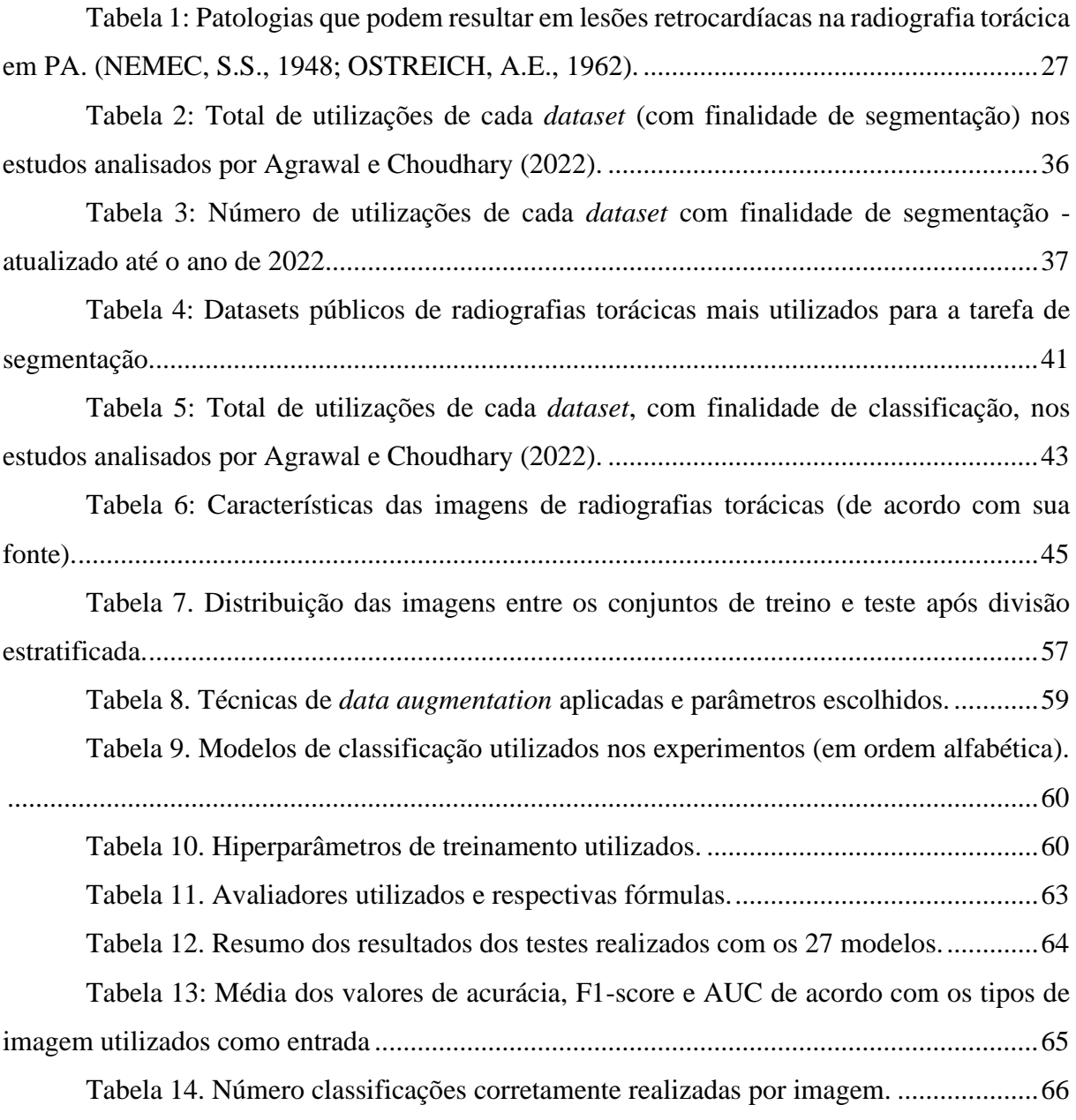

### **LISTA DE ABREVIATURAS E SIGLAS**

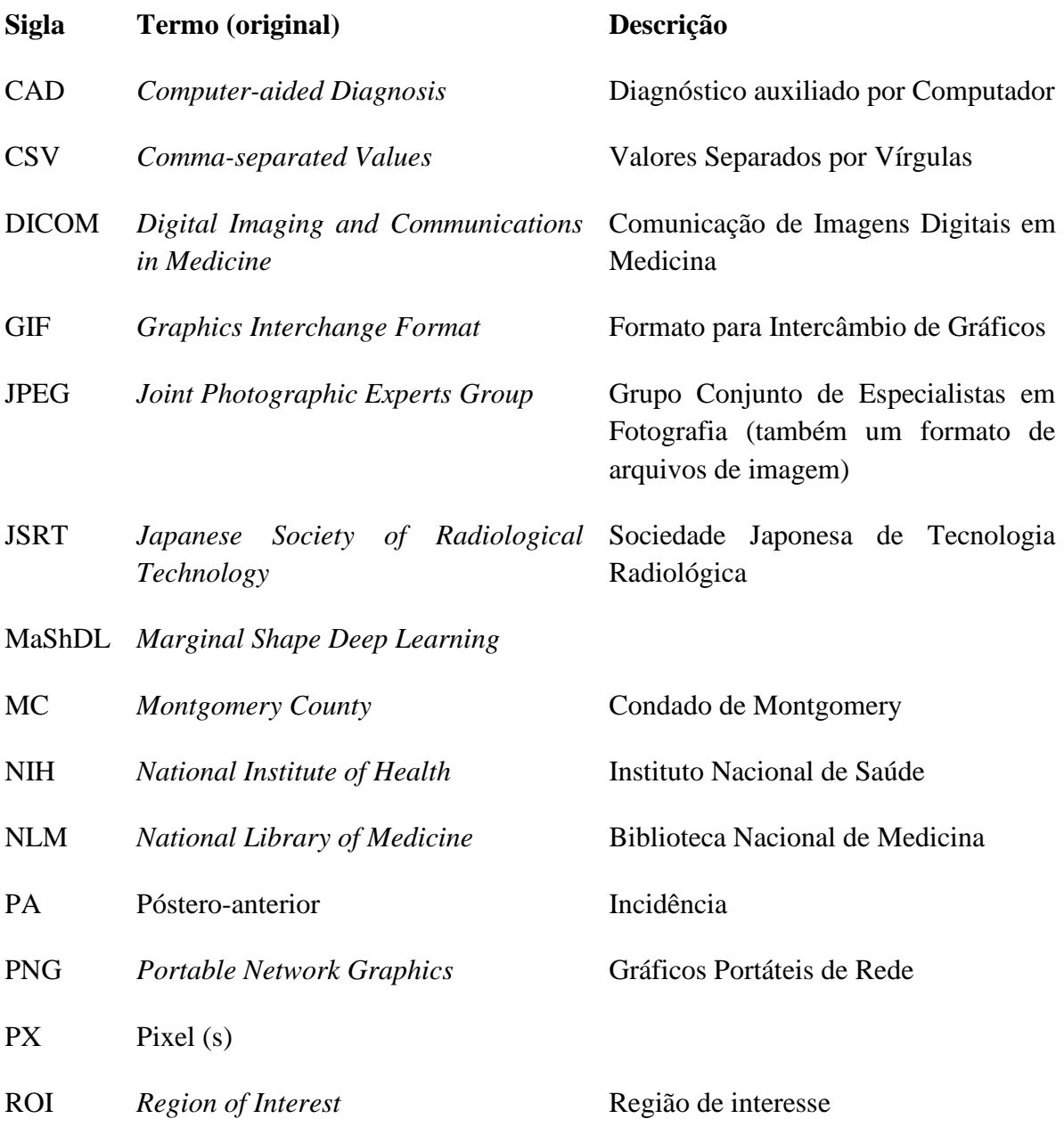

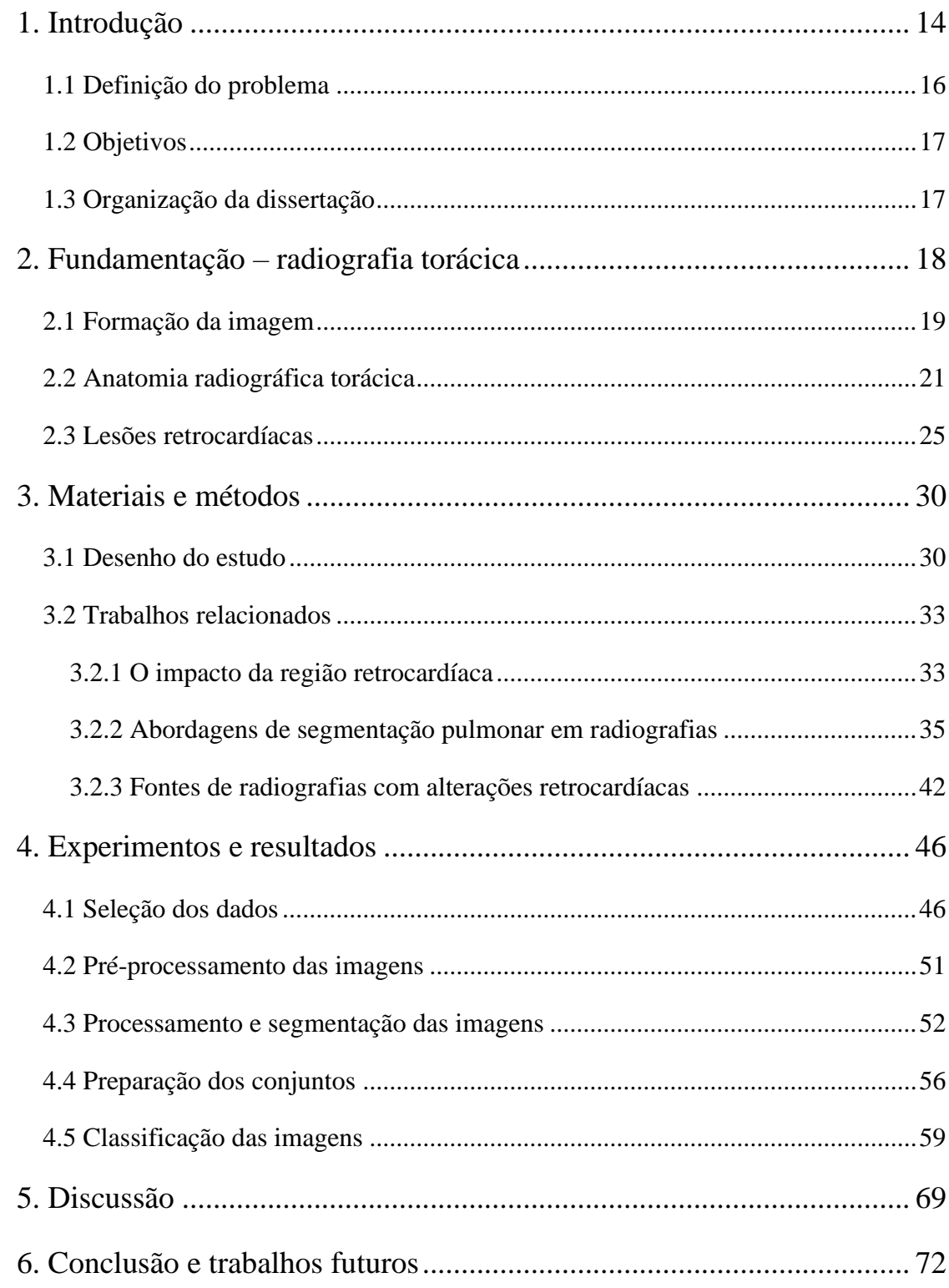

### <span id="page-14-0"></span>**1. INTRODUÇÃO**

A radiografia mais realizada e também a mais utilizada como exemplo visual é a radiografia de tórax em incidência póstero-anterior (PA) (BRASIL, 2001). A radiografia torácica em PA é obtida com o paciente em pé encostando a parte anterior do tórax no receptor dos raios X enquanto os raios X são projetados no paciente pelas costas. Trata-se de um método de imagem médica baseada em projeção, em estruturas anatômicas tridimensionais são projetadas em um plano bidimensional utilizando raios X. Como os raios X são capazes de atravessar o corpo humano, ocorre uma sobreposição das projeções das estruturas alinhadas ao longo dos feixes de raios X (CHOI *et al.*, 2020; DE GROOT *et al.*, 2015). Portanto, uma determinada área na radiografia acumula as representações bidimensionais de diversas estruturas que estavam na direção de um mesmo feixe de raios X durante a aquisição do exame. Por exemplo, uma determinada região na radiografia não costuma ser a representação apenas de um único osso ou de um órgão isolado, mas sim a representação de vários ossos ou órgãos sobrepostos, por estarem alinhados ao longo do trajeto de um mesmo feixe de raio X no momento da aquisição da imagem.

As estruturas que predominam em uma radiografia torácica são os pulmões (direito e esquerdo), porém, outras estruturas também estão representadas e são avaliadas em uma radiografia torácica: coração, grandes vasos (vasos sanguíneos que chegam e saem do coração), traqueia, costelas, clavículas, entre outros (WADA *et al.*, 2019). Como comentado, as representações bidimensionais dessas estruturas naturalmente se sobrepõem na radiografia torácica e são as densidades resultantes das somas das sobreposições as responsáveis pelas diferentes intensidades de cinza na imagem resultante: quanto mais estruturas se projetando em uma mesma região, maior a densidade resultante (maior intensidade) e menor o contraste entre elas, o que dificulta a análise e identificação de possíveis alterações (WADA *et al.*, 2019). Na radiografia torácica, define-se como ponto-cego (*blind spot*) uma região propensa a abrigar alterações que podem passar despercebidas. Um dos fatores envolvidos é a maior sobreposição de estruturas projetadas. Uma das regiões de ponto-cego é a região retrocardíaca, região onde a projeção do coração sobrepõe as das bases pulmonares, principalmente a do pulmão esquerdo (CHOI *et al.*, 2020; DE GROOT *et al.*, 2015; HUMPHREY *et al.*, 2011).

O câncer de pulmão é reconhecido como a maior causa de mortes por câncer entre os homens e a segunda maior causa entre as mulheres, resultando em 28.620 mortes no Brasil em 2020. Atualmente é uma das maiores causas de morte evitáveis e o diagnóstico precoce está associado à melhor resposta ao tratamento (INCA, 2022).

Há estimativas de que 20 a 50% dos cânceres de pulmão não são identificados durante uma primeira avaliação por radiografia de tórax, por diversos motivos, dentre eles a localização nos pontos-cegos (DE GROOT *et al.*, 2015). Entretanto, é importante lembrar que o câncer de pulmão não é a única doença que pode estar escondida nos pontos-cegos da radiografia (ROPP *et al.*, 2015; HUMPHREY *et al.*, 2011; NEMEC, 1946).

O câncer de pulmão ainda é um dos principais focos dos sistemas de "diagnóstico assistido por computador", também conhecidos pelo acrônimo do termo em inglês: *Computer Aided Diagnosis* – CAD. Alguns sistemas de CAD fornecem ao médico que está analisando um exame a localização de possíveis lesões suspeitas, enquanto outros retornam um relatório com mais detalhes, incluindo a probabilidade de cada alteração identificada se tratar de uma alteração maligna (NERI *et al.*, 2019). Tais tarefas podem ser definidas como tarefas de detecção e classificação, respectivamente.

Antes de realizar a classificação de imagens médicas, um recurso comumente utilizado é a segmentação da área de interesse, isto é, separar em uma imagem apenas a região que o classificador deve considerar (HERTEL; BENLAMRI, 2022; SOUZA *et al.*, 2019). As técnicas de segmentação geram as máscaras de segmentação, que são, na maioria das vezes, imagens do mesmo tamanho das imagens originais, porém contendo informações (pixels com valores) que representam se o respectivo pixel na imagem original faz parte de uma determinada região de interesse ou não. É uma representação da região ocupada pelo objeto de interesse sem precisar alterar a imagem original.

Ao realizar estudos relacionados à segmentação pulmonar em radiografias torácicas, percebeu-se que a região retrocardíaca não está incluída nas máscaras de segmentação (região de interesse) das principais bases públicas de segmentação pulmonar em radiografias torácicas (ARAÚJO *et al.*, 2021; MENEZES *et al.*, 2021). Portanto, após aplicar tais máscaras de segmentação, independente da abordagem de classificação que utilize tal imagem segmentada, seja uma abordagem automatizada utilizando modelos de classificação, ou mesmo médicos avaliando a imagem, não será possível avaliar qualquer alteração que eventualmente estiver projetada na região retrocardíaca. Por definição, essa situação trata-se de um viés de exclusão e possivelmente terá impacto nos resultados de qualquer modelo treinado que utilize essas bases de segmentação (ROUZROKH *et al.*, 2022).

#### <span id="page-16-0"></span>**1.1 DEFINIÇÃO DO PROBLEMA**

Durante a classificação de uma imagem, algumas regiões são mais importantes do que outras para tarefas em específico. Por exemplo, para a classificação dos caracteres de uma placa de identificação veicular, pouco importa a vegetação que porventura esteja na periferia da imagem. Uma imagem que não tenha passado por qualquer tipo de segmentação dificilmente apresentará apenas informações relevantes para uma tarefa específica de classificação e poderá até conter regiões que impactem negativamente a classificação. Caso uma segmentação remova regiões que não contém informações relevantes à classificação, reduzindo a entropia dos dados fornecidos ao classificador, é de se esperar que a classificação tenha um desempenho melhor do que com a imagem original (sem segmentação). Por outro lado, caso se remova alguma região que contenha informações necessárias para a classificação correta, é possível que isso impacte negativamente (Ferreira *et al.*, 2023). Desta forma, é recomendado ter conhecimento sobre o domínio no qual se quer aplicar uma segmentação, para conseguir determinar quais regiões da imagem faz sentido permanecer para uma posterior tarefa de classificação.

No problema abordado por esta dissertação, a remoção da região retrocardíaca em radiografias torácicas elimina a possibilidade possíveis alterações ali projetadas serem analisadas, o que pode afetar classificações dessas imagens, seja uma classificação binária (normal/alterada) ou multiclasse. Em teoria, o impacto nas classificações seria mais relevante nos casos em que a principal alteração da radiografia se encontrasse exclusivamente naquela região que foi removida. Nesta dissertação, a hipótese a ser testada é que a inclusão da região retrocardíaca nas segmentações pulmonares de radiografias torácicas tem um impacto positivo na classificação binária (normal/alterada).

Os primeiros passos desta dissertação estão voltados à coleta de materiais relacionados e à preparação de uma base que permita avaliar a hipótese proposta. Então, as imagens selecionadas serão processadas visando a avaliação do impacto da área retrocardíaca em classificadores binários. Serão utilizados três tipos de imagem: uma contendo toda a radiografia e outras duas removendo todo o plano de fundo, mantendo apenas as áreas pulmonares (em uma delas incluindo a área retrocardíaca e na outra não). Serão realizados experimentos com modelos classificadores utilizando as três variações de imagem e seu desempenho nesses três

cenários será comparado com a intenção de avaliar quantitativamente o impacto da área retrocardíaca nas classificações.

#### <span id="page-17-0"></span>**1.2 OBJETIVOS**

O objetivo principal desta dissertação é avaliar o impacto da inclusão da região retrocardíaca na segmentação de uma radiografia torácica em incidência póstero-anterior (ou anteroposterior) em uma posterior classificação binária da imagem (normal / alterada). O objetivo secundário desta dissertação é apresentar as abordagens de segmentação mais utilizadas pelas bases de segmentação pulmonar públicas.

#### <span id="page-17-1"></span>**1.3 ORGANIZAÇÃO DA DISSERTAÇÃO**

Os próximos capítulos estão organizados da seguinte forma:

O Capítulo 2 apresenta fundamentos sobre a radiografia torácica: como a imagem na radiografia é formada, fundamentos da anatomia radiográfica do tórax e apresentação de doenças que podem afetar a região retrocardíaca.

O Capítulo 3 apresenta o desenho do estudo e os levantamentos relacionados aos materiais utilizados.

O Capítulo 4 apresenta as etapas dos experimentos realizados e seus resultados, nomeadamente, a seleção dos dados, o pré-processamento e o processamento das imagens, a preparação dos conjuntos e por fim, os experimentos realizados com classificadores a fim de avaliar o impacto do protocolo de segmentação que inclui a região retrocardíaca.

O Capítulo 5 discute resultados obtidos ao longo dos experimentos apresentados no capítulo anterior, bem como as limitações encontradas.

Por fim, o Capítulo 6 conclui esta dissertação resumindo as principais contribuições e apresentando sugestões de trabalhos futuros.

### <span id="page-18-0"></span>**2. FUNDAMENTAÇÃO – RADIOGRAFIA TORÁCICA**

Esse capítulo apresenta a fundamentação de conceitos sobre a radiografia torácica, iniciando pela formação da imagem, seguido da anatomia radiográfica torácica. A revisão de tais conceitos são a base para o entendimento da sobreposição das estruturas torácicas mencionada durante o Capítulo [1.](#page-14-0) Por fim, são exemplificadas patologias que podem se apresentar na região retrocardíaca com a intenção de reafirmar a importância da região em uma eventual tarefa de classificação.

Existem diversos relatos na literatura sobre a descoberta dos raios X por Wilhelm Conrad Röntgen em 8 de novembro de 1895, porém são escassos os relatos sobre as primeiras radiografias torácicas para fins diagnósticos. Em 1971, Posner relatou que uma década antes foi descrita a primeira tentativa de se realizar uma radiografia torácica, que ocorrera no Hospital St. Thomas em 1896. Ele também relatou que o cirurgião britânico John Macintyre, também no ano de 1896, foi capaz de localizar uma pequena moeda britânica (*halfpenny*) que ficou alojada no esôfago de um garoto durante seis meses e causava desconforto ao engolir (POSNER, 1971).

A radiografia rapidamente ganhou popularidade e foi sendo utilizada em diferentes cenários, uma vez que possibilitava diagnosticar uma série de doenças e alterações sem a necessidade de processos invasivos (WADA *et al.*, 2019). Em meados da década de 1980 foi implementada a digitalização do método, mas essa só começou a ser realmente utilizada no início da década seguinte, após a criação da primeira geração de sistemas de arquivamento de tais imagens digitais (SEIBERT, 2009).

Nas últimas décadas, a análise de radiografias tem sido utilizada como uma ferramenta indispensável à investigação clínica. É um exame com relativo baixo custo, rápida execução e não invasivo, que permite diagnosticar e acompanhar a evolução de diversas patologias (WADA *et al.*, 2019; DE GROOT *et al.*, 2015). Apesar da evolução da radiologia e consequente criação de métodos com maior precisão diagnóstica, ainda são realizadas mensalmente no Brasil mais de um milhão de radiografias. Destas, a radiografia torácica é a mais realizada, representando mais de 30% do total de radiografias realizadas (BRASIL, 2001).

Este capítulo está organizado em 3 seções. A Seção [2.1](#page-19-0) revisa conceitos básicos da formação da imagem radiográfica. A Seção [2.2](#page-21-0) apresenta conceitos da anatomia torácica

aplicáveis à radiografia torácica e explica a existência da região pulmonar retrocardíaca. Por fim, a Seção [2.3](#page-25-0) exemplifica e explica brevemente a apresentação radiográfica de algumas patologias que podem ser encontradas na região retrocardíaca.

#### <span id="page-19-0"></span>**2.1 FORMAÇÃO DA IMAGEM**

A radiação X é uma forma de radiação eletromagnética ionizante com comprimentos de onda que podem variar entre 0,01 e 10 nanômetros, correspondendo a frequências maiores do que as da luz ultravioleta e menores do que as do raio gama (radiação utilizada em técnicas da medicina nuclear) (MARCHIORI; SANTOS, 2009).

Atualmente, os raios X para uso diagnóstico são gerados dentro de uma ampola de vidro a vácuo contendo um filamento catódico e um anodo giratório. O filamento catódico emite elétrons que são atraídos em altíssima velocidade pelo anodo. Ao interagir com os átomos do anodo ocorre uma desaceleração, uma frenagem, liberando energia em forma de calor e radiação X. Essa energia de frenagem é tradicionalmente citada utilizando o termo de origem alemão *Bremsstrahlung*, onde *bremsen* significa frear e *Strahlung* radiação. Além da radiação de frenagem, existe a "radiação característica", gerada pelos átomos do anodo que são ionizados pelos elétrons. Ao tentar reorganizar os elétrons em suas camadas, os átomos do anodo também emitem a radiação X (OLIVEIRA, 2019; DA COSTA, 2019).

A imagem na radiografia é gerada através da interação dos raios X com um receptor específico. Entre a fonte emissora de raios X (a ampola) e o receptor é posicionada a estrutura que se deseja estudar. As ondas de raio X são capazes de atravessar os mais diversos tipos de material, incluindo os que compõem o corpo humano. Ao atravessar diferentes estruturas, as ondas são absorvidas (e dispersadas) de forma variável e, com isso, a quantidade que chega ao receptor é variável. É essa variação na intensidade das ondas que alcançam o receptor que resulta nas diferentes intensidades de luminosidade na imagem obtida (GOODMAN, L.R., 2015).

Considerando o processo de formação da imagem envolvido, a radiografia pode ser classificada como um método de imagem médica bidimensional baseado em projeção. A [Figura](#page-20-0)  [1](#page-20-0) ilustra a projeção de raios X durante uma radiografia de tórax em PA.

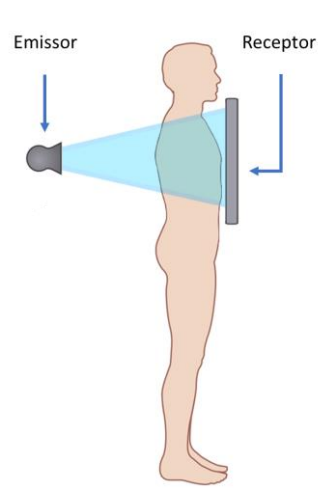

<span id="page-20-0"></span>**Figura 1: Visão lateral do posicionamento do emissor de raios X, do paciente e do receptor durante uma radiografia torácica em PA. Fonte: próprio autor**

O resultado da projeção dos raios X, a radiografia, é, portanto, uma representação bidimensional das estruturas tridimensionais que os raios atravessaram no caminho até o receptor. Como várias estruturas estão alinhadas no caminho de um mesmo feixe de raio X, todas elas vão interferir neste mesmo ponto projetado (CHOI *et al.*, 2020; DE GROOT *et al.*, 2015). O conceito é semelhante à ideia de somar, acumular, as interferências ao longo do caminho dos feixes. Simplificando, é como se diversas estruturas translúcidas alinhadas fossem observadas de um ângulo específico. A [Figura 2](#page-20-1) utiliza um modelo tridimensional para ilustrar a sobreposição de estruturas tridimensionais em uma representação bidimensional, semelhante ao fenômeno que ocorre na radiografia.

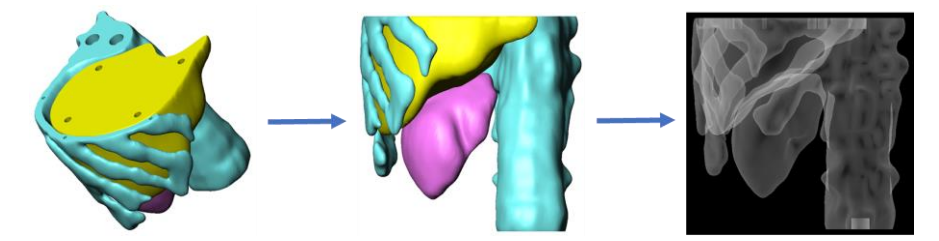

<span id="page-20-1"></span>**Figura 2: Projeção de estruturas tridimensionais em um plano bidimensional, resultando em sobreposições parciais. Fonte: próprio autor**

Existem diversos outros parâmetros e fenômenos que afetam a formação da imagem na radiografia, assim como existe mais de uma forma de aquisição de uma radiografia. Para tentar manter o foco nas informações com maior relevância para a resolução da hipótese proposta por este estudo, tais parâmetros e fenômenos não serão discutidos neste trabalho.

### <span id="page-21-0"></span>**2.2 ANATOMIA RADIOGRÁFICA TORÁCICA**

A anatomia radiográfica, é o campo da anatomia que estuda como as estruturas anatômicas se apresentam em uma radiografia. Para compreender melhor a representação radiográfica, primeiro serão apresentados conceitos da anatomia tradicional do tórax.

A caixa torácica é o espaço compreendido entre as vértebras torácicas, suas respectivas costelas (arcos costais) e cartilagens, e o osso esterno. A anatomia habitual consiste em doze vértebras torácicas, com doze pares de costelas se projetando anteriormente e articulando com o esterno, formando uma espécie de gaiola óssea (NETTER, 2011). Neste espaço encontramse estruturas fundamentais à vida, como os pulmões, o coração e os vasos que fazem a comunicação entre eles. A [Figura 3](#page-21-1) identifica os componentes do arcabouço ósseo torácico.

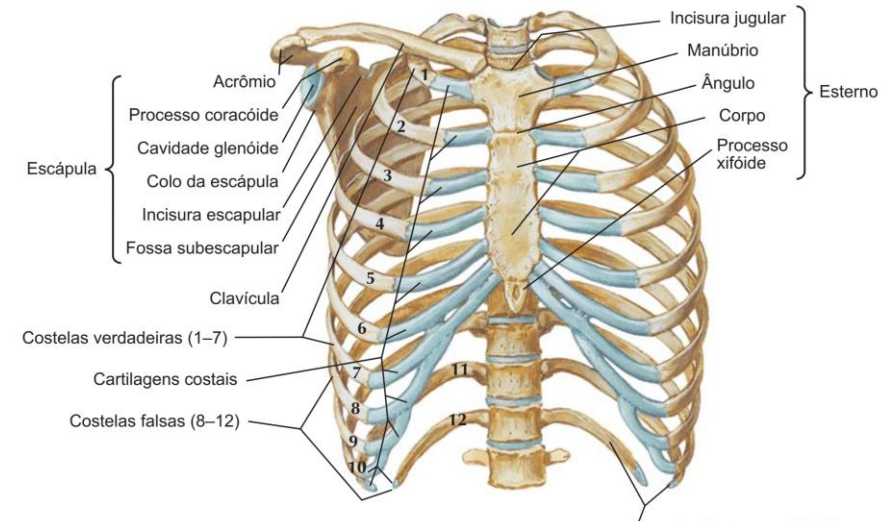

Costelas flutuantes (11-12)

**Figura 3: Visão anterior do arcabouço ósseo do tórax. A figura omite a escápula e clavícula esquerdas. Imagem adaptada de NETTER, 2011.**

<span id="page-21-1"></span>Por se tratar de estruturas curvas com trajeto posteroanterior que se estendem da coluna vertebral até a região anterior do tórax, na radiografia em PA é possível identificar os segmentos posteriores e anteriores das costelas, sendo os posteriores mais nítidos (MARCHIORI; SANTOS, 2009). A projeção de um arco costal sobrepõe as projeções dos arcos inferiores, podendo, inicialmente, dar a impressão de haver mais arcos costais do que realmente há e não sendo rapidamente evidente a identificação de qual deles se trata. A [Figura 4](#page-22-0) mostra um exemplo de radiografia torácica com arcos costais segmentados (NGUYEN *et al.*, 2021).

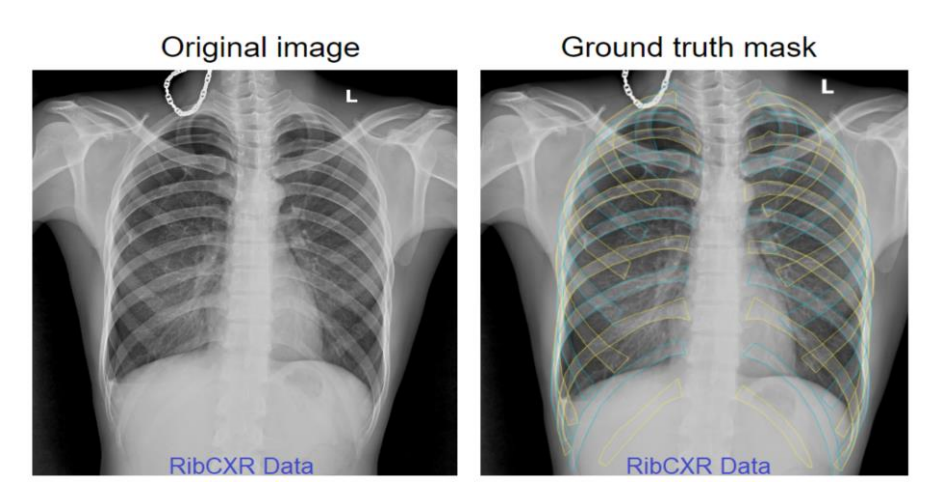

**Figura 4: Segmentação dos arcos costais em radiografia de tórax. (NGUYEN** *et al.***, 2021).**

<span id="page-22-0"></span>Ao redor da caixa torácica (e entre os arcos costais) estão diversos músculos que auxiliam na respiração e na movimentação do torso e membros superiores. Por serem estruturas relativamente homogêneas e com baixo contraste na radiografia, este não costuma ser o método de imagem médica utilizado para avaliação de tais estruturas. Por estes motivos não serão abordados nesta Seção.

Os pulmões ocupam a maior parte da caixa torácica e normalmente são o motivo que levam à realização de imagens médicas do tórax. São órgãos esponjosos fisiologicamente expansíveis, compostos por estruturas ramificadas chamadas brônquios e bronquíolos, que conduzem o ar para dentro dos alvéolos, pequenos sacos de ar cercados por uma rede de vasos sanguíneos. É nos alvéolos que ocorre a troca gasosa de dióxido de carbono e oxigênio. Normalmente, na radiografia torácica, são consideradas apenas subdivisões maiores dos pulmões, que são os segmentos dos lobos pulmonares. Estruturas menores que os segmentos pulmonares não são bem delimitáveis na radiografia.

Superiormente os pulmões se estendem até o primeiro arco costal e, portanto, ultrapassam a altura das clavículas em uma radiografia em PA, mesmo que em poucos centímetros. Inferiormente são limitados pelo diafragma, um importante músculo para a respiração, estabilização do eixo do corpo e regulação da pressão intra-abdominal.

Lateralmente são limitados pelo arcabouço ósseo. Posteriormente os pulmões são limitados pelos arcos costais e coluna vertebral e anteriormente ambos se aproximam na altura do ângulo do esterno. Os pulmões são revestidos por finas membranas que auxiliam no controle da pressão intratorácica, chamadas pleuras, não visíveis na radiografia em condições normais (NETTER, 2011).

Entre os pulmões está o mediastino, região anatômica que compreende o coração, os vasos que chegam e saem dele, o esôfago, a traqueia e os brônquios. O mediastino é delimitado inferiormente pelo diafragma e superiormente pela transição entre a fúrcula do esterno e primeira vértebra torácica. Com exceção da traqueia e brônquios, os componentes do mediastino têm uma apresentação radiográfica relativamente mais densa e homogênea, o que costuma permitir a delimitação entre eles e os pulmões em volta (MARCHIORI; SANTOS, 2009). A [Figura 5](#page-23-0) mostra uma radiografia de tórax com a identificação de algumas das estruturas citadas.

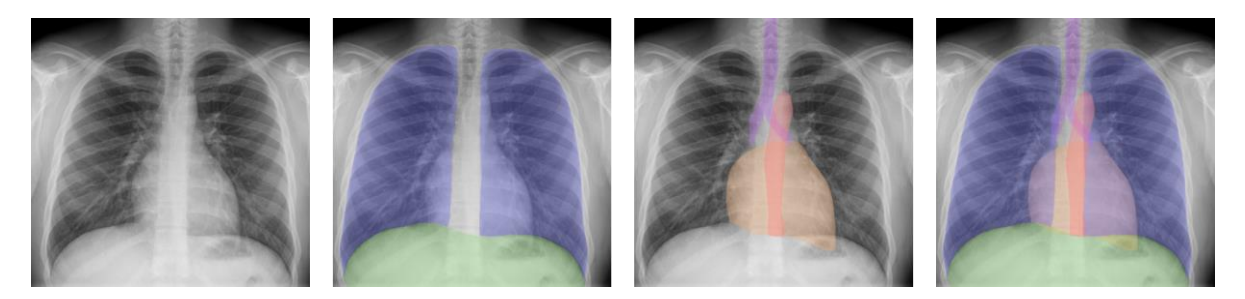

**Figura 5: Radiografia de tórax em PA com estruturas segmentadas. Azul: pulmões; Verde: diafragma; Roxo: traqueia; Laranja: coração; Vermelho: aorta. Fonte: próprio autor**

<span id="page-23-0"></span>Devido à difícil delimitação na radiografia torácica, na [Figura 5](#page-23-0) a identificação (segmentação) dos pulmões não considerou nem as áreas pulmonares próximas à linha medial (linha vertical no centro da imagem) nem as áreas dos pulmões que se projetam atrás do diafragma.

Como os pulmões envolvem o mediastino, existem regiões pulmonares anteriores e regiões pulmonares posteriores ao coração. Como foi apresentado na Seção [2.1,](#page-19-0) na radiografia ocorre a sobreposição de estruturas que estiverem alinhadas no eixo de um feixe de raio X. Na radiografia torácica póstero-anterior ou anteroposterior, a região em que há sobreposição entre o coração e os pulmões é predominantemente do lado esquerdo do paciente (do lado direito da imagem), como apresentado na [Figura 5.](#page-23-0)

[A Figura 6](#page-24-0) ilustra a projeção de dois pontos na radiografia de tórax, mostrando a diferença de intensidade de cinza na projeção dos pontos, com a intenção de reforçar a ideia de sobreposição do coração sobre os pulmões. No canto superior esquerdo está ilustrada a delimitação da região estudada (que foi penetrada pelos feixes de raios X). À direita está uma representação de um corte axial do tórax, com a identificação de algumas estruturas anatômicas. Para ilustrar a projeção e sobreposição que ocorre, os dois pontos A e B estão marcados no

corte axial e a localização de suas projeções são apresentadas na radiografia no inferior da figura.

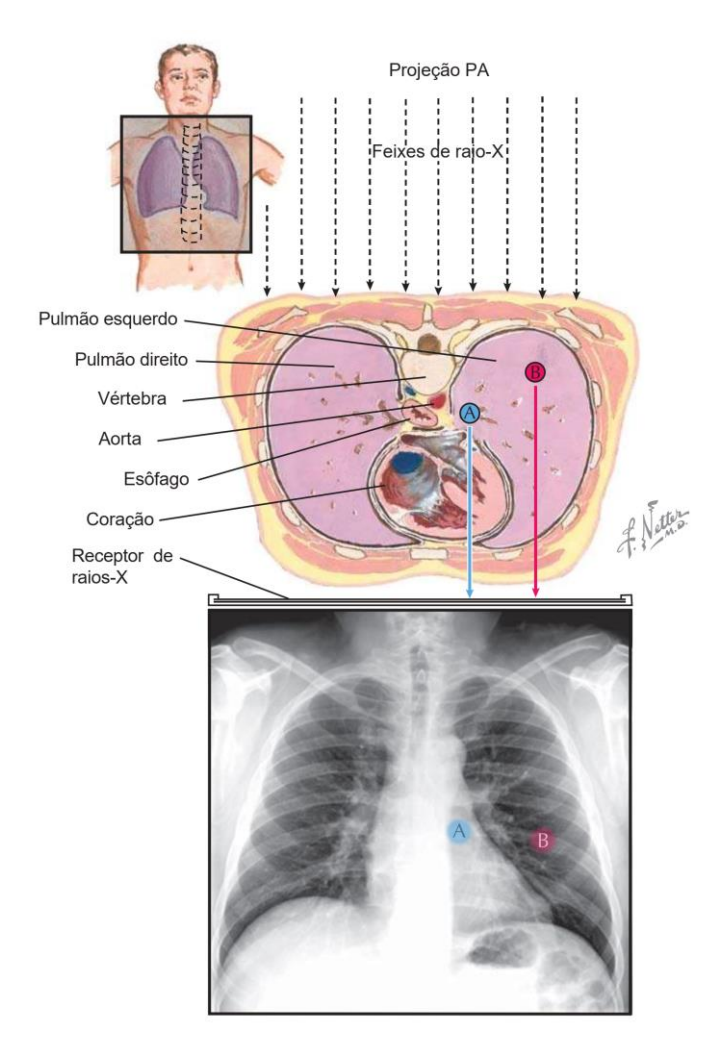

**Figura 6: Projeção de estruturas torácicas na radiografia. (Imagem adaptada de NETTER, 2011).**

<span id="page-24-0"></span>O ponto B (vermelho) está situado em um eixo horizontal onde a estrutura predominantemente projetada é o pulmão esquerdo e por isso, na radiografia está em uma região relativamente mais escura, já que o feixe de raio X foi pouco atenuado. A projeção do ponto A (azul) possui uma projeção de estruturas semelhantes à do ponto B, porém soma-se a projeção do coração. A passagem pelas estruturas do mediastino, em especial o coração, aumenta a quantidade de raios X que são atenuados, resultando em uma região mais com maior intensidade de luminosidade (região mais clara) na radiografia.

Esta sobreposição do coração e pulmões não ocorre somente no ponto exemplificado na [Figura 6,](#page-24-0) mas em praticamente toda a projeção do coração na radiografia torácica. A região de sobreposição é considerável, como podemos observar na [Figura 7.](#page-25-1) Utilizando cortes axiais do

tórax em uma tomografia de tórax, a [Figura 7](#page-25-1) identifica as regiões pulmonares anteriores e posteriores ao coração em diferentes alturas do tórax.

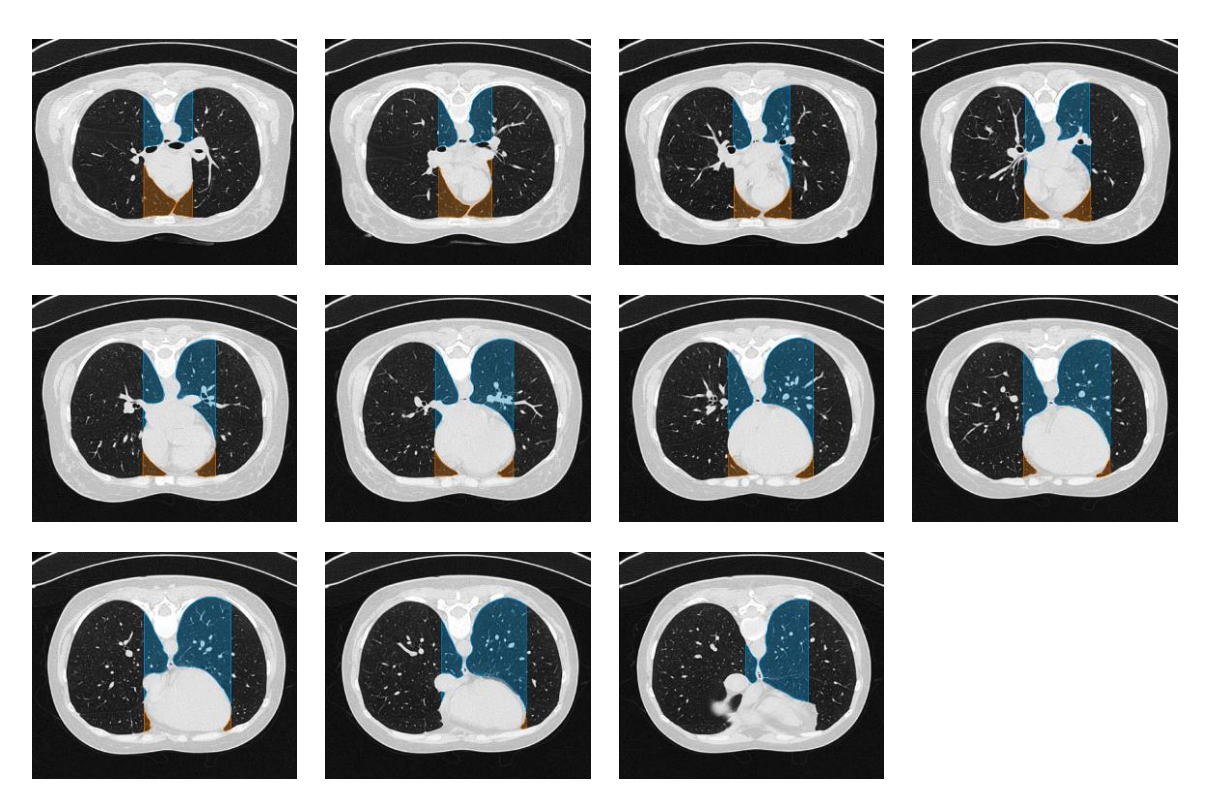

**Figura 7: Regiões pulmonares anteriores e posteriores ao coração evidenciadas em uma tomografia de tórax. Em laranja as regiões anteriores e em azul as posteriores. Fonte: próprio autor**

<span id="page-25-1"></span>Esta área de sobreposição dos pulmões e do coração na radiografia em PA é classicamente denominada "região retrocardíaca", apesar de existir algumas regiões pulmonares anteriores ao coração. Durante este texto, para fins de simplificação, também será utilizada tal denominação. Cabe mencionar que algumas fontes utilizam o termo "área retrocardíaca".

Em uma radiografia de um paciente saudável, com parâmetros bem ajustados, espera-se encontrar apenas a projeção de vasos pulmonares sobrepondo a sombra cardíaca (DE GROOT *et al.*, 2015 citando HUMPHREY *et al.*, 2011; NEMEC S. S., 1948). Portanto, qualquer outro achado nesta região da imagem pode ser considerado suspeito e deve ser investigado (ROPP *et al.*, 2015; OESTREICH, 1962).

### <span id="page-25-0"></span>**2.3 LESÕES RETROCARDÍACAS**

Como pode ser verificado nas imagens das subseções anteriores, as projeções de diversas estruturas sobrepõem a projeção cardíaca e uma alteração em qualquer uma destas estruturas poderá resultar em alterações radiográficas nesta região. Apesar de ser do conhecimento dos

profissionais envolvidos na aquisição e na análise das imagens, a região retrocardíaca é considerada uma armadilha (*pitfall*) por diversos autores, já que as estruturas mediastinais possuem densidade radiográfica de partes moles, resultando em um nível de intensidade de luminosidade maior e ao mesmo tempo baixo contraste entre as estruturas, dificultando a identificação de alterações na região (HUMPHREY *et al.*, 2011; DE GROOT *et al.*, 2015; ROPP *et al.*,2015).

A região é um ponto-cego classicamente abordado na literatura, onde podem ser encontrados diversos relatos de casos de patologias que causavam imagens potencialmente difíceis de serem identificadas nessa área. Cabe um destaque aqui às publicações de Stanley S. Nemec (1948) e Alan E. Oestreich (1962), que apresentaram compilados de alterações na região retrocardíaca causados por diferentes patologias. A [Tabela 1](#page-27-0) lista algumas patologias que podem apresentar alterações na região retrocardíaca de acordo com suas origens.

As patologias mais citadas na literatura como causa de alterações na região retrocardíaca são a hérnia de hiato, a atelectasia de lobo inferior esquerdo e neoplasias (primárias ou secundárias). A hérnia de hiato é citada como a causa mais comum de alterações retrocardíacas (ROPP *et al.*, 2015). A seguir serão apresentadas breves descrições dessas três patologias seguidas de exemplos de radiografias contendo tais alterações.

A hérnia de hiato é uma condição médica em que uma parte do estômago se projeta para a cavidade torácica através de uma abertura no músculo diafragma. Na maioria dos casos a hérnia de hiato é assintomática ou apresenta poucos sintomas, mas pode vir a causar sintomas como azia, regurgitação e dificuldade em engolir. Dependendo do tipo de hérnia, pode ocorrer até mesmo uma torção ou estrangulamento do estômago, o que são condições mais graves. O diagnóstico geralmente é estabelecido através de exames de imagem, como radiografia, tomografia computadorizada ou endoscopia (CARDOSO et al., 2021).

A hérnia de hiato pode se apresentar apenas como uma sombra arredondada retrocardíaca com a presença de nível hidroaéreo visível ou não. Quando volumosa, a hérnia de hiato pode se apresentar na radiografia de tórax como uma aparente duplicação da sombra cardíaca. Hérnias menores podem ser de difícil diagnóstico utilizando apenas a radiografia convencional (sem utilizar meios de contraste) (NEMEC, S.S., 1948). A Figura 14 apresenta exemplos de hérnias de hiato em radiografias torácicas.

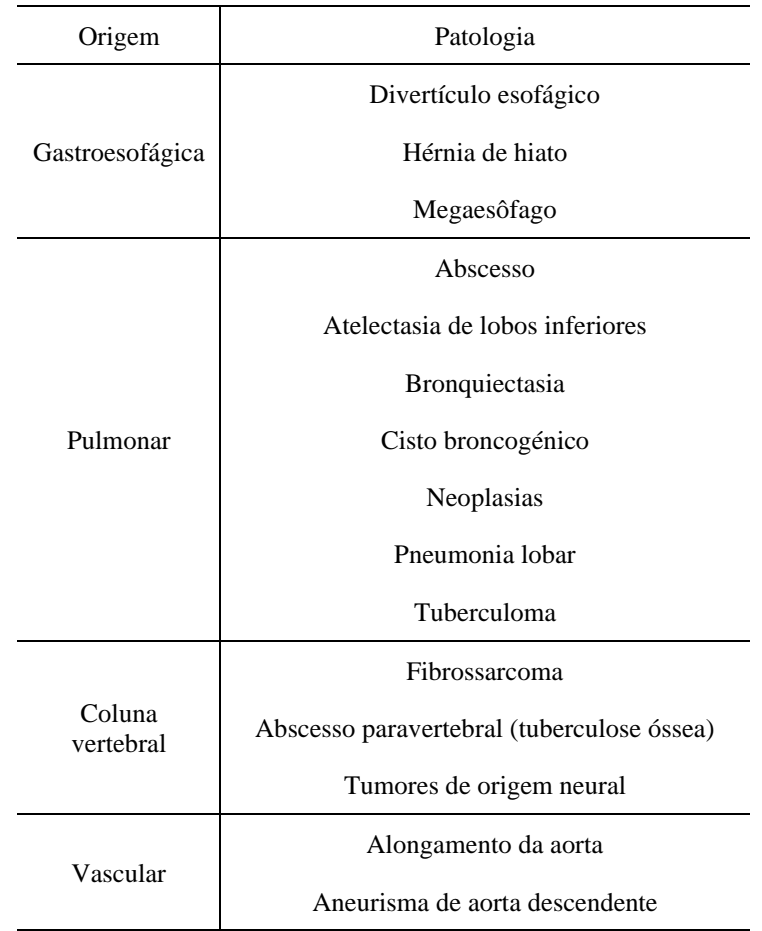

#### <span id="page-27-0"></span>**Tabela 1: Patologias que podem resultar em lesões retrocardíacas na radiografia torácica em PA. (NEMEC, S.S., 1948; OSTREICH, A.E., 1962).**

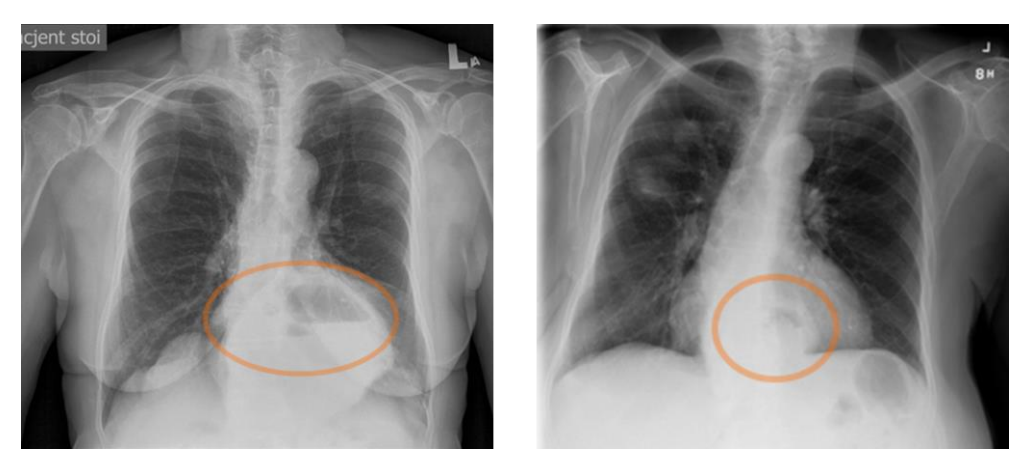

**Figura 8: Dois exemplos de hérnia de hiato na radiografia de tórax. Adaptado de Radiopaedia.org<sup>1</sup> e Open-i** *dataset***.**

<sup>&</sup>lt;sup>1</sup> Case courtesy of Marcin Czarniecki, rID: 40827.

A atelectasia é uma condição médica em que uma parte do pulmão perde a capacidade de se expandir completamente. Essa condição ocorre quando os alvéolos pulmonares, que são as menores estruturas anatômicas dos pulmões, semelhantes a pequenas bolsas de ar, se esvaziam devido a uma obstrução nas vias respiratórias, pressão externa ou outros fatores. Os sintomas podem incluir tosse, falta de ar, dor torácica, febre e baixa oxigenação sanguínea. O diagnóstico da atelectasia pode ser feito através de exames de imagem, como pela radiografia ou, em casos mais sutis, pela tomografia computadorizada (MARCHIORI; SANTOS, 2009).

Algumas regiões do pulmão exibem características radiográficas particulares quando sofrem atelectasia, como é o caso da atelectasia do lobo inferior esquerdo, que quando colapsa, gera uma imagem triangular densa (mais clara do que o normal) na região retrocardíaca. A [Figura 9](#page-28-0) mostra dois exemplos de radiografias contendo tal alteração indicada por setas.

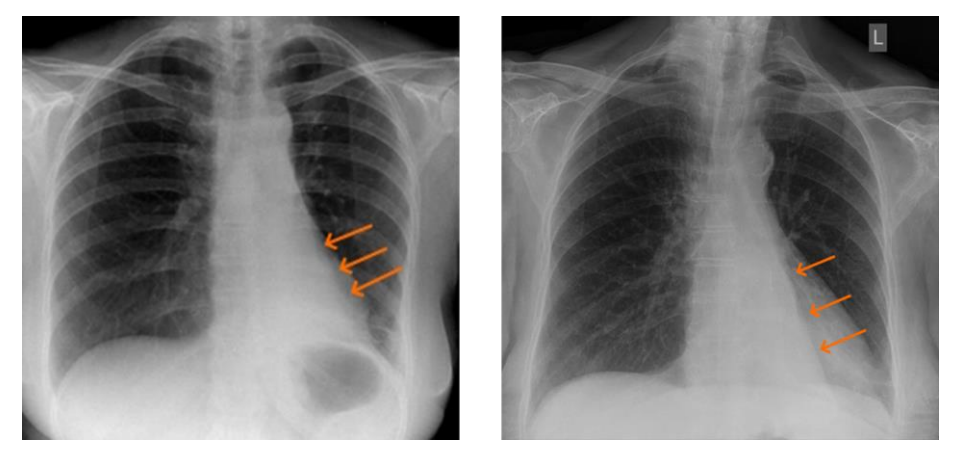

**Figura 9: Atelectasia do lobo inferior esquerdo em radiografias torácicas. Adaptado de Radiopaedia.org<sup>2</sup> .**

<span id="page-28-0"></span>São denominadas como neoplasias conjuntos de células que se originam através do desenvolvimento anormal de células e se comportam de forma diferente das demais, seja na velocidade de divisão celular ou na funcionalidade original das células. O termo "neoplasia primária" se refere ao foco que originou a doença, enquanto "neoplasia secundária" se refere a qualquer foco proveniente do foco primário, também conhecido como "metástase".

Diferentes tipos de células compõem os órgãos e alguns tipos de neoplasia costumam ter um comportamento mais conhecido pela literatura. Na radiografia torácica as neoplasias primárias podem se apresentar de diferentes formas, dependendo da estrutura afetada. Um tumor que obstrua parcialmente um pulmão, por exemplo, vai causar atelectasias secundárias à

<sup>2</sup> Case courtesy of Ian Bickle, rID: 62440; Case courtesy of Ian Bickle, rID: 50329

obstrução, enquanto tumores de origem pleural costumam se apresentar como lobulações densas na periferia pulmonar, nos limites da caixa torácica.

Em um estudo realizado em 2004, foi feita uma avaliação retrospectiva de neoplasias pulmonares, das quais 14% das lesões que não foram identificadas inicialmente pela equipe estava sobrepondo a área cardíaca (HUMPHREY *et al.*, 2011). Em um outro estudo retrospectivo de casos de câncer de pulmão que não foram identificados em um primeiro momento, foi comparado o desempenho de três radiologistas gerais e dois radiologistas especializados em tórax. Observou-se que, em 12 dos 13 casos em que os radiologistas gerais não identificaram a lesão, sua localização era nos lobos inferiores e estavam obscurecidas pela área cardíaca ou pelos hilos pulmonares (WU *et al.*, 2008). Esses são apenas dois exemplos de estudos retrospectivos que reafirmam a importância de se analisar a região retrocardíaca para uma possível identificação de neoplasias. A [Figura 10](#page-29-0) ilustra casos de neoplasias com apresentação retrocardíaca.

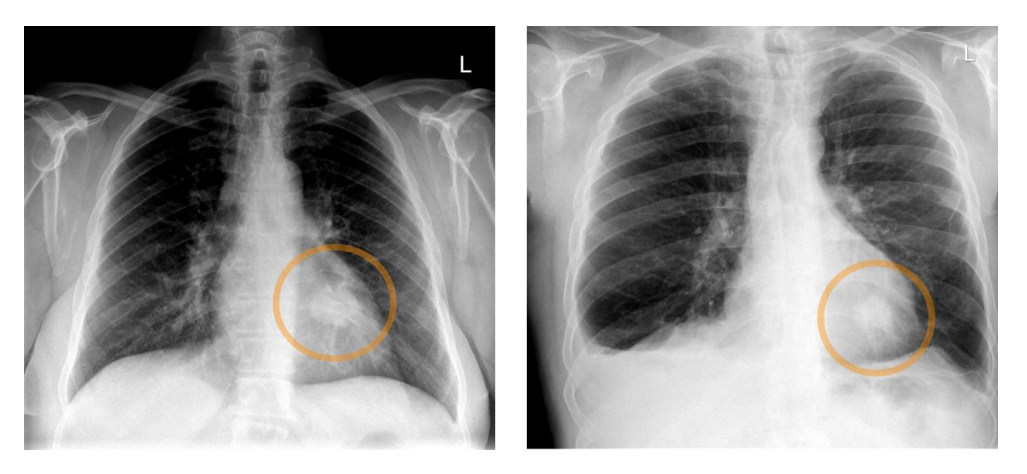

**Figura 10: Dois exemplos de radiografias contendo neoplasias na região retrocardíaca. Adaptado de Radiopaedia.org<sup>3</sup>**

<span id="page-29-0"></span>Neste capítulo foi realizada uma breve revisão de conceitos relacionados à radiografia torácica para destacar a importância da sobreposição que ocorre na região cardíaca assim como a importância da avaliação da região retrocardíaca para a identificação de possíveis alterações.

<sup>3</sup> Case courtesy of Ian Bickle, rID: 56519; Case courtesy of Ian Bickle, rID: 46210

### <span id="page-30-0"></span>**3. MATERIAIS E MÉTODOS**

A pesquisa aqui apresentada é quantitativa e experimental, e avalia o impacto da inclusão da região retrocardíaca nas segmentações pulmonares no desempenho de modelos classificadores binários que utilizem tal imagem segmentada (KÖCHE, 2016; SEVERINO, 2017).

Este capítulo apresenta o desenho deste estudo e os levantamentos relacionados aos materiais utilizados.

#### <span id="page-30-1"></span>**3.1 DESENHO DO ESTUDO**

A metodologia de pesquisa desta dissertação pode ser avaliada por diferentes perspectivas. Trata-se de um estudo experimental, onde uma variável independente – a entrada do modelo classificador – será manipulada a fim de examinar o efeito sobre os resultados fornecidos pelos classificadores. Serão avaliados três cenários de entrada: (1) a imagem original, sem aplicar segmentação; (2) a imagem das áreas pulmonares segmentadas sem incluir a região retrocardíaca; e por fim, (3) a imagem das áreas pulmonares segmentadas incluindo a região retrocardíaca. Nos três cenários serão utilizados classificadores com a mesma arquitetura para comparar os impactos de cada variação de entrada. Por fim, será realizada uma análise quantitativa dos resultados obtidos para avaliar a hipótese levantada, definindo o caráter quantitativo do estudo.

Os processos desta dissertação foram baseados na metodologia apresentada por Cielen *et al.* (2016). Eles listam etapas consideradas clássicas de um processo de ciência de dados que foram adaptadas da seguinte forma: 1. Fundamentação; 2. Coleta e pré-processamento dos dados; 3. Segmentação e processamento das imagens; 4. Preparação dos conjuntos de treino e teste; 5. Treinamento dos modelos; 6. Validação dos modelos; 7. Análise dos resultados. A [Figura 11](#page-31-0) ilustra o fluxo dos dados ao longo das etapas 1 a 6.

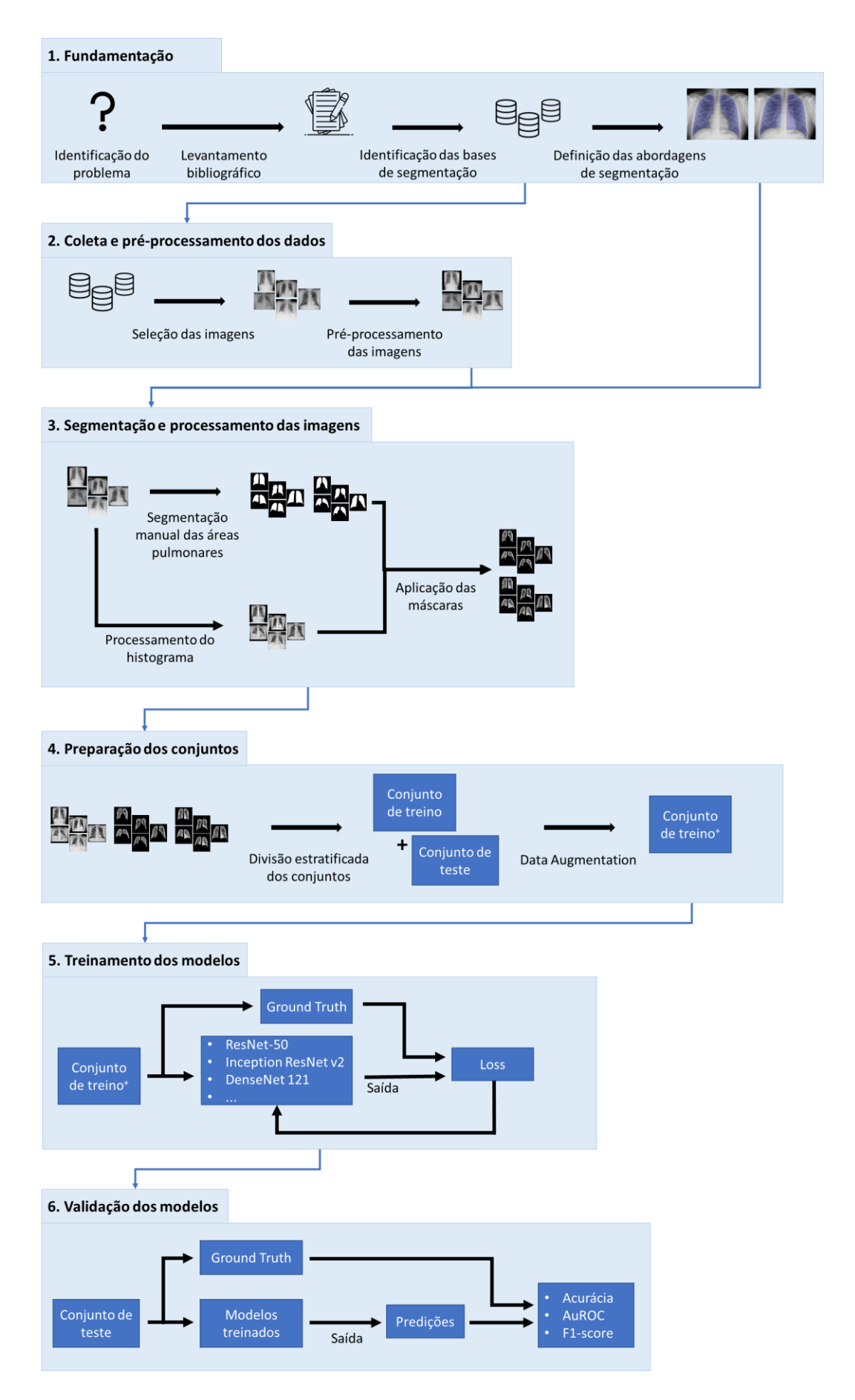

<span id="page-31-0"></span>**Figura 11: Desenho do estudo – fluxo dos dados. Adaptado de Cielen** *et al.* **(2016)**

Na etapa de **Fundamentação (1)** o problema foi identificado e então foram feitos três levantamentos bibliográficos: o primeiro, realizado na literatura médica, teve o objetivo de confirmar e fundamentar a importância da região pulmonar retrocardíaca na análise de uma radiografia de tórax. O segundo levantamento foi para identificar os trabalhos relacionados ao tema, o que já havia sido publicado na literatura sobre a hipótese. O terceiro e último levantamento da Fundamentação, teve como objetivo identificar quais são as abordagens de segmentação pulmonar mais utilizadas na literatura, relativas à inclusão/exclusão da região retrocardíaca. Com o problema confirmado e fundamentado, foram definidas as abordagens de segmentação que seriam testadas nos experimentos. O primeiro levantamento foi apresentado no Capítulo [2.](#page-18-0) Os resultados dos levantamentos sobre os trabalhos relacionados e abordagens de segmentação relatadas na literatura serão abordados mais adiante ainda neste capítulo. As abordagens de segmentação escolhidas para serem utilizadas neste trabalho serão apresentadas no Capítulo 4.

Na etapa de **Coleta e pré-processamento dos dados (2)** foi feito um levantamento das fontes de radiografias que possivelmente contivessem alterações exclusivamente (ou predominantemente) retrocardíacas. As imagens foram manualmente selecionadas e, devido à falta de padronização, foi necessário realizar um pré-processamento. A seleção das fontes será descrita mais adiante ainda neste capítulo, já a seleção das imagens e os procedimentos de préprocessamento estão descritos no Capítulo 4.

Na etapa de **Segmentação e processamento das imagens (3)**, foi realizada a equalização adaptativa do histograma das imagens com a finalidade de melhorar o contraste, e então, foi feita a segmentação manual das áreas pulmonares seguindo as propostas levantadas na Fundamentação. As máscaras de segmentação foram aplicadas, resultando nas variações de imagem desejadas. Esta etapa, juntamente às próximas três etapas, está descrita no Capítulo 4.

Após a segmentação das imagens, houve a **Preparação dos conjuntos (4)** de treino e teste de forma estratificada, considerando as possíveis características que poderiam influenciar na classificação. Após a divisão, foram aplicadas técnicas para aumentar o número de imagens do conjunto de treino (*data augmentation*).

Com o conjunto de treino pronto, foi realizado o **Treinamento dos modelos (5)** utilizando as variações de entrada propostas em 9 arquiteturas que foram escolhidas com base na literatura recente sobre a classificação de imagens médicas.

Na etapa de **Validação dos modelos (6)**, o conjunto de teste, contendo imagens com as quais os modelos não tiveram contato até então, foi utilizado para avaliar os modelos treinados na etapa anterior. Os resultados foram avaliados utilizando métricas que possibilitam a comparação com estudos futuros.

Por fim, foi realizada a **Análise dos resultados** (não representada na Figura 1), onde foram analisados e discutidos os resultados obtidos nas diversas etapas deste estudo. Esta etapa está descrita do Capítulo 5.

Esta pesquisa apresenta risco mínimo para os pacientes, uma vez que todos os dados utilizados estavam previamente anonimizados e se encontravam disponíveis na Internet, não requerendo, portanto, consentimento informado (DEMNER-FUSHMAN et al., 2015; WANG et al., 2017). As fontes de tais dados serão abordadas e detalhadas ao longo da próxima seção.

#### <span id="page-33-0"></span>**3.2 TRABALHOS RELACIONADOS**

O primeiro levantamento realizado na literatura buscou publicações com o escopo semelhante deste trabalho, com foco na importância da região retrocardíaca para a classificação de radiografias torácicas. Em seguida foi realizado um levantamento dos trabalhos que utilizaram bases de segmentação pulmonar públicas para entender quais são as abordagens de segmentação mais utilizadas: contendo ou não a região retrocardíaca nas máscaras. Foi ainda, necessário, realizar um levantamento de possíveis bases contendo radiografias com alterações retrocardíacas. Os levantamentos citados serão descritos a seguir.

#### <span id="page-33-1"></span>**3.2.1 O IMPACTO DA REGIÃO RETROCARDÍACA**

No levantamento inicial dos trabalhos relacionados à hipótese proposta, foram realizadas buscas nas bases *Cochrane Library*, *IEEE Xplore Digital Library*, PubMed, e ScienceDirect com a seguinte *string* de busca:

retrocardiac AND segmentation AND classification AND (impact OR relevance OR importance)

A busca foi atualizada em maio de 2023 e não retornou nenhum registro em nenhuma das bases.

Ao ampliar a busca utilizando apenas a string "retrocardiac AND segmentation" as bases Cochrane Library e IEEE Xplore Digital Library não retornaram resultados. Na plataforma ScienceDirect esta busca com escopo mais amplo retornou 4 resultados, dos quais dois não eram públicos, porém apenas um registro público continha informações minimamente relacionadas ao tema. Trata-se de uma publicação voltada à avaliação quantitativa do comprometimento pulmonar relacionado ao vírus SARS-Cov-2 em que os autores mencionam que segmentações pulmonares que removam a região retrocardíaca poderiam limitar a avaliação de consolidações na região (SIGNORONI *et al.*, 2021). Já na base de artigos PubMed a busca com o escopo mais amplo retornou 18 registros, dos quais, de acordo com os resumos, apenas 2 apresentavam algum grau de relação com o foco desta pesquisa. O primeiro artigo apresenta um de modelo de detecção de nódulos pulmonares em radiografias, onde, durante a seleção das imagens os autores deliberadamente optaram por não incluir a região retrocardíaca e decidiram excluir as radiografias que contivessem nódulos em regiões "opacas", como a região retrocardíaca e a região retrodiafragmática. Os autores entretanto, comentam nas conclusões que a inclusão da área retrocardíaca poderia melhorar os resultados e consideram tal abordagem válida como um trabalho futuro (HARDIE *et al.*, 2008). A segunda publicação é possivelmente a que tem maior relação ao tema abordado nesta dissertação. A publicação aborda a segmentação e comparação volumétrica das áreas pulmonares utilizando técnicas de *Marginal Shape Deep Learning* (MaShDL). Nesta publicação é reiterado que, tradicionalmente, os algoritmos CAD voltados para a segmentação pulmonar ignoram a região retrocardíaca. Os autores realizaram uma revisão sistemática sobre o assunto e apontaram que nenhuma das 17 publicações estudadas incluíam a região retrocardíaca na segmentação. Os autores apontam ainda a importância da delimitação correta, incluindo a região retrocardíaca, para o diagnóstico de certas doenças que afetam a capacidade pulmonar (Mansoor *et al.*, 2020).

Uma última publicação relacionada foi encontrada ao longo do desenvolvimento deste estudo. É a primeira publicação de uma série de artigos voltada a médicos radiologistas, com o foco nos vieses relacionados ao aprendizado de máquina na radiologia (ROUZROKH *et al.*, 2022). Neste primeiro artigo da série os autores abordam os vieses relacionados a diferentes etapas da preparação dos dados: coleta dos dados, análise exploratória, divisão dos conjuntos e engenharia de atributos (*feature engineering*). Um exemplo que utilizam para explicar o viés relacionado à "remoção indevida de atributos", na etapa de engenharia de atributos, é a segmentação de uma radiografia com uma alteração retrocardíaca (pneumonia) que é segmentada ignorando a região retrocardíaca e, portanto, indisponibilizando a lesão para uma possível avaliação.

Uma vez que os trabalhos relacionados encontrados não atendiam à questão proposta e também não havia uma base de radiografias contendo apenas radiografias com alterações exclusivamente (ou predominantemente) retrocardíacas, foi necessário criar uma base

personalizada utilizando recursos previamente disponibilizados na Internet. A seleção das fontes e imagens será descrita ainda neste capítulo.

Em relação às radiografias que contém patologias que serão utilizadas neste trabalho, serão selecionadas aquelas contendo alterações radiológicas predominantemente retrocardíacas ou, quando possível, exclusivamente retrocardíacas, com a finalidade de evidenciar o impacto da região retrocardíaca na classificação. Utilizar radiografias contendo alterações patológicas que não se limitam à região retrocardíaca poderia ser considerado como adicionar uma variável de confusão, onde a variável afeta tanto a entrada (imagem), quanto a saída (classe), o que não seria recomendado, especialmente em um experimentos iniciais, como é o caso.

#### <span id="page-35-0"></span>**3.2.2 ABORDAGENS DE SEGMENTAÇÃO PULMONAR EM RADIOGRAFIAS**

Há um número limitado de bases de radiografias que incluem máscaras de segmentação e que estão disponíveis imediatamente na Internet ou mediante a uma solicitação ou registro. Isto, de fato, é um problema recorrente em relação a qualquer dado relacionado à medicina e ocorre por diferentes motivos (JANETT; YERACARIS, 2020; TANG *et al.*, 2018). Um dos desafios à disponibilização é, sem dúvidas, a natureza sigilosa dos dados, enquanto a falta de padronização da coleta e do armazenamento dos dados é um fator que prejudica a utilização de dados multicêntricos (EUROPEAN SOCIETY OF RADIOLOGY - ESR, 2019).

Em uma metanálise recente de estudos relacionados à segmentação e à classificação de radiografias torácicas são discutidas diferentes categorias de métodos de segmentação e de classificação, desde os métodos mais tradicionais de processamento e análise de imagens até redes neurais (AGRAWAL; CHOUDHARY, 2022). A metanálise também lista os conjuntos de dados (*datasets*) utilizados por cada estudo revisado pelos autores, separando-os por tarefa e método utilizado, e ainda os descrevem brevemente. No artigo, citam que até o momento da publicação (janeiro de 2022) não havia sido publicada uma metanálise com o foco específico em imagens radiográficas torácicas que considerasse todos os métodos que eles consideraram. A Tabela 1 resume o número de vezes que cada *dataset* foi utilizado nas publicações analisadas por Agrawal e Choudhary (2022), considerando que mais de um *dataset* pode ter sido utilizado em uma mesma publicação.
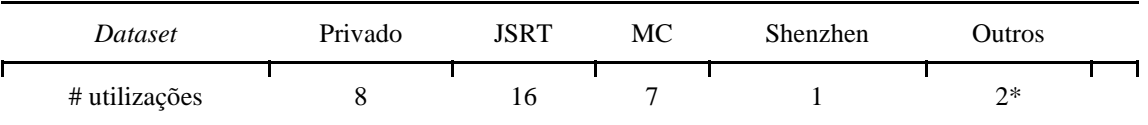

#### **Tabela 2: Total de utilizações de cada** *dataset* **(com finalidade de segmentação) nos estudos analisados por Agrawal e Choudhary (2022).**

JSRT – *Japanese Society of Radiological Technology*

MC – *Montgomery County*

A fim de atualizar os números apresentados e possivelmente identificar novas bases, foi realizado um levantamento dos artigos relacionados na base de dados *IEEE Xplore Digital Library*. A busca utilizou a seguinte *string* de busca:

("All Metadata": LUNG) AND ("All Metadata": SEGMENTATION) AND ("All Metadata": RADIOGRAPHY)

Os resultados da busca foram filtrados com base nos seguintes critérios de inclusão:

• Ano da publicação igual a 2022, pois Agrawal e Choudhary já consideraram os artigos publicados até 2021;

• Uso exclusivo de imagens de radiografia de tórax (escopo deste trabalho);

• Realização de segmentação das áreas pulmonares, independentemente do método utilizado, uma vez que a informação buscada é o *dataset* utilizado.

E os critérios de exclusão foram os seguintes:

• Estudos que incluíssem pacientes pediátricos, devido a modificações da anatomia do mediastino durante a infância e puberdade, como citado por MASOOR *et al.* (2020);

• Estudos que não especificassem o *dataset* de segmentação utilizado;

• Indisponibilidade da versão completa do artigo, por impossibilitar uma análise mais detalhada;

• Estudos que não atendam a todos os critérios de inclusão.

A [Figura 12](#page-37-0) ilustra o fluxo da filtragem realizada nos resultados para identificar as publicações que utilizaram bases de segmentações pulmonares em radiografias torácicas.

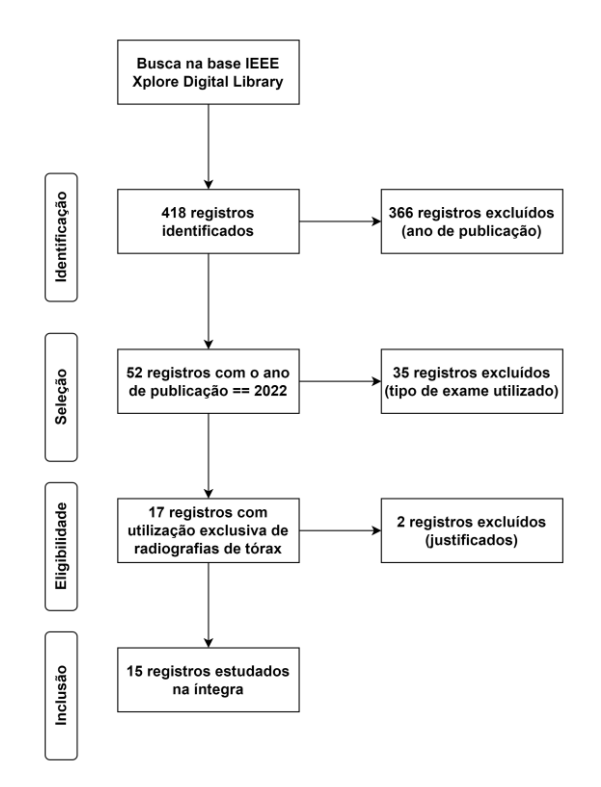

**Figura 12: Fluxo de processos do levantamento bibliográfico de publicações relacionadas à segmentação pulmonar em radiografias de tórax na base IEEE.**

<span id="page-37-0"></span>Após aplicação dos critérios, 15 publicações foram selecionadas para revisão na íntegra. Durante a análise, um dos estudos foi desconsiderado (QI *et al.*, 2022), pois utilizou um modelo de segmentação já treinado por outro estudo e não apresentava o *dataset* utilizado para o treinamento do modelo de segmentação. Após a revisão das publicações, o número de utilizações de cada *dataset*, com finalidade de segmentação, é o apresentado na Tabela 2, considerando que uma publicação pode ter utilizado mais de um *dataset*.

**Tabela 3: Número de utilizações de cada** *dataset* **com finalidade de segmentação - atualizado até o ano de 2022.**

| Dataset       | Privado | <b>JSRT</b> | МC | Shenzhen | <b>Dutros</b> |  |
|---------------|---------|-------------|----|----------|---------------|--|
| # utilizações | . .     |             |    |          |               |  |

JSRT – *Japanese Society of Radiological Technology*

MC – *Montgomery County*

Segundo o levantamento atualizado, os *datasets* públicos de segmentação pulmonar em radiografias torácicas que são os mais utilizados são o da *dataset* JSRT (*Japanese Society of Radiological Technology*), o *dataset* MC (*Montgomery County*) e o *dataset* Shenzhen. A seguir está uma breve descrição desses *datasets* seguida do tipo de segmentação que é utilizada em cada um.

O *dataset* mais utilizado para segmentação pulmonar em radiografias torácicas, segundo o levantamento atualizado, é o *dataset* da *Japanese Society of Radiological Technology* (JSRT). Esta base contém imagens de 247 radiografias torácicas em incidência posteroanterior provenientes de 13 instituições do Japão e 1 dos Estados Unidos. As imagens estão publicamente disponíveis mediante a um cadastro gratuito no site e são disponibilizadas no formato IMG com dimensões de 2048 x 2048 pixels com 12 bits de profundidade. A organização JSRT também disponibiliza um *dataset* derivado deste, denominado mini JSRT, com variações das imagens originais e recursos adicionais, com o intuito de incentivar a pesquisa nas tarefas de classificação, segmentação, regressão, *denoise*, superesolução e *autoencoder*. Porém, neste *dataset* derivado, como o próprio nome sugere, as imagens de alguns conjuntos estão disponíveis em resolução menor, como é o caso do conjunto voltado para segmentação, onde as imagens têm dimensões espaciais de 256 x 256 pixels. A JSRT não especifica como as máscaras de segmentação foram obtidas, porém adverte contra a utilização para fins comerciais ou validação clínica por causa da confiabilidade.

Além das máscaras de segmentação disponibilizados no mini JSRT, van Ginneken *et al.* (2005) compararam métodos de segmentação de estruturas torácicas (pulmões, coração e clavículas) em radiografias utilizando as imagens do *dataset* JSRT. Eles utilizaram novas segmentações, que foram feitas por dois anotadores humanos: um estudante de medicina e um estudante de computação (especializando em análise de imagens médicas). Os anotadores foram instruídos por um médico radiologista antes de começarem a segmentar e puderam rever suas próprias segmentações para reduzir o viés relacionado à curva de aprendizado. Eles também puderam rever os casos que tiveram dúvida com o radiologista que os instruiu. As máscaras foram então utilizadas por van Ginneken *et al.* (2005) para testar três métodos de segmentação distintos e estão disponíveis para utilização.

O mini JSRT disponibiliza as máscaras de segmentação no formato PNG, com dimensões de 256 x 256 pixels em escala de cinza (8 bits de profundidade). As máscaras contêm pixels com quatro níveis de cinza, caracterizando: a área cardíaca, os pulmões, o restante do torso e o fundo da imagem. Já as máscaras disponibilizadas por van Ginneken *et al.* (2005) estão no formato GIF, com dimensões de 1024 x 1024 pixels, também com 8 bits de profundidade. Essas máscaras são binárias, contendo apenas valores 0 e 255. Neste caso, foi feita uma máscara individual por estrutura anatômica analisada, e estão separadas da seguinte forma: clavícula direita, clavícula esquerda, pulmão direito, pulmão esquerdo e coração. A [Figura 13](#page-39-0) ilustra exemplos de máscaras das duas fontes.

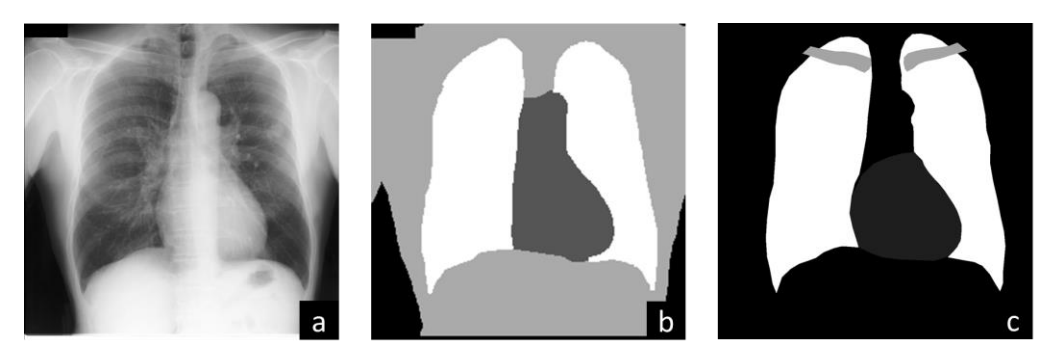

<span id="page-39-0"></span>**Figura 13: Exemplos de segmentação pulmonar do** *dataset* **JSRT. 3a. radiografia torácica, 3b. máscara disponibilizada no dataset mini JSRT, 3c. adaptação de máscara disponibilizada por van Ginneken** *et al***., 2005.**

O segundo *dataset* público mais utilizado por estudos de segmentação pulmonar foi o do condado de Montgomery (Montgomery *County* - MC), disponibilizado pela *National Library of Medicine* (NLM), dos Estados Unidos. Ele contém 138 radiografias torácicas provenientes do programa de rastreio de tuberculose do condado e suas respectivas máscaras de segmentação. As imagens são disponibilizadas no formato PNG. Algumas imagens possuem dimensões espaciais de 4020 x 4892 e outras de 4892 x 4020 pixels. As imagens das radiografias, assim como no dataset da JSRT possuem 12 bits de profundidade. As máscaras deste dataset também foram manualmente segmentadas sob a supervisão de um radiologista. Essas máscaras contêm apenas as áreas pulmonares e no documento de descrição da base é citado que a região retrocardíaca não foi incluída na máscara. As máscaras estão disponíveis no formato PNG, com apenas 1 bit de profundidade (binárias) e estão separadas em dois arquivos: área pulmonar direita e área pulmonar esquerda. A [Figura 14](#page-39-1) ilustra dois exemplos de segmentação disponibilizados.

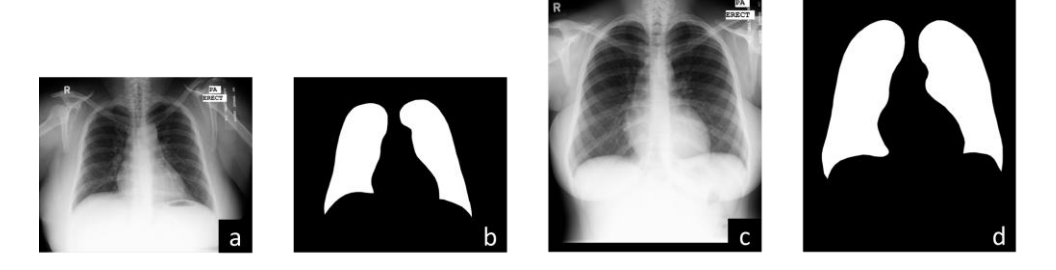

**Figura 14: Exemplos de segmentação pulmonar (***dataset* **MC): 4.a, 4.c: radiografias; 4.b, 4.d: respectivas adaptações das máscaras de segmentação.**

<span id="page-39-1"></span>O terceiro *dataset* público mais utilizado para a tarefa de segmentação das áreas pulmonares em radiografias torácicas também é disponibilizado pela NLM, o *dataset* Shenzhen, proveniente do *Shenzhen No.3 People's Hospital*. São disponibilizadas 662 radiografias torácicas em formato PNG, com 8 bits de profundidade e dimensões espaciais que variam de 1130 a 3001 pixels de largura e 948 a 3001 pixels de altura. As máscaras de segmentação, porém, não são fornecidas pela NLM. São fornecidas por um grupo de pesquisadores sem aparente ligação com a NLM (Stirenko *et al.*, 2018). O grupo publicou um trabalho em que foi utilizado o *dataset* Shenzhen na tarefa de segmentação de áreas pulmonares e para tal, foram criadas máscaras que, segundo os autores, foram anotadas manualmente. Entretanto, após uma breve inspeção nas segmentações disponibilizadas pelo grupo é possível inferir, minimamente, que não houve uma padronização na segmentação e que, talvez, métodos semiautomáticos possam ter sido utilizados. Algumas máscaras incluem a região retrocardíaca na segmentação enquanto outras não a incluem e em outras a região retrocardíaca é irregularmente incluída. Vale acrescentar que, apesar da plataforma Kaggle – website onde a base das segmentações está oficialmente disponibilizada – possuir uma página de discussões para a publicação do *dataset* de segmentações, os autores não se pronunciaram diante de nenhuma questão relacionada às máscaras de segmentação faltantes (das 662 radiografias originalmente disponíveis 566 máscaras foram disponibilizadas) ou à qualidade das máscaras disponibilizadas, até a submissão do presente estudo. A [Figura 15](#page-40-0) ilustra exemplos de divergência nas segmentações disponibilizadas pelo grupo.

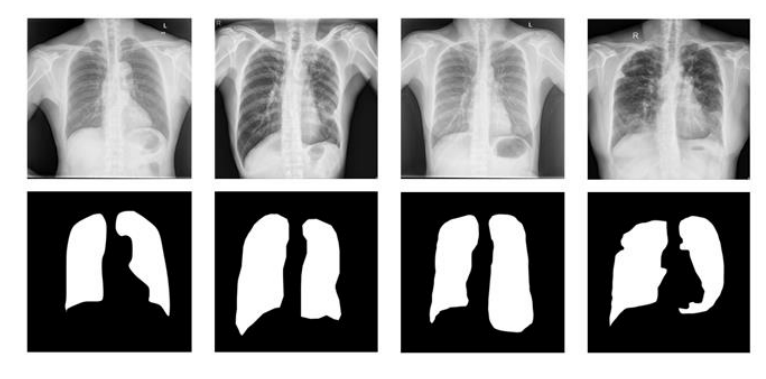

**Figura 15: Exemplos de segmentação pulmonar (***dataset* **Shenzhen). Na linha superior as radiografias e na linha abaixo as respectivas segmentações.**

<span id="page-40-0"></span>Portanto, com este levantamento, foi identificado que as bases do condado de Montgomery (*dataset* MC) e de Shenzhen, duas das bases mais utilizadas pela literatura para a finalidade de segmentação, não incluem a região retrocardíaca nas segmentações. Apenas as bases de segmentação relacionadas ao dataset da JSRT disponibilizam a segmentação da área cardíaca, o que permite a inclusão desta como área pulmonar retrocardíaca. A [Tabela 4](#page-41-0) resume as características das imagens de radiografias dos datasets descritos.

| Dataset     | Ano de<br>publicação | $#$ de imagens | Projeção                       | Formato das<br><i>imagens</i> | Resolução espacial<br>(pixels)   | Profundidade<br>de bits |
|-------------|----------------------|----------------|--------------------------------|-------------------------------|----------------------------------|-------------------------|
| <b>JSRT</b> | 2000                 | 247            | <b>PA</b>                      | <b>IMG</b>                    | $2048 \times 2048$               | $12$ -bit               |
| MC          | 2014                 | 138            | <b>PA</b>                      | <b>PNG</b>                    | 4020 x 4892 ou 4892<br>x 4020    | $8$ -bit <sup>1</sup>   |
| Shenzhen    | 2014                 | 662            | PA/AP <sup>2</sup><br>(645/17) | <b>PNG</b>                    | Variável<br>(média: 2699 x 2794) | 8-bit                   |
|             |                      |                |                                |                               |                                  |                         |

<span id="page-41-0"></span>**Tabela 4: Datasets públicos de radiografias torácicas mais utilizados para a tarefa de segmentação.**

JSRT – *Japanese Society of Radiological Technology* MC – *Montgomery County* PA – Póstero-anterior AP - Anteroposterior

<sup>1</sup> Apesar dos autores relatarem que as imagens estão disponibilizadas com 12-bit de profundidade, as imagens são disponibilizadas em 8-bit.

<sup>2</sup> As radiografias em incidência AP são referentes a pacientes pediátricos.

Apesar de não estar entre as bases de segmentação mais utilizadas pelas publicações levantadas, durante a leitura na íntegra das publicações que foram utilizadas para atualizar o número de utilização das bases de segmentação pulmonar foi encontrada uma base publicada durante a pandemia de SARS-CoV-2 que merece atenção: *V7 labs Covid-19 X-Ray Dataset* (V7 LABS, 2020). Trata-se de um *dataset* fornecido pela empresa V7, disponibilizando 6500 imagens de radiografias torácicas em incidência frontal (PA/AP), em formato JPEG, com dimensões variando entre 156 x 156 pixels e 5600 x 4700 pixels. O ponto importante deste *dataset* é que ele disponibiliza segmentações manualmente etiquetadas e revisadas que explicitamente incluem a região retrocardíaca. Na página que descreve o projeto, na plataforma GitHub, é mencionado que "as segmentações pulmonares deste *dataset* incluem a maior parte da região cardíaca, revelando opacidades pulmonares atrás do coração, que podem ser relevantes para a avaliação da severidade da pneumonia viral" (V7 LABS, 2020). Tal descrição vai ao encontro com a proposta desta dissertação: reconhecer a provável importância da região retrocardíaca na classificação de radiografias torácicas. A [Figura 16](#page-42-0) mostra exemplos de segmentações disponibilizadas pelo *dataset*, contendo a maior parte da região retrocardíaca.

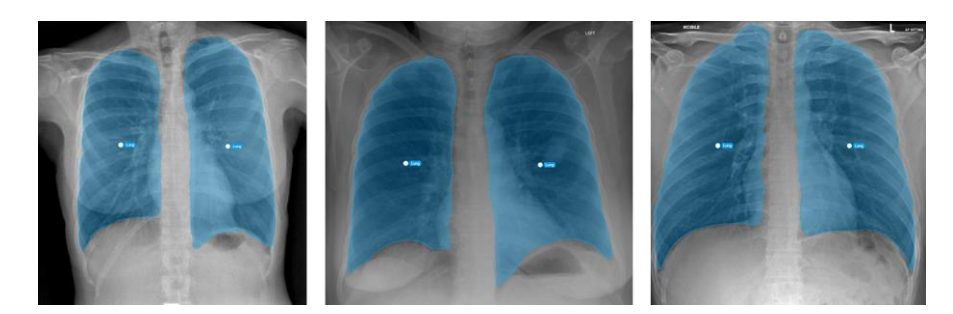

**Figura 16: Exemplos de segmentação pulmonar do** *V7 labs Covid-19 X-Ray Dataset (V7 LABS, 2020)***.**

<span id="page-42-0"></span>Cabe ressaltar que, em relação ao *V7 labs Covid-19 X-Ray Dataset*, algumas informações metodológicas disponibilizadas são limitadas. São mencionados seis especialistas nos agradecimentos, porém qual foi o papel de cada um e como ocorreu a escolha de tais especialistas não são mencionadas. Outro ponto não explicado foi o motivo de dividir a região cardíaca em duas partes (não incluir a região cardíaca na linha medial). Apesar de tais limitações, este foi o único *dataset* encontrado que explicitamente inclui a região retrocardíaca.

#### <span id="page-42-1"></span>**3.2.3 FONTES DE RADIOGRAFIAS COM ALTERAÇÕES RETROCARDÍACAS**

Como comentado na Subseção [3.2.1,](#page-33-0) até o momento da revisão para a submissão deste texto, não foi encontrado disponível publicamente um conjunto de radiografias torácicas destinado exclusivamente a alterações retrocardíacas. Portanto, foi necessário reunir imagens de diferentes fontes, revisá-las manualmente e compilá-las em um *dataset* personalizado.

Para ter maior confiança na qualidade das imagens e etiquetas que serão utilizadas, e para ser possível localizar com mais precisão e velocidade radiografias com alterações retrocardíacas, foram buscadas fontes que disponibilizam imagens que haviam sido avaliadas por ao menos um especialista e que, de alguma forma, a caracterização da alteração radiográfica esteja explícita. Levando em consideração o conhecimento sobre a região retrocardíaca e possíveis alterações que podem acometer tal região, tópicos discutidos no Capítulo [2,](#page-18-0) a seleção de imagens tornou-se mais viável. Foram selecionadas imagens de *datasets* e repositórios que são disponibilizados com a finalidade de classificação para a identificação de tais imagens.

Como citado anteriormente, a metanálise publicada por Agrawal e Choudhary (2022) possui uma seção dedicada à classificação de radiografias torácicas, onde são listadas as bases utilizadas por cada estudo analisado e suas descrições. A [Tabela 5](#page-43-0) sintetiza o número de vezes que cada base foi utilizada para a tarefa de classificação nos estudos revisados por Agrawal e Choudhary.

| Dataset       | $CXR-14$ | PICC | Outros |  |
|---------------|----------|------|--------|--|
| # utilizações |          |      |        |  |

<span id="page-43-0"></span>**Tabela 5: Total de utilizações de cada** *dataset***, com finalidade de classificação, nos estudos analisados por Agrawal e Choudhary (2022).**

CXR-14 – *Chest X-Ray 14 dataset*

PLCO – *The Prostate, Lung, Colorectal and Ovarian (Cancer Screening Trial)*

Considerando o número de utilizações, o primeiro repositório que foi revisado em busca de radiografias contendo alterações retrocardíacas foi o *dataset* CXR-14. Este conjunto de dados foi publicado pelo hospital do Instituto Nacional da Saúde (*National Institute of Health* – *NIH*), dos Estados Unidos em 2017 (WANG *et al.*, 2017). Por este motivo, este *dataset* também é citado algumas vezes na literatura como *dataset* NIH. Em sua primeira versão, ele contava com 8 possíveis achados radiológicos rotulados, sendo chamado de *ChestX-ray-8 dataset*. Porém, após a submissão da publicação, os autores já haviam atualizado o *dataset* considerando mais 6 alterações, somando um total de 14 alterações possíveis. Com isso, o conjunto começou a ser chamado de *ChestX-ray14 dataset* (CXR-14). Este *dataset* contém mais de 110.000 radiografias torácicas anonimizadas, disponibilizadas publicamente nos formatos DICOM e PNG, com dimensão espacial de 1024 x 1024 pixels e 8 bits de profundidade.

Os autores disponibilizam uma lista com a classificação binária de cada alteração (classificação *multilabel*) realizada por cinco especialistas, que possuem no mínimo 5 anos de experiência. Um mesmo conjunto de 810 radiografias foi rotulado pelos cinco especialistas, resultando em 4050 classificações no total.

Voltado para outro tipo de experimento, os autores do *dataset* selecionaram radiografias para representar 200 casos de cada patologia das 8 patologias consideradas inicialmente, porém, como algumas imagens eram representativas de mais de uma patologia, o resultado foi a seleção de apenas 984 imagens. A seguir, foi realizada uma marcação manual de caixas delimitadoras (*bounding boxes*) por um radiologista certificado. As coordenadas das caixas são disponibilizadas no *dataset* em um arquivo CSV (*comma separated values*). Caso uma imagem tenha sido utilizada mais de uma vez (para exemplificar mais de uma patologia), haverá um registro para cada patologia, com suas respectivas coordenadas. Essa disponibilização permite a localização das patologias, ampliando o uso deste *dataset*.

Os autores do *dataset* CXR-14 citam que antes da sua publicação, a maior base de radiografias pública era o *dataset* Open-i, que então teve o posto substituído pelo CRX-14. O *dataset* Open-i é mantido pela Biblioteca Nacional de Medicina (*National Library of Medicine*  *– NLM*) dos Estados Unidos que disponibiliza além de 7.470 radiografias de tórax, 3.955 laudos radiológicos anonimizados (em inglês). Os autores do Open-i (DEMNER-FUSHMAN *et al.*, 2015) citam que até aquele ponto não havia publicamente disponível uma base que contivesse radiografias torácicas associadas aos seus laudos radiológicos.

Outro diferencial desta base, é que além do laudo radiológico foram adicionadas duas seções contendo anotações manuais, com termos médicos relacionados ao laudo, que podem ajudar a identificar alterações, mesmo sem estas alterações estarem explicitamente escritas. Mencionam também, que não foi coletado mais de um exame por paciente, o que ajuda a evitar o vazamento de dados entre possíveis conjuntos de treino e teste. As imagens deste conjunto estão disponibilizadas nos formatos DICOM e PNG, com 24 bits de profundidade, entretanto, não têm dimensões padronizadas como em outros datasets.

A seleção das bases de radiografias também levou em consideração a disponibilidade de repositórios que possibilitassem a pesquisa por possíveis imagens com lesões retrocardíacas. Com isso, foi utilizado um *website* popular entre os radiologistas: Radiopaedia.org<sup>4</sup>. O site conta com mais de 50.000 casos radiológicos relacionados aos mais diversos tópicos da medicina e permite a busca de imagens utilizando termos textuais. Foi criado em 2005 por um grupo de radiologistas australianos, com o objetivo de fornecer informações de alta qualidade e acessíveis sobre radiologia e imagens médicas para profissionais de saúde em todo o mundo. Os casos são revisados por profissionais certificados, o que incorpora qualidade aos dados disponibilizados. As imagens estão em formato PNG ou JPEG, para que a maioria dos navegadores de Internet possam carregá-las sem a necessidade de plugins adicionais e, assim como no *dataset* Open-i, as imagens também não estão dimensionadas de forma padronizada. A [Tabela 6](#page-45-0) descreve as características das imagens fornecidas pelas fontes utilizadas. Para identificar e selecionar as imagens nas diferentes fontes apresentadas foram necessárias abordagens específicas que utilizavam os recursos disponibilizados por cada fonte. Na primeira Seção do Capítulo [4](#page-46-0) serão apresentados os processos envolvidos na seleção das imagens.

<sup>4</sup> Acessado em 04 de junho de 2023

<span id="page-45-0"></span>

| Dataset           | Ano de<br>publicação | # de<br>imagens | Projeção              | Formato das<br>imagens | Resolução espacial<br>(pixels) | Profundidade<br>de bits |
|-------------------|----------------------|-----------------|-----------------------|------------------------|--------------------------------|-------------------------|
| $CXR-14$<br>(NIH) | 2017                 | 112.120         | PA/AP                 | <b>PNG</b>             | $1024 \times 1024$             | Variável                |
| Open-i            | 2015                 | 7.470           | PA/Perfil             | <b>PNG</b>             | Variável<br>(média: 512 x 533) | $24$ -bit               |
| Radiopaedia       | 2005                 | 53,000          | Variável <sup>1</sup> | PNG/JPEG               | Variável <sup>1</sup>          | Variável <sup>1</sup>   |

**Tabela 6: Características das imagens de radiografias torácicas (de acordo com sua fonte).**

<sup>1</sup> Por se tratar de um site voltado ao aprendizado e referência, diversas características não estão padronizados.

## <span id="page-46-0"></span>**4. EXPERIMENTOS E RESULTADOS**

Neste capítulo, serão detalhados os procedimentos que compõem os experimentos, os quais estão descritos nas etapas apresentadas na [Figura 11](#page-31-0) (consultar o desenho de estudo na Seção [3.1\)](#page-30-0). As próximas seções estão organizadas de acordo com as etapas 2 a 6 da Figura 1. Dessa forma, a Seção 4.1 aborda a seleção dos dados, a Seção 4.2 aborda o pré-processamento das imagens, a Seção 4.3 aborda a segmentação e processamento das imagens, a Seção 4.4 aborda a preparação dos conjuntos e, por fim, a última seção deste capítulo discute os aspectos técnicos do treinamento e da validação dos modelos utilizados nos experimentos.

Considerando a grande disponibilidade de bibliotecas e materiais de estudo voltados ao processamento de imagens e aprendizado de máquina, foi utilizada a linguagem Python (versão 3.8) e a biblioteca Keras para a implementação deste projeto (CHOLLET *et al.*, 2015).

#### **4.1 SELEÇÃO DOS DADOS**

Após selecionar as fontes citadas na Subseção [3.2.3,](#page-42-1) foram desenhadas abordagens específicas para selecionar as radiografias que contivessem alterações exclusivamente (ou predominantemente) retrocardíacas para cada fonte. Tais procedimentos específicos foram necessários, pois os recursos adicionais às imagens eram disponibilizados de formas diferentes pelos *datasets*. Por exemplo, o *dataset* NIH disponibiliza caixas delimitadoras (*bounding boxes*) de 8 possíveis alterações e também disponibiliza um rótulo binário de 14 possíveis alterações. Já o *dataset* Open-i disponibiliza laudos radiológicos anonimizados, mas nenhum tipo de classificação ou caixa delimitadora. Os procedimentos relacionados à seleção das imagens serão discutidos a seguir.

Como explicado na Subseção [3.2.3,](#page-42-1) o NIH *dataset* disponibiliza 984 caixas delimitadoras considerando oito possíveis alterações: atelectasia, cardiomegalia, derrame pleural, infiltrado, massa, nódulo, pneumonia e pneumotórax. Como o objetivo é encontrar apenas radiografias com alterações retrocardíacas, somente as radiografias das categorias "atelectasia", "infiltrado", "massa", "nódulo" e "pneumonia" foram consideradas. Cabe ressaltar que a hérnia diafragmática, uma das alterações mais frequentes na região retrocardíaca (como explicado na Seção [2.3\)](#page-25-0), não pôde ser considerada nesta primeira busca, já que não havia caixas delimitadoras definidas para este tipo de alteração.

Para esta primeira tentativa de encontrar radiografias contendo alterações exclusivamente (ou predominantemente) retrocardíacas no *dataset* NIH três fatores foram levados em

consideração: o primeiro é que as radiografias disponibilizadas têm as mesmas dimensões; o segundo é que, como há uma padronização no posicionamento dos pacientes durante a aquisição da radiografia, a região ocupada pela área cardíaca dos pacientes seguirá um padrão, mesmo considerando os diversos biotipos; o terceiro é que, a maioria das pessoas terá a região cardíaca localizada majoritariamente no centro e na metade direita da imagem (lado esquerdo do tórax). Levando em conta esses fatores, foram estabelecidos limites que funcionarão como filtros para identificar se uma determinada caixa delimitadora está em uma região que possa corresponder à região cardíaca.

Para considerar o maior número de constituições físicas (diferentes alturas e biotipos) mas ao mesmo tempo, considerando a limitação de recurso humano (do autor desta dissertação), foram selecionadas 100 radiografias (das 984 que contém caixas delimitadoras) que possuíssem a maior parte da silhueta cardíaca visível para delimitar manualmente a região cardíaca. Foi definida manualmente uma caixa delimitadora por imagem, cuja área fosse a maior possível e, ao mesmo tempo, contivesse a maior proporção de área cardíaca. Caixas delimitadoras podem ser representadas utilizando quatro valores: as coordenadas *x* e *y* do canto superior esquerdo, a largura e a altura. A [Figura 17](#page-47-0) ilustra os limites definidos em três radiografias.

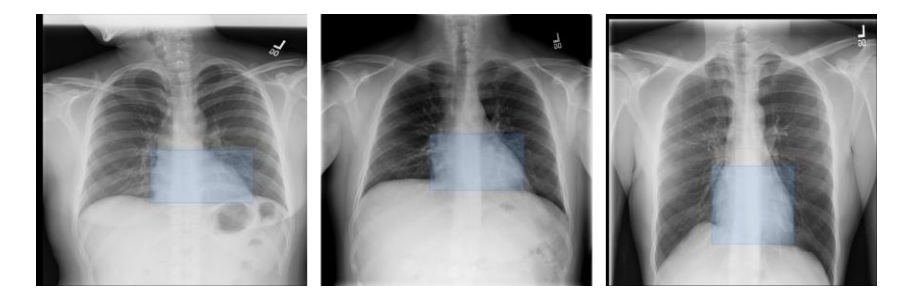

**Figura 17: Delimitação da região cardíaca por caixa delimitadora.**

<span id="page-47-0"></span>Para definir as coordenadas da área compatível com a área cardíaca, utilizou-se as caixas delimitadoras definidas nas 100 imagens. Para o ponto de origem foram utilizadas a média das coordenadas *x* e a média das coordenadas *y*. Para a largura e altura da área, foram considerados o maior valor de largura e de altura encontrados nas 100 delimitações.

As coordenadas da área delimitada foram então aplicadas como filtros aos 984 registros de caixas delimitadoras, e depois, foram selecionados os registros que estivessem classificados em uma das cinco categorias pretendidas. Este processo possibilitou selecionar quais das 984 radiografias potencialmente apresentavam uma alteração retrocardíaca. A [Figura 18](#page-48-0) ilustra o fluxo de decisão da seleção, onde cada registro corresponde a uma caixa delimitadora em uma radiografia.

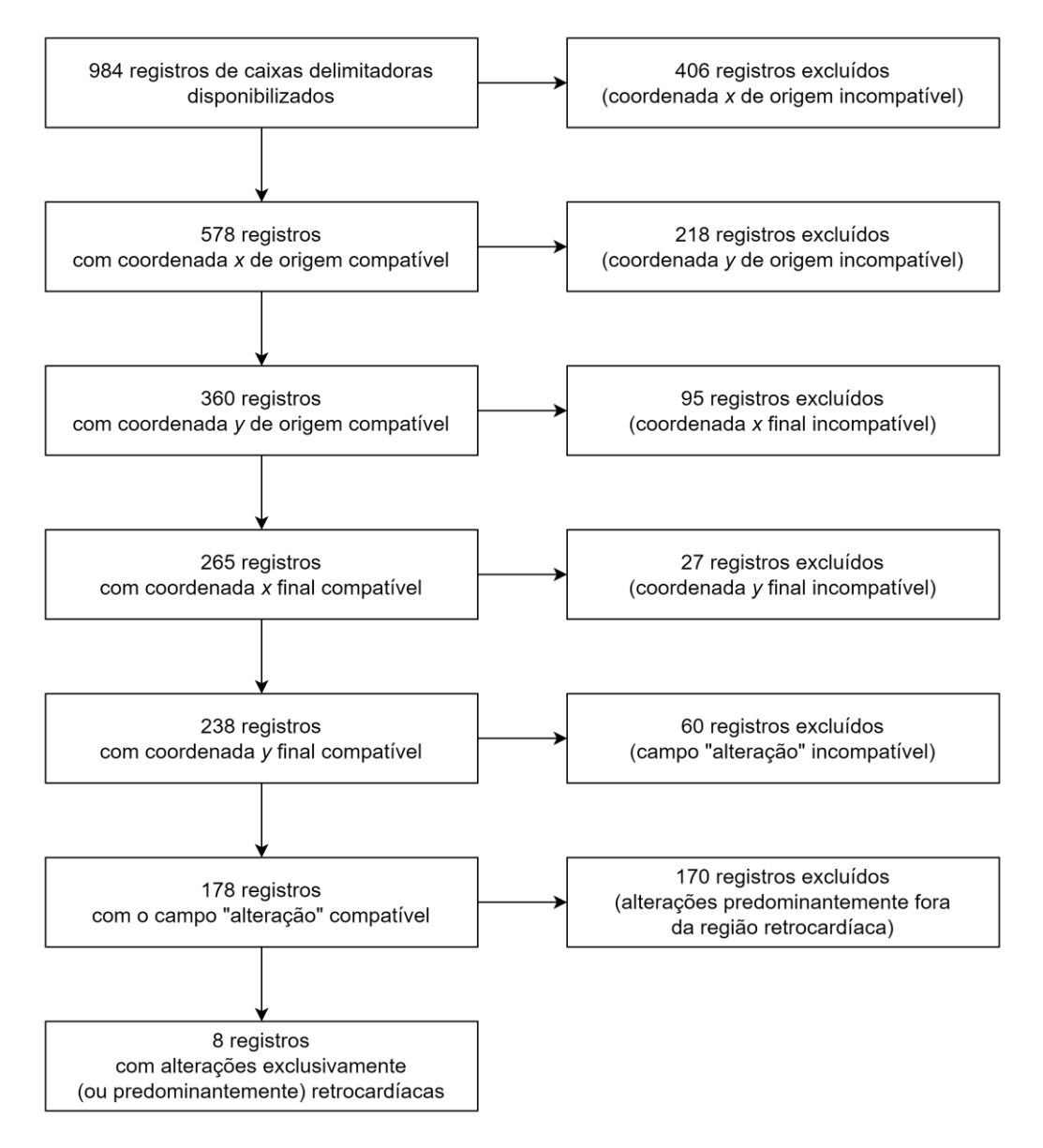

**Figura 18: Fluxo de seleção de radiografias baseada nos limites da região retrocardíaca.**

<span id="page-48-0"></span>A aplicação da região delimitadora e do campo "alteração" como filtros resultou em 178 registros que possivelmente continham alterações retrocardíacas. Para auxiliar na verificação manual dessas 178 radiografias, foram adicionadas temporariamente às imagens, as coordenadas e respectiva classificação disponibilizadas pelo *dataset*. Dessa forma, foi possível avaliar de forma direta e precisa o que foi identificado pelos especialistas. A [Figura 19](#page-49-0) ilustra exemplos de imagens com suas respectivas marcações. Utilizando esta abordagem, foram selecionadas 08 radiografias para compor o dataset em construção.

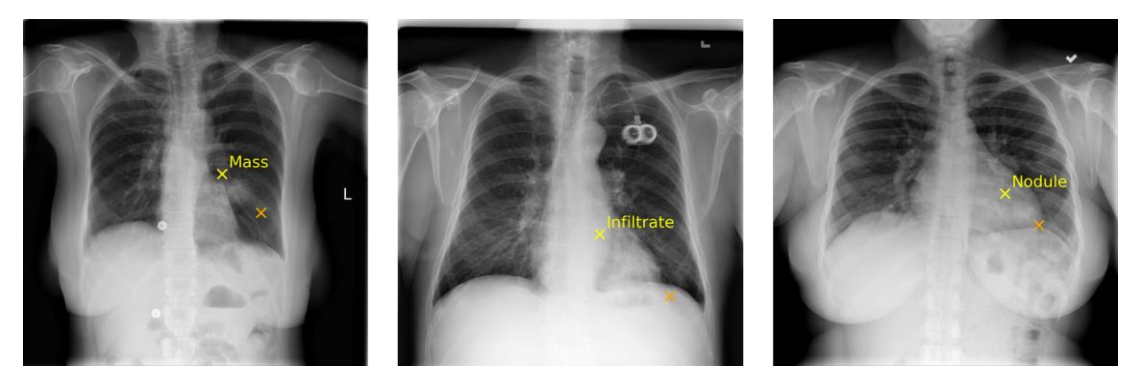

**Figura 19: Radiografias indicando o local e classe das alterações rotuladas pelos especialistas do**  *dataset* **NIH. Na radiografia da esquerda a alteração está predominantemente fora da região cardíaca, enquanto na radiografia central e na radiografia da direita a alteração está sobreposta pela sombra cardíaca.**

<span id="page-49-0"></span>Como o *dataset* NIH (WANG *et al.*, 2017) também disponibiliza rótulos binários classificando as imagens de acordo com 14 alterações, foi utilizado este recurso para identificar mais possíveis radiografias contendo alterações retrocardíacas. 810 radiografias foram rotuladas por cinco especialistas, resultando em 4050 registros. Em relação à escolha dos especialistas, apenas foi mencionado que os especialistas tinham no mínimo 5 anos de experiência.

Então, para a segunda busca no *dataset* NIH foram utilizados os casos em que havia consenso entre os cinco especialistas da presença da alteração em questão. Foram selecionados casos de "atelectasia", "consolidação", "hérnia", "massa" e "nódulo". Alterações de "infiltrado" e "pneumonia" podem ser sutis e de difícil delimitação, por isso optou-se por não as considerar nesta busca. Após identificar os casos em que havia consenso, foi realizada uma verificação manual, que resultou em 13 radiografias. Como uma radiografia poderia ser classificada com mais de uma alteração, havia a possibilidade de haver duplicadas após a abordagem utilizada, então foi feita uma revisão das 13 radiografias selecionadas, onde se excluiu 3 duplicadas.

Por fim, como os dois processos de busca realizados no *dataset* NIH poderiam eventualmente resultar na mesma radiografia, foi feita uma revisão das 18 radiografias (8 provenientes da abordagem que utilizou as caixas delimitadoras e 10 provenientes da abordagem que utilizou os rótulos fornecidos pelos especialistas). Nesta revisão não foram encontradas duplicadas, permanecendo então, 18 radiografias únicas com alterações exclusivamente retrocardíacas provenientes do *dataset* NIH.

A abordagem no segundo *dataset* foi baseada em pesquisa textual. Como o *dataset* Openi provê os laudos anonimizados em formato XML, foi realizada uma busca textual pelo termo "*retrocardiac*" (retrocardíaco), resultando em 32 laudos onde o termo aparecia ao menos uma vez. Os 32 laudos foram lidos na íntegra para identificar alterações exclusivamente retrocardíacas. Foram separadas 8 radiografias baseadas nos respectivos laudos para revisão manual, das quais todas foram aceitas.

A última busca foi realizada na Radiopaedia, através da ferramenta de busca textual disponível no site. Como mencionado na Subseção [3.2.3,](#page-42-1) a Radiopaedia conta com mais de 50.000 casos radiológicos relacionados aos mais diversos tópicos da medicina. Utilizando o termo "*retrocardiac*" (retrocardíaco), foram encontrados 47 resultados relacionados. Após acessar e ler na íntegra as 47 páginas sobre relatos de caso ou alterações radiológicas, foram selecionadas 14 radiografias.

Com isso, as imagens selecionadas do *dataset* NIH, *dataset* Open-i e Radiopaedia.org foram reunidas, totalizando 40 radiografias com alterações exclusivamente retrocardíacas.

Após a seleção das imagens contendo alterações, o *dataset* NIH foi utilizado como fonte de imagens sem alterações para compor o *dataset*. Foi utilizado novamente o recurso dos rótulos de classificação. Foram selecionados os casos classificados pelos cinco especialistas como "normal" para serem submetidos a uma revisão manual. A [Figura 20](#page-50-0) apresenta o fluxo de seleção.

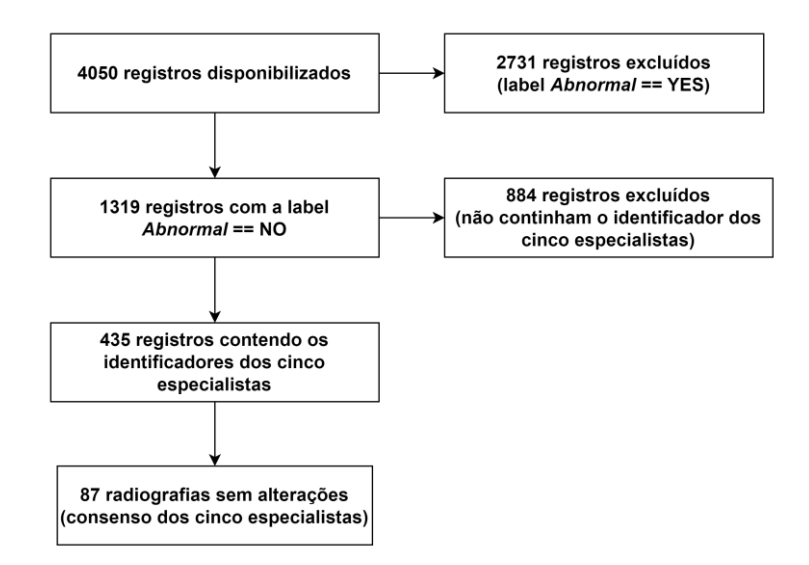

**Figura 20: Fluxo de seleção de radiografias normais (***dataset* **NIH).**

<span id="page-50-0"></span>A fim de criar um dataset balanceado e ao mesmo tempo aumentar o número de imagens disponíveis para o treinamento e teste dos modelos, 60 (das 87 imagens classificadas como normais) foram incluídas no *dataset*. Dessa forma, o *dataset* foi composto por 40 radiografias com alterações retrocardíacas e 60 radiografias sem alterações.

#### **4.2 PRÉ-PROCESSAMENTO DAS IMAGENS**

Muitas das redes neurais recentes requerem que todas as imagens utilizadas estejam com as mesmas dimensões espaciais, isto é, altura e largura de mesmo tamanho (ALRASHEEDI; ZHONG; HUANG, 2023). Em relação à profundidade de bits, utilizar imagens com diferentes profundidades de bits gera uma desproporção entre as escalas dos valores dos pixels, uma vez que uma imagem poderá ter valores de 0 a 255 enquanto outra poderá ter valores de 0 a 4095, por exemplo. Isso pode representar problemas, em especial durante o treinamento do modelo (caso os valores não sejam normalizados antes de serem fornecidos à rede).

As imagens utilizadas neste trabalho são provenientes de origens diferentes e não havia padronização das dimensões espaciais e profundidade de bits. O pré-processamento envolveu a padronização de tais características. A Tabela 5 na Subseção [3.2.3](#page-42-1) apresenta as características das imagens disponibilizadas em detalhes.

O primeiro passo foi reduzir a profundidade de bits da imagem (número de bits utilizados para representar a escala de cores). Foi utilizada a função *convert*, da biblioteca Pillow, para obter imagens em escala de cinza, com 8 bits de profundidade (256 possíveis valores).

Como comentado acima, muitos métodos de classificação de imagens por redes neurais requerem imagens com dimensões espaciais iguais (largura igual à altura). Como mencionado na Subseção [3.2.3,](#page-42-1) as imagens fornecidas pelo *dataset* Open-i e pela Radiopaedia.org não apresentam tal padronização. Para evitar a distorção das estruturas anatômicas, possivelmente inserindo um viés, optou-se por manter a proporção das imagens originais. Então, para obter imagens com as dimensões pretendidas (512 x 512 px) mantendo a proporção do conteúdo da imagem original, foi realizado um procedimento de redimensionamento associado a um preenchimento com pixels com valor zero (*zero padding*). A escolha do preenchimento com zeros é baseada no fato de que o método não afeta o desempenho dos modelos e ao mesmo tempo não altera a proporção do conteúdo da imagem original, não alterando as informações ali contidas (HASHEMI, 2019). Tal abordagem é comumente relatada na literatura recente em casos em que é necessário padronizar as dimensões das imagens antes de fornecê-las a um modelo (DE SILVA *et al.*, 2022; LEE *et al.*, 2022).

Para redimensionar as imagens mantendo a proporção das dimensões originais, foi utilizada a função *pad* da biblioteca Pillow (*PIL.imOps.pad*). A função *pad* utiliza a função *contain*, da mesma biblioteca, para redimensionar a imagem. A função *contain*, por sua vez, realiza o redimensionamento baseando-se na diferença entre a proporção das dimensões originais da imagem e a proporção das dimensões pretendidas. Após o redimensionamento, a função *pad* copia a imagem redimensionada para uma matriz com as dimensões finais contendo apenas pixels pretos. Este passo corresponde ao preenchimento (*padding*). Caso a imagem já esteja com a proporção da imagem de destino, a função apenas redimensiona a imagem. A [Figura 21](#page-52-0) ilustra exemplos de imagens antes e depois do pré-processamento.

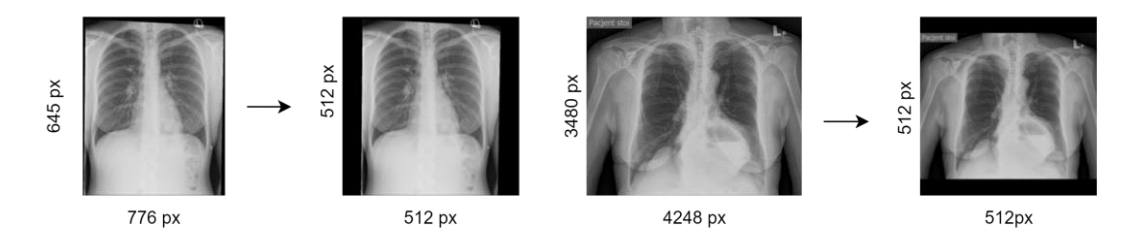

**Figura 21: Representação do pré-processamento das imagens.**

<span id="page-52-0"></span>Com a finalidade de balancear o poder computacional necessário e a perda de informações das imagens após o redimensionamento, optou-se por utilizar as dimensões de 512x512 pixels. A técnica de *padding* teve maior impacto nas imagens provenientes da Radiopaedia, uma vez que as imagens do *dataset* NIH já possuíam dimensões equivalentes e as imagens do *dataset* Open-i possuíam dimensões médias de 512 x 533 pixels.

O pré-processamento descrito nesta Seção foi realizado em todas as imagens selecionadas para compor o dataset, resultando em 100 imagens com 512 x 512 pixels e 8 bits de profundidade.

## **4.3 PROCESSAMENTO E SEGMENTAÇÃO DAS IMAGENS**

Após o pré-processamento, que teve a finalidade de padronizar as dimensões espaciais e profundidade de bits das imagens, foi realizado um processamento do histograma das imagens, com a finalidade de melhorar o contraste e evidenciar estruturas anatômicas, seguido da segmentação das áreas pulmonares.

Como as imagens foram obtidas de diferentes origens e, possivelmente adquiridas utilizando diferentes protocolos de radiografia, algumas imagens possuíam, visualmente, um baixo contraste, o que torna difícil a delimitação e identificação de algumas estruturas anatômicas. Desenvolvida levando em consideração as variações de contraste presentes nas imagens médicas, a técnica de equalização de histograma adaptativa limitada por contraste (*Contrast Limited Adaptative Histogram Equalization – CLAHE*) tem sido muito utilizada em diferentes aplicações, em especial nas imagens de radiografias (PIZER *et al.*, 1987, REAMAROON *et al.*, 2020). A técnica permite o ajuste adaptativo do histograma, isto é, se

adapta às variações locais ao invés de utilizar informações globais, ao mesmo tempo que a limitação do contraste evita o surgimento de ruídos no resultado. Foram realizados testes preliminares comparando os resultados da utilização das imagens sem o processamento com a técnica e com o processamento, com resultados favoráveis à utilização do processamento, confirmando sua contribuição positiva relatada na literatura. Por este motivo, a técnica foi utilizada antes da aplicação das máscaras de segmentação.

No levantamento dos *datasets* de segmentação pulmonar (descrito na Subseção [3.2.2\)](#page-35-0) foi possível identificar as principais abordagens de segmentação. As duas abordagens de segmentação disponíveis para o *dataset* JSRT realizaram as segmentações pulmonares e cardíaca separadamente, porém, por disponibilizarem a segmentação cardíaca, é possível utilizá-la considerando-a como área pulmonar retrocardíaca. Já na abordagem do *dataset* do condado de Montgomery, apenas as áreas pulmonares foram segmentadas. O *dataset* Shenzhen aparenta não ter critérios de segmentação claros, como demonstrado na [Figura 15.](#page-40-0) Por fim, o *dataset* V7 realizou a segmentação dos pulmões explicitamente considerando a região retrocardíaca (desconsiderando apenas a região retrocardíaca na linha medial).

A escolha das abordagens de segmentação que serão utilizadas nos experimentos deste trabalho levou em consideração a necessidade de ter uma abordagem que inclua a região retrocardíaca na segmentação pulmonar e outra que não a inclua. Também foi levado em consideração a utilização de abordagens já relatadas na literatura compatíveis com o primeiro critério, para que não fosse necessário criar novas abordagens, possivelmente criando novos vieses ainda não estudados. Considerando então, as abordagens apresentadas no levantamento, optou-se por utilizar uma abordagem semelhante às segmentações do *dataset* MC e das segmentações pulmonares do JSRT, e outra, semelhante ao que foi realizado no dataset V7. A [Figura 22](#page-53-0) ilustra uma mesma radiografia com as regiões contidas nas duas abordagens de segmentação escolhidas.

<span id="page-53-0"></span>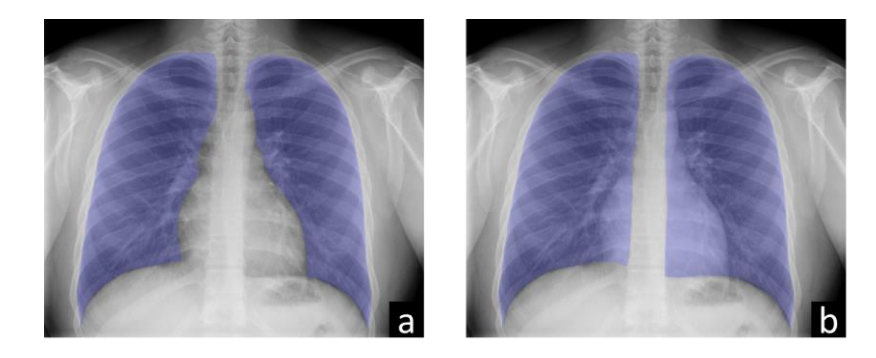

**Figura 22: Representação das abordagens de segmentação escolhidas. a. sem a inclusão da região retrocardíaca; b. incluindo a região retrocardíaca.**

Para facilitar a identificação, as imagens foram organizadas em pastas de acordo com sua origem (NIH, Open-i ou Radiopaedia). Optou-se por desenhar dois tipos de máscaras: máscaras pulmonares incluindo a região retrocardíaca e máscaras que representassem a área cardíaca. Desta forma, bastaria aplicar uma operação de subtração para obter máscaras pulmonares sem a região cardíaca. A [Figura 23](#page-54-0) ilustra as operações descritas anteriormente. A seguir serão detalhadas as etapas da confecção das máscaras de segmentação.

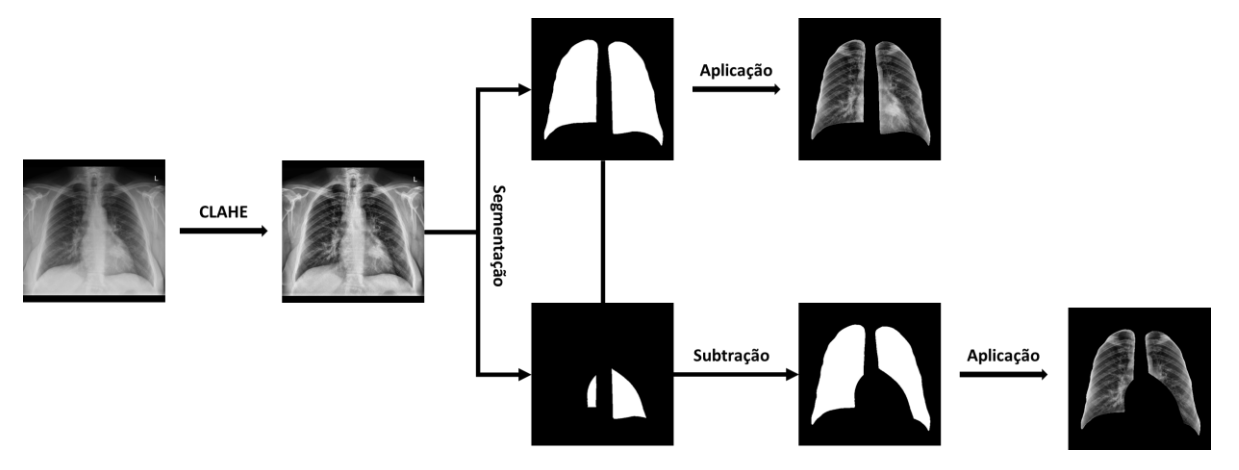

**Figura 23: Fluxo de aplicação das máscaras de segmentação.**

<span id="page-54-0"></span>Utilizando o software Sketchbook® (SKETCHBOOK, 2023) em um tablet com o auxílio de uma caneta stylus sem fio, um médico com experiência em imagens médicas (o próprio autor desta dissertação) analisou as imagens individualmente e, seguindo as abordagens de segmentação definidas, desenhou as máscaras de segmentação das regiões pulmonares e da região cardíaca.

Para facilitar a delimitação das estruturas durante o desenho das máscaras, foram utilizados dois recursos comuns na ilustração digital: a sobreposição de camadas e a transparência de camadas. Desta forma, a máscara pôde ser vista ao mesmo tempo que a imagem original. Após o desenho das máscaras, foi feita uma revisão manual para corrigir eventuais falhas ou irregularidades. A [Figura 24](#page-55-0) exemplifica uma segmentação concluída com a interface utilizada.

Uma vez que as máscaras faziam parte de uma imagem multicamada, foi necessário extraí-las do arquivo original e depois convertê-las em máscaras binárias. Foi utilizado o editor de imagens GIMP com o plugin *Export Layers*, fornecido pelo utilizador Kamil Burda<sup>5</sup> do GitHub, para extrair as imagens de forma mais prática.

<sup>5</sup> https://github.com/kamilburda/gimp-export-layers, acessado em 21/07/2023

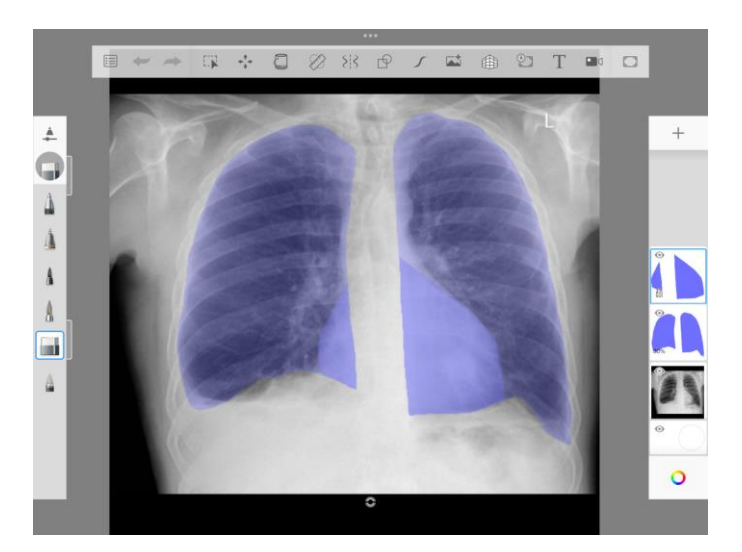

**Figura 24: Delimintação das áreas pulmonares e cardíacas na interface do software Sketchbook® para iPadOS.**

<span id="page-55-0"></span>Após a extração, as imagens das máscaras ainda possuíam quatro canais, vermelho, verde, azul e alfa, por causa da transparência utilizada. Um script Python foi usado para converter as máscaras (imagens RGBA) em imagens binárias, onde os pixels do fundo (*background*) têm valor 0 (preto) e os pixels da máscara têm valor 1 (branco). Resumidamente, este processo teve os seguintes passos: exclusão do canal referente à transparência (alfa); conversão para escala de cinza; conversão para binário (utilizando limiar igual a 1, isto é, qualquer valor acima de 0); inversão dos valores (para que o fundo tenha valor 0 e a região de interesse valor 1). A [Figura](#page-55-1)  [25](#page-55-1) ilustra os passos do processamento das máscaras descritos.

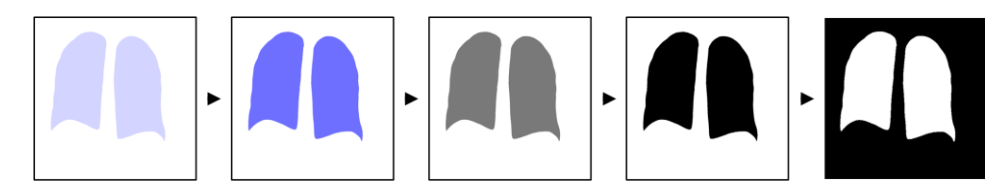

**Figura 25: Processamento das máscaras após extração.**

<span id="page-55-1"></span>Em seguida, de acordo com o que foi apresentado na [Figura 23,](#page-54-0) as máscaras foram aplicadas às respectivas imagens, resultando em três variações de uma mesma imagem: a imagem original e as imagens segmentadas utilizando os dois protocolos escolhidos, uma incluindo a região retrocardíaca e outra não. A decisão de utilizar um terceiro tipo de entrada, a imagem original apenas com o processamento de histograma, sem nenhum tipo de segmentação, tem a intenção de reforçar a importância da segmentação antes de utilizar a imagem em um classificador. A [Figura 26](#page-56-0) exemplifica as variações escolhidas em uma radiografia.

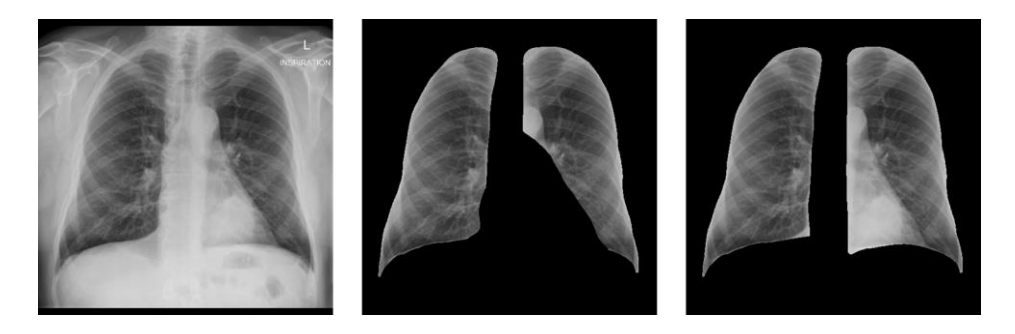

**Figura 26. Exemplo de variação de uma mesma radiografia após aplicação das segmentações. À esquerda a imagem sem segmentação. No centro as áreas pulmonares segmentadas sem a região retrocardíaca. À direita as áreas pulmonares incluindo a região retrocardíaca.**

#### <span id="page-56-0"></span>**4.4 PREPARAÇÃO DOS CONJUNTOS**

Um dos fatores que podem influenciar o desempenho do modelo é a distribuição dos dados utilizados. Sempre que for possível, a distribuição das variações dos dados deve ser semelhante entre os conjuntos de treinamento e teste, e essa distribuição deve refletir a distribuição do cenário em que o modelo será aplicado (NG, 2019).

Para tentar seguir tais recomendações, foi realizada uma amostragem estratificada das imagens, onde foram levadas em conta duas características: a principal, que é a presença de alteração retrocardíaca, e uma característica secundária, a presença de artefatos radiográficos (cateter, sonda ou fios). Durante a análise e a segmentação das imagens, foram identificados artefatos radiográficos em diversas radiografias (independentemente se eram consideradas sem ou com alterações retrocardíacas). Para tentar reduzir o impacto relacionado à presença dessas estruturas nas imagens, optou-se por incluir a mesma proporção de imagens com artefatos radiográficos nos grupos de imagens sem alterações e com alterações, e também considerar a presença de tais artefatos como uma variável durante a amostragem estratificada. A [Figura 27](#page-56-1) ilustra exemplos de tais artefatos radiográficos nas radiografias utilizadas.

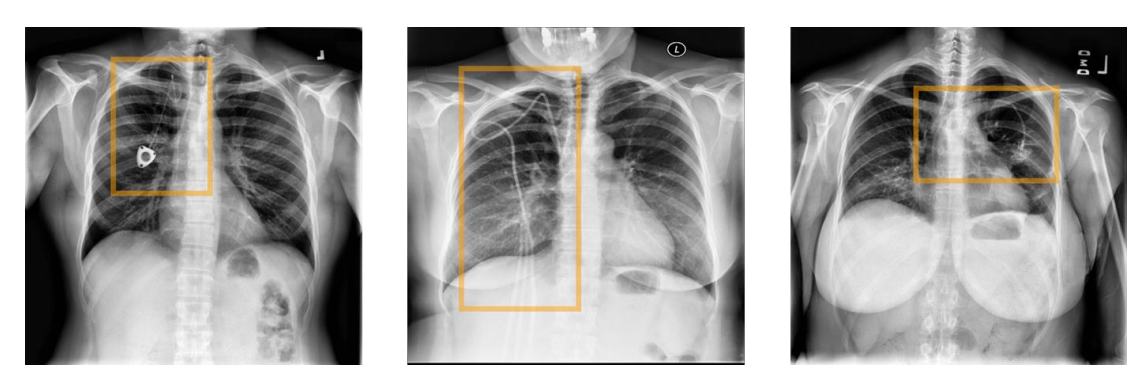

**Figura 27: Radiografias contendo artefatos radiográficos causados por objetos.**

<span id="page-56-1"></span>A distribuição utilizada entre os conjuntos de treino e teste foi de 80:20. Para aplicar a estratégia de divisão apresentada, o primeiro passo foi verificar a porcentagem de imagens com alterações retrocardíacas que continham artefatos, uma vez que esse tipo de imagem é mais escasso do que as imagens sem alterações. Das 40 imagens com alterações retrocardíacas, 8 (20%) continham artefatos radiográficos. O segundo passo então, foi selecionar imagens sem alterações retrocardíacas com este mesmo percentual contendo artefatos, resultando em 12, das 60 imagens sem alterações retrocardíacas contendo artefatos. A [Tabela 7](#page-57-0) resume a distribuição utilizada nos conjuntos de treino e teste.

|                                  | Conjunto de TREINO             |                                | Conjunto de TESTE              |                                |             |
|----------------------------------|--------------------------------|--------------------------------|--------------------------------|--------------------------------|-------------|
|                                  | Sem artefatos<br>radiográficos | Com artefatos<br>radiográficos | Sem artefatos<br>radiográficos | Com artefatos<br>radiográficos | Total       |
| Sem alterações<br>retrocardíacas | 38                             | 10                             | 10                             | 2                              | 60 imagens  |
| Com alterações<br>retrocardíacas | 26                             | 6                              | 6                              | 2                              | 40 imagens  |
| Total                            | 80 imagens                     |                                | 20 imagens                     |                                | 100 imagens |

<span id="page-57-0"></span>**Tabela 7. Distribuição das imagens entre os conjuntos de treino e teste após divisão estratificada.**

Além dos conjuntos de treino e teste, é recomendado utilizar um terceiro conjunto, o conjunto de validação. Este conjunto tem como objetivo avaliar o desempenho do modelo durante seu treinamento sem interferir no treinamento propriamente dito (atualização dos pesos e *bias*), ou seja, o modelo não treinará utilizando esses dados, somente fará inferências ao longo do treinamento. Essa avaliação é útil para avaliar se o modelo não está se adaptando excessivamente ao conjunto de treino, ao ponto de seu desempenho ser muito pior em qualquer dado que não pertença a este conjunto. Esta adaptação excessiva levando a erros é denominada *overfitting*. A avaliação utilizando o conjunto de validação também pode ajudar nos experimentos dos hiperparâmetros (NG, 2019).

Os dados do conjunto de validação foram retirados do conjunto de treinamento, representando 25% deste. A divisão dos dados à validação também foi feita de forma estratificada, isto é, considerando a mesma proporção de radiografias normais e alteradas em todos os conjuntos. Dessa forma, a proporção final dos conjuntos ficou 60:20:20 (treino:validação:teste).

Quando se utiliza redes neurais, em especial as redes neurais profundas, e o acesso aos dados envolvidos é escasso, é indicado aplicar técnicas para aumentar artificialmente a quantidade de dados disponíveis para evitar *overfitting* e também para que o modelo consiga

generalizar mais facilmente os conceitos que deve aprender. Os procedimentos computacionais que aumentam a quantidade de dados disponíveis para o modelo são conhecidos como *data augmentation* – DA (aumento de dados, em tradução livre). Essas técnicas permitem aumentar a quantidade de dados utilizando os dados já disponíveis como fonte. As técnicas comumente relatadas na literatura envolvem transformações geométricas, como rotação, ampliação, translação e inversão horizontal/vertical, porém transformações fotométricas, como adição de ruído, processamento do histograma e aplicação de filtros também podem ser consideradas técnicas de DA (CLARO *et al.*, 2020). Apesar de ser útil, a aplicação de tais técnicas gera variações dos dados que, podem ou não, representar variações possíveis de ocorrer em condições naturais. Por isso, é importante ter atenção aos dados gerados pelas técnicas de DA e sempre que possível, obter a opinião de especialistas do domínio para confirmar se os novos dados realmente são plausíveis de serem encontrados naturalmente. Por exemplo, no caso de radiografias torácicas, é possível que os órgãos do paciente estejam invertidos em relação ao eixo vertical da imagem, mas a proporção de tal condição é de 1:10.000 pessoas (EITLER et. al, 2022). Além do fato de ser rara tal alteração, as radiografias devem conter marcadores radiopacos que trazem informação sobre a lateralidade e posicionamento do paciente durante a aquisição da imagem. No caso de uma inversão ao longo do eixo vertical para simular uma variação, tais marcadores ficariam igualmente invertidos, o que não faria sentido na prática. Este é apenas um exemplo para justificar a importância do especialista do domínio dos dados que estão sendo utilizados.

Portanto, neste trabalho foram utilizadas apenas técnicas baseadas em transformação geométrica que pudessem gerar imagens consideradas realistas. As técnicas de inversão sobre um dos eixos (*flipping*) e cisalhamento (*shearing*) não foram utilizadas e as técnicas que foram utilizadas tiveram que ser utilizadas com parâmetros em intervalos que também resultassem em imagens possivelmente reais. Cabe ressaltar que existem protocolos de aquisição e de qualidade de imagem que devem ser aplicados internacionalmente (FAUBER, 2016), e além disso, o técnico de radiografia é capaz de corrigir parâmetros de transformação geométricos básicos (rotação, ampliação e deslocamento) antes de submeter a imagem ao sistema de armazenamento. Por isso, dificilmente as radiografias realizadas no dia a dia apresentarão variações geométricas significativas.

As técnicas de DA são aplicadas apenas no conjunto de treinamento para evitar adicionar possíveis vieses no conjunto de teste e a quantidade de imagens geradas depende da extensão do treinamento. Dependendo da implementação e biblioteca utilizada, é possível que mais de uma técnica seja aplicada simultaneamente em uma mesma imagem, como por exemplo, translação no eixo x e rotação. Por este motivo, foram realizados testes para analisar visualmente os resultados e, com base na experiência prática do autor com imagens médicas, determinar empiricamente os intervalos dos parâmetros. A [Tabela 8](#page-59-0) lista os processamentos e respectivos parâmetros aplicados e a [Figura 28](#page-59-1) ilustra exemplos de imagens geradas a partir da aplicação das técnicas.

| Processamento          | Parâmetros             |
|------------------------|------------------------|
| Rotação                | $-5^\circ$ a $5^\circ$ |
| Ampliação              | -5% a 5%               |
| Deslocamento no eixo X | $-5\%$ a 5%            |
| Deslocamento no eixo Y | $-5\%$ a 5%            |

<span id="page-59-0"></span>**Tabela 8. Técnicas de** *data augmentation* **aplicadas e parâmetros escolhidos.**

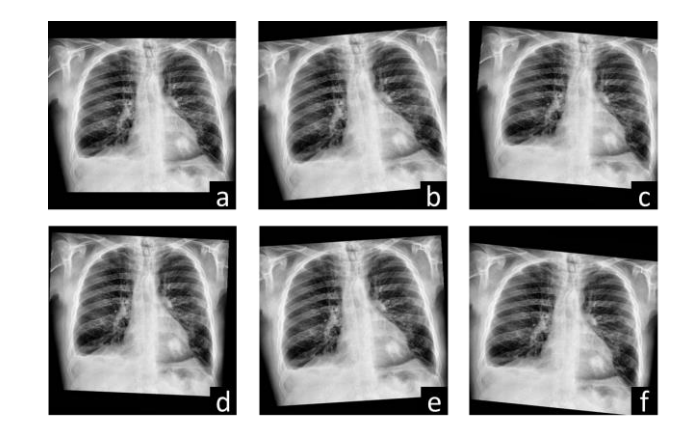

**Figura 28: Exemplos de imagens geradas por** *data augmentation***. a. Imagem original – radiografia torácica contendo alteração retrocardíaca. b - f. variações geradas***.*

### <span id="page-59-2"></span><span id="page-59-1"></span>**4.5 CLASSIFICAÇÃO DAS IMAGENS**

Com os conjuntos de treinamento e testes preparados, a próxima etapa foi realizar os experimentos com modelos classificadores para avaliar quantitativamente o impacto da região pulmonar retrocardíaca.

Para manter o escopo deste trabalho mais objetivo não foram realizados ajustes nos hiperparâmetros das redes utilizadas. Entretanto, utilizamos diferentes redes para tentar obter uma avaliação mais abrangente e tentar reduzir a possibilidade de os resultados estarem relacionados a uma determinada arquitetura. Foram selecionadas redes neurais que têm sido testadas na literatura recente em tarefas de classificação de radiografias torácicas e foram utilizados. A [Tabela 9](#page-60-0) resume as redes utilizadas e algumas de suas respectivas características.

<span id="page-60-0"></span>

| Modelo             | Profundidade <sup>1</sup> | # de parâmetros | Referência                      |
|--------------------|---------------------------|-----------------|---------------------------------|
| DenseNet-121       | 242                       | 8,1M            | HUANG; LIU; WEINBERGER, 2016    |
| DenseNet-201       | 402                       | 20,2M           | HUANG; LIU; WEINBERGER, 2016    |
| InceptionResNet-V2 | 449                       | 55,9M           | SZEGEDY; IOFFE; VANHOUCKE, 2016 |
| Inception-V3       | 189                       | 23,9M           | SZEGEDY et al., 2015            |
| MobileNet          | 55                        | 4,3M            | HOWARD et al., 2017             |
| MobileNet-V2       | 105                       | 3.5M            | SANDLER et al., 2019            |
| $ResNet152-V2$     | 307                       | 60,4M           | HE et al., 2016                 |
| ResNet-50          | 107                       | 25.6M           | HE et al., 2015                 |
| Xception           | 81                        | 22,9M           | CHOLLET, 2016                   |

**Tabela 9. Modelos de classificação utilizados nos experimentos (em ordem alfabética).**

<sup>1</sup> Número de camadas, incluindo as de ativação e normalização

Alguns hiperparâmetros utilizados, como otimizador e taxa de aprendizado, foram os mesmos em todas as arquiteturas e cenários de entrada e, como mencionado, não foram adaptados durante os experimentos. A [Tabela 10](#page-60-1) apresenta os hiperparâmetros e respectivos valores utilizados. A seguir serão descritos mais detalhes sobre o treinamento dos modelos.

<span id="page-60-1"></span>

| Hiperparâmetro                  | Valor/opção utilizado    |
|---------------------------------|--------------------------|
| Épocas                          | 500                      |
| Tamanho do <i>batch</i>         | 8                        |
| Otimizador                      | Adam <sup>1</sup>        |
| Taxa de aprendizado             | 0,0003                   |
| Avaliação treinamento           | Acurácia                 |
| Função de perda (última camada) | Entropia cruzada binária |

**Tabela 10. Hiperparâmetros de treinamento utilizados.**

<sup>1</sup> Adaptive moment estimation

Quando se tem poucos dados disponíveis e, ainda assim, há a intenção de utilizar modelos de aprendizado profundo, uma possível solução é utilizar um modelo previamente treinado (com um *dataset* diferente) como base do modelo que será treinado. Esta técnica é conhecida como transferência de aprendizado. Dessa forma, é possível aproveitar o conhecimento adquirido pelo modelo na tarefa anterior e aplicá-lo a um novo conjunto de dados. O cenário ideal é que o modelo tenha sido treinado em um *dataset* que seja do mesmo domínio do *dataset* que se pretende aplicar, apesar disso, uma prática comum em problemas de classificação de imagens é utilizar modelos previamente treinados no *dataset* ImageNet (DENG *et al.*, 2009). O *dataset* ImageNet é um conjunto com mais de um milhão de imagens associadas a 1000 classes distintas envolvendo cenários do dia a dia. Por se tratar de um conjunto com essas proporções e variedade das imagens, os modelos que o utilizam o *dataset* ImageNet para o treinamento são capazes de reconhecer diversos padrões, o que os torna amplamente utilizáveis em diferentes cenários.

Para utilizar os modelos apresentados na [Tabela 9](#page-60-0) aplicando a transferência de aprendizado, todas as camadas, com exceção da camada de saída (a última camada da rede), foram congeladas, ou seja, não tiveram seus parâmetros (peso e *bias*) atualizados durante o treinamento. Além disso, por se tratar de uma classificação binária, a última camada foi substituída por uma nova camada densa que possui como função de ativação a função sigmoide. A saída de uma função sigmoide pode variar entre 0 e 1, porém, no final este valor deve ser discretizado e o valor de corte normalmente utilizado é 0,5. Assim obtém-se a classificação binária esperada.

Os processos computacionais que dependem de algum grau de aleatoriedade, como é o caso de várias funções utilizadas ao longo do treinamento de redes neurais, utilizam uma variável denominada semente (*seed*), que guarda um valor que é utilizado para a inicialização da geração dos números pseudoaleatórios. Determinar um valor fixo para esta variável permite uma depuração e análise dos resultados de maneira mais previsível e controlada, uma vez que auxilia na reprodutibilidade dos experimentos. Portanto, para fins práticos de análise dos resultados, foi utilizada uma semente com valor constante em todos os momentos que tal variável estivesse disponível.

Para que se possa reutilizar o modelo, seja para treinamentos adicionais ou para inferências posteriores, é comum salvar o modelo que apresentou melhor desempenho. A definição de "melhor desempenho" pode variar de acordo com o objetivo e o problema a ser solucionado, porém normalmente utiliza-se algum dos valores obtidos ao testar o modelo no conjunto de validação (acurácia ou resultado da função de perda). Os modelos testados neste trabalho foram avaliados a cada época e o valor utilizado para salvar o modelo foi o resultado da função de perda no conjunto de validação.

Após o treinamento dos modelos, é necessário avaliá-los em um conjunto de dados que não foram utilizados em nenhum momento anterior, o conjunto de teste. Como explicado anteriormente, o conjunto de teste deste trabalho possui 20 imagens, das quais 12 são radiografias sem alterações e 8 contém alterações retrocardíacas. Durante a etapa de teste o modelo não atualiza os parâmetros (pesos e *bias*), somente recebe os dados, os processa e realiza a inferência baseada nos parâmetros que foram ajustados durante o treinamento.

Asinferências realizadas pelo modelo são então comparadas com assaídas esperadas para cada imagem e os resultados dessas comparações podem ser divididos em quatro categorias: verdadeiros positivos, verdadeiros negativos, falsos positivos e falsos negativos. Considerando um problema binário com as classes "A" e "B", os Verdadeiros Positivos (VP) são os casos em

que a classificação esperada era da classe "A" e a classificação que o modelo retornou foi "A", enquanto os Verdadeiros Negativos (VN) são os casos em que a classificação esperada era "B" e assim foi classificado. Falsos Positivos (FP) são os casos em que se esperava um valor "B", porém a classificação foi "A" e o contrário são casos Falsos Negativos (FN). Esses valores podem ser apresentados utilizando a matriz confusão, que permite uma compreensão visual rápida e intuitiva do desempenho do modelo em relação a cada classe. A [Figura 29](#page-62-0) ilustra o conceito e apresenta um exemplo de matriz confusão com resultados obtidos nos experimentos. A [Tabela 12](#page-64-0) apresenta os valores de VP, VN, FP e FN obtidos nos experimentos realizados e o Apêndice A disponibiliza os valores em formato de matriz confusão.

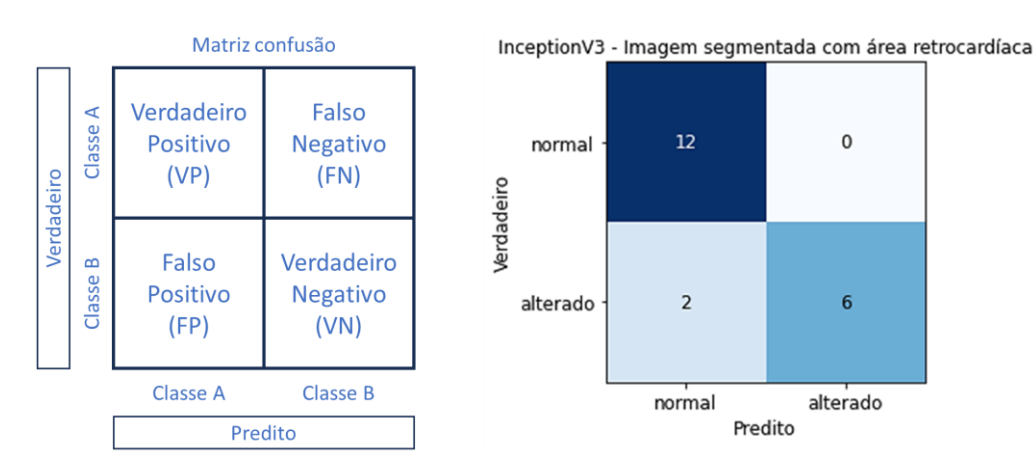

**Figura 29. Exemplos de matriz confusão.**

<span id="page-62-0"></span>Além desse tipo de avaliação, é possível obter outros avaliadores comumente utilizados em estudos quantitativos a partir desses quatro valores, como acurácia, sensibilidade, especificidade, precisão (valor preditivo positivo – VPP), valor preditivo negativo, acurácia e *F1-score*. Com a finalidade de possibilitar e facilitar a comparação dos resultados deste trabalho com os de trabalhos futuros, foram calculados todos os avaliadores citados e também a área sob a curva ROC (*Area under the ROC Curve* – AUC) – ver Apêndice B. Para calcular a AUC, é necessário ter os resultados esperados (no caso, a classificação esperada para cada imagem) e os resultados obtidos, não sendo suficiente ter os valores calculados na matriz de confusão. A [Tabela 11](#page-63-0) apresenta os avaliadores utilizados (com exceção da AUC) e suas respectivas fórmulas considerando os quatro indicadores apresentados anteriormente (VP, FP, VN e FN).

<span id="page-63-0"></span>

| Avaliador       | Fórmula                                                       |
|-----------------|---------------------------------------------------------------|
| Sensibilidade   | $VP / (VP + FN)$                                              |
| Especificidade  | $VN / (VN + FP)$                                              |
| Precisão (VPP)  | $VP / (VP + FP)$                                              |
| VPN             | $VN / (VN + FN)$                                              |
| Acurácia        | $(VP + VN) / (VP + VN + FP + FN)$                             |
| <i>F1-score</i> | $2 *$ (Precisão * Sensibilidade) / (Precisão + Sensibilidade) |
| $T = 1$         |                                                               |

**Tabela 11. Avaliadores utilizados e respectivas fórmulas.**

Legenda VP: Verdadeiro Positivo

FN: Falso Negativo

VN: Verdadeiro Negativo

FN: Falso Negativo

Foram realizados 27 experimentos utilizando 9 arquiteturas diferentes com 3 variações da entrada ((1) imagem inteira, sem segmentação; (2) imagem segmentada sem incluir a região retrocardíaca; (3) imagem segmentada incluindo a região retrocardíaca). Para avaliar o impacto da variação da entrada foram utilizados, acurácia, *F1-score* e AUC, nesta ordem de importância. Caso um modelo treinado apresentasse valores de acurácia iguais nos experimentos de duas variações de entrada, o F1-score era comparado, e caso este também fosse igual nos dois casos, era comparada a AUC. A [Tabela 12](#page-64-0) apresenta os resultados utilizando os critérios apresentados.

A imagem segmentada incluindo a região retrocardíaca foi a entrada que apresentou os melhores resultados em cinco, das nove, arquiteturas utilizadas. Nos modelos que utilizavam a arquitetura MobileNetV2 não houve diferença entre os resultados utilizando as imagens segmentadas com a região retrocardíaca e sem. Utilizando a arquitetura InceptionV3 como base, os modelos que receberam as imagens segmentadas com a região retrocardíaca e sem a região obtiveram a mesma acurácia de 0,90 e o mesmo F1-score de 0.92, porém o primeiro modelo teve uma AUC de 0,90, enquanto o segundo modelo apresentou 0,88. Utilizando a arquitetura ResNet152V2 como base, os modelos que receberam as imagens segmentadas sem a região retrocardíaca obtiveram resultados melhores do que os modelos que receberam as imagens segmentadas com a região retrocardíaca. Por fim, os modelos treinados com a arquitetura Xception que obtiveram melhores resultados foram os que receberam a imagem segmentada sem a região retrocardíaca e a imagem inteira (sem segmentação).

<span id="page-64-0"></span>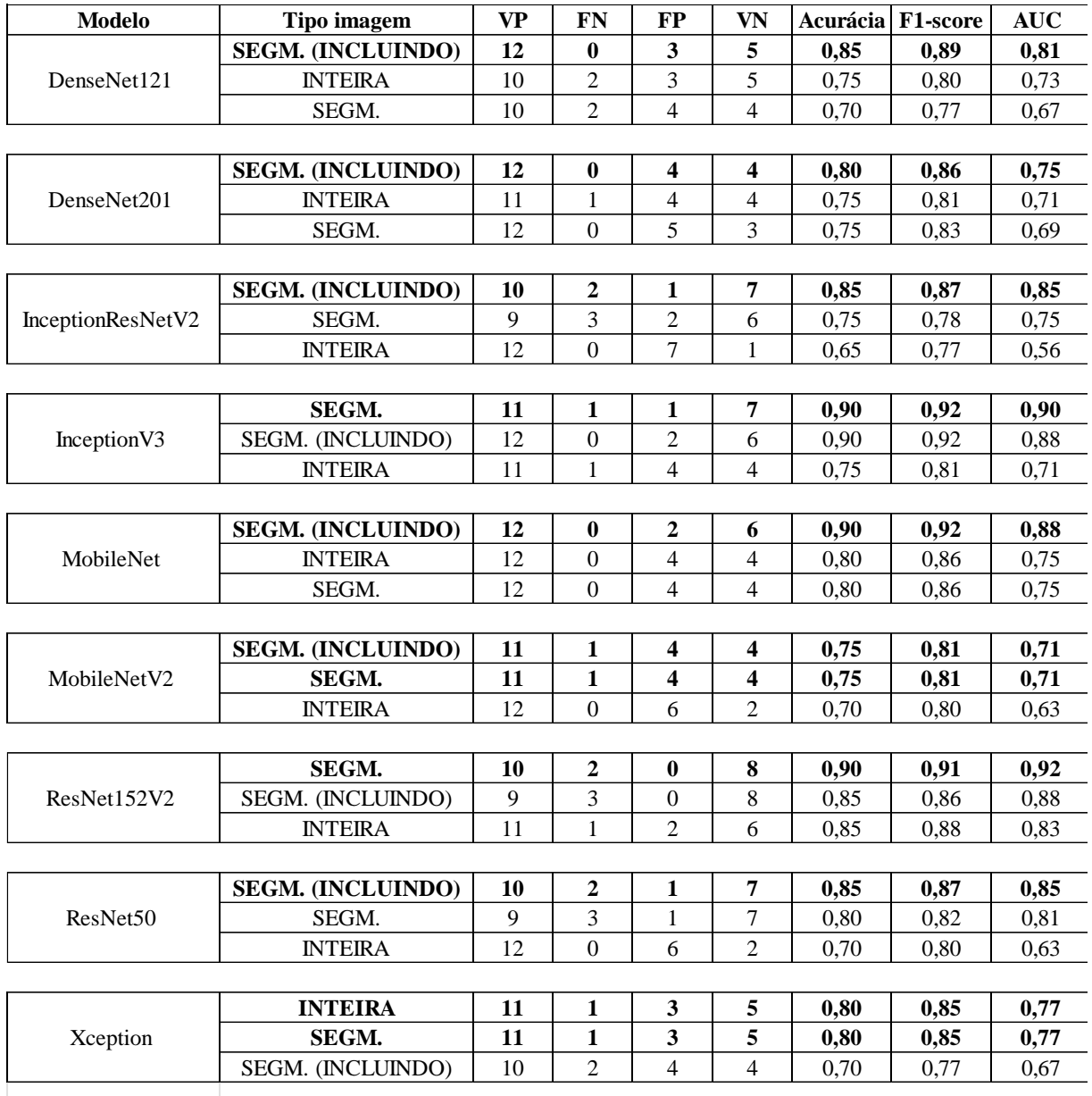

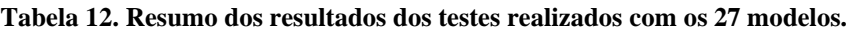

Legenda

VP: Verdadeiro Positivo

FN: Falso Negativo

FP: Falso Positivo

VN: Verdadeiro Negativo

AUC: Área sob a Curva ROC

SEGM.: Imagem segmentada sem incluir a região retrocardíaca

SEGM. (INCLUINDO): Imagem segmentada incluindo a região retrocardíaca

Ainda considerando os três tipos entrada utilizados, foram realizadas médias dos valores obtidos pelos 9 modelos utilizados. A entrada que apresentou melhores resultados nesta avaliação foi a imagem segmentada incluindo a região retrocardíaca, com acurácia média de 0,83, F1-score médio de 0,86 e AUC média de 0,81. Comparando os resultados ao utilizar a imagem inteira, sem segmentação, com resultados ao utilizar a imagem segmentada incluindo a região retrocardíaca, nota-se que houve uma melhora nos valores de acurácia média de 0,13 e de AUC de 0,11. A [Tabela 13](#page-65-0) apresenta os resultados citados.

**Tabela 13: Média dos valores de acurácia, F1-score e AUC de acordo com os tipos de imagem utilizados como entrada**

<span id="page-65-0"></span>

| Tipo de imagem                                   | Acurácia* | F1-score* | AIIC <sup>1</sup> |
|--------------------------------------------------|-----------|-----------|-------------------|
| Imagem segmentada (incluindo a região retroc.)   | 0.83      | 0.86      | 0.81              |
| Imagem segmentada (sem incluir a região retroc.) | 0.79      | 0.84      | 0.77              |
| Imagem inteira                                   | 0.75      | 0.82      | 0.70              |

 $1$ Área sob a curva ROC

\*Média dos valores obtidos pelos 9 modelos utilizados

Foi realizada outra comparação, com o foco no número de acertos por imagem, para verificar se havia imagens que eventualmente pudessem ser responsáveis por um enviesamento dos resultados. Das 20 imagens, 5 imagens foram corretamente classificadas por todos os 27 modelos, das quais 4 eram radiografias normais. As imagens com alterações foram as que comparativamente apresentaram um menor número de acertos, sendo as 3 imagens com menor número de classificações corretas pertencentes a esta classe, com 8, 12 e 13 acertos, respectivamente. A [Tabela 14](#page-66-0) apresenta os dados relacionados a esta segunda análise.

Desta forma, foram obtidos os resultados quantitativos finais referentes aos experimentos propostos por este trabalho. O capítulo a seguir discute os resultados apresentados neste capítulo.

Por fim, cabe mencionar que a opção por utilizar redes neurais profundas como método de classificação das imagens foi baseado nos resultados publicados os últimos anos, onde as redes neurais profundas superaram os resultados de métodos tradicionais de processamento e análise de imagens, incluindo imagens médicas (AGRAWAL; CHOUDHARY, 2023).

<span id="page-66-0"></span>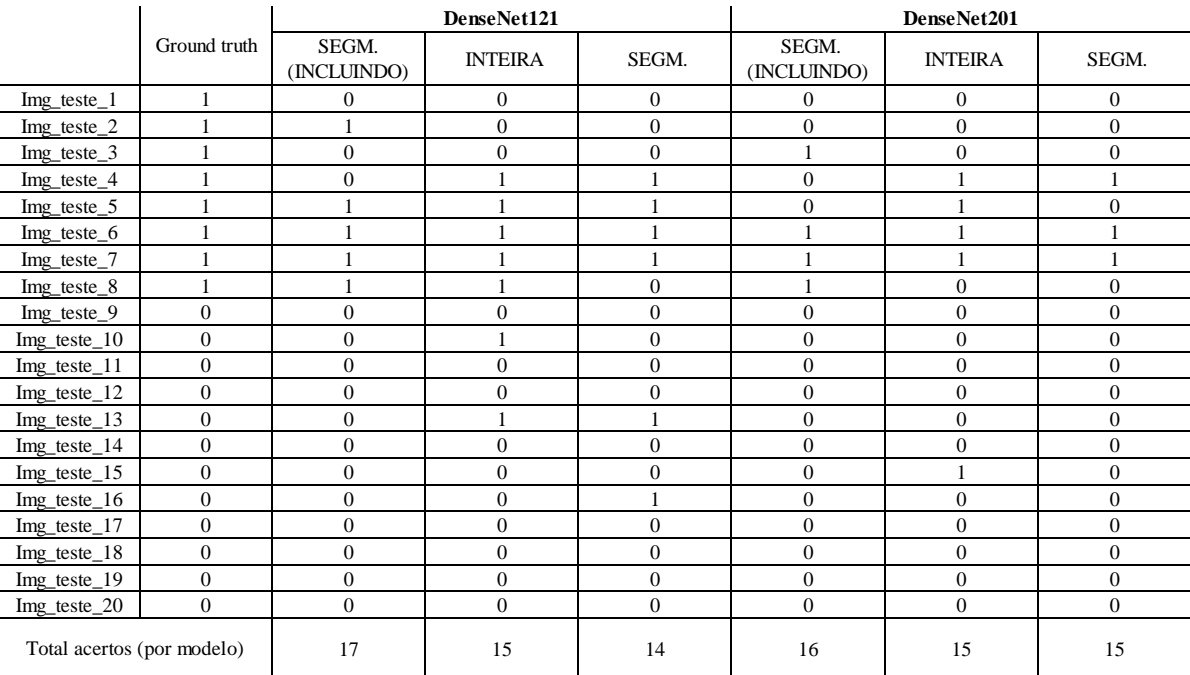

#### **Tabela 14. Número classificações corretamente realizadas por imagem.**

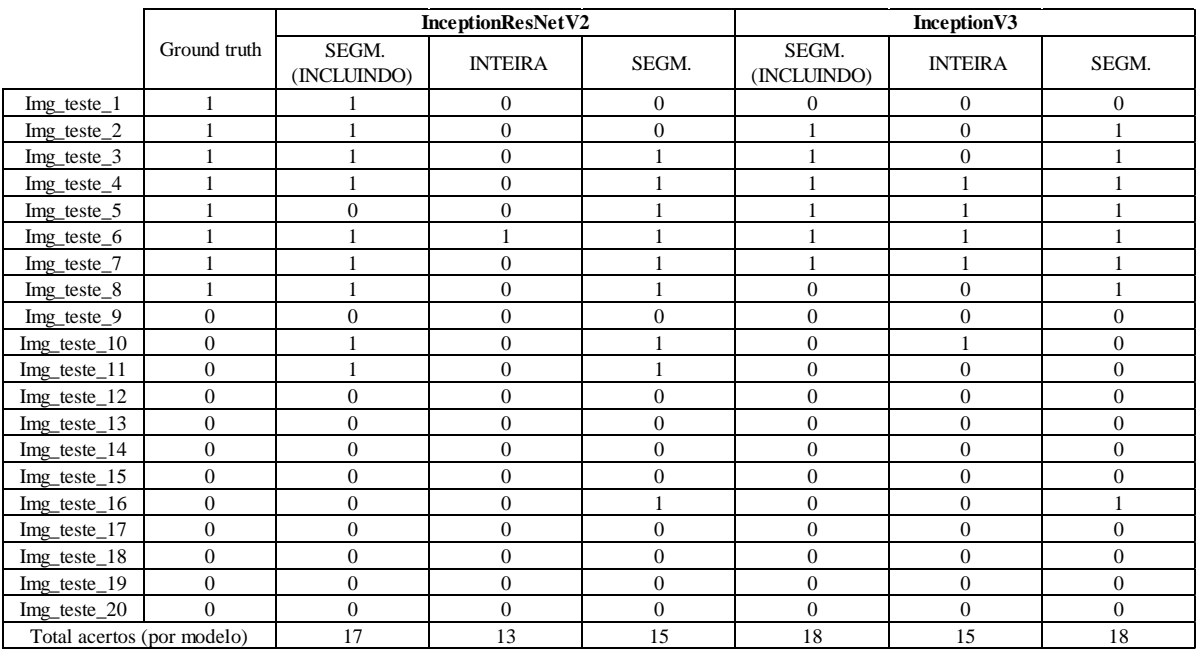

#### Legenda

SEGM. (INCLUINDO): Imagem segmentada incluindo a região retrocardíaca SEGM.: Imagem segmentada sem incluir a região retrocardíaca

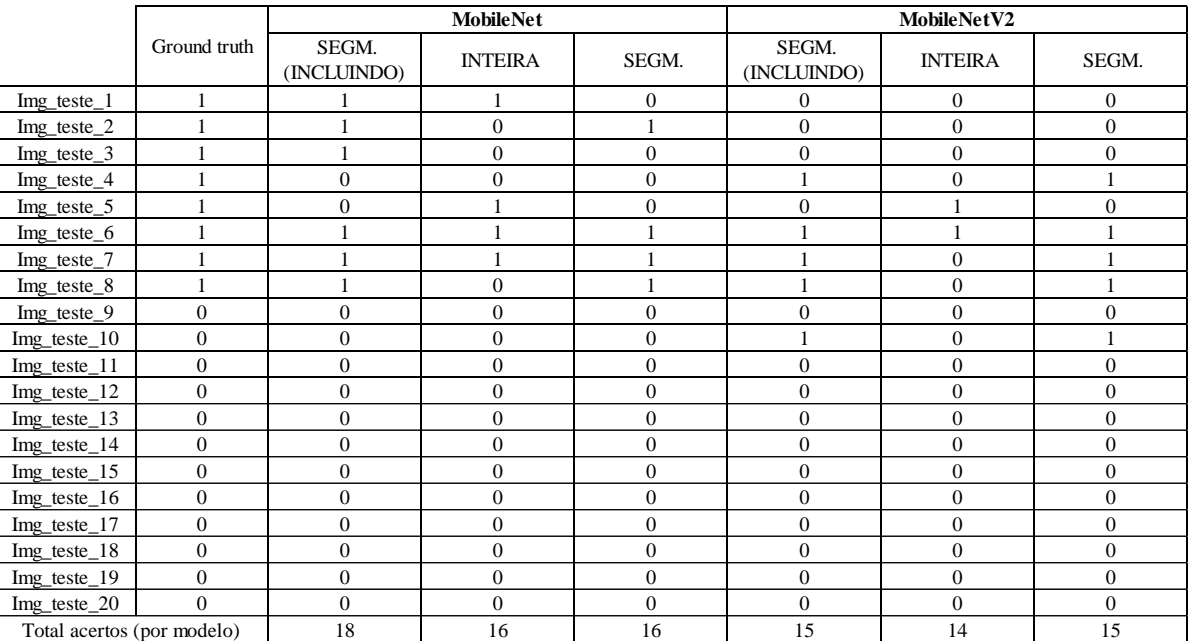

#### **Tabela 14. Número classificações corretamente realizadas por imagem (continuação).**

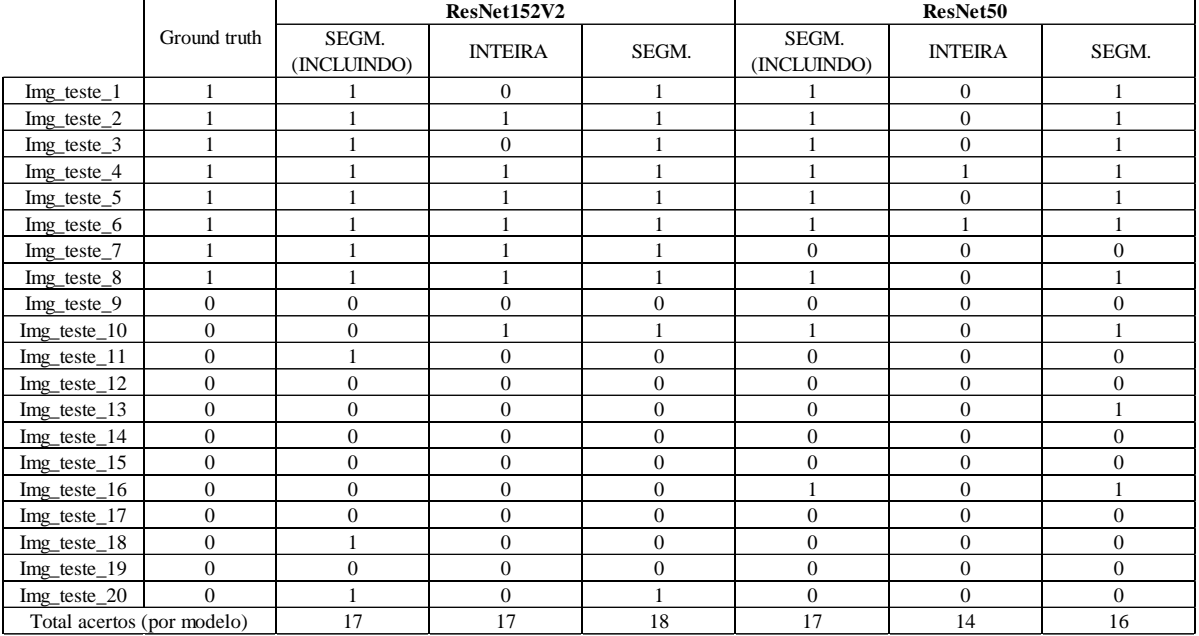

**Legenda** 

SEGM. (INCLUINDO): Imagem segmentada incluindo a região retrocardíaca SEGM.: Imagem segmentada sem incluir a região retrocardíaca

|                                       |                  | <b>Xception</b> |                  |                  | Total de       |
|---------------------------------------|------------------|-----------------|------------------|------------------|----------------|
|                                       | Ground truth     | SEGM.           | <b>INTEIRA</b>   | SEGM.            | classificações |
|                                       |                  | (INCLUINDO)     |                  |                  | corretas       |
| Img_teste_1                           |                  | 0               |                  | $\mathbf{0}$     | 8 (29,63%)     |
| $Img_{\text{t}}$ teste_2              |                  |                 | $\overline{0}$   |                  | 13 (48,15%)    |
| $Img_{\text{t}}$ teste $\frac{3}{2}$  |                  |                 | $\boldsymbol{0}$ |                  | 12 (44,44%)    |
| Img_teste_4                           |                  | 0               | 1                | 1                | 19 (70,37%)    |
| Img_teste_5                           |                  | 0               |                  | $\mathbf{0}$     | 16 (59,26%)    |
| Img_teste_6                           |                  |                 |                  |                  | 27 (100%)      |
| Img_teste_7                           |                  |                 |                  | 1                | 22 (81,48%)    |
| Img_teste_8                           |                  | $\overline{0}$  | $\boldsymbol{0}$ | $\theta$         | 15 (55,56%)    |
| Img_teste_9                           | $\boldsymbol{0}$ | $\mathbf{0}$    | $\boldsymbol{0}$ | $\theta$         | 27 (100%)      |
| $Img_{\text{t}}$ teste $\_10$         | $\overline{0}$   | 0               | $\boldsymbol{0}$ | $\boldsymbol{0}$ | 17 (62,96%)    |
| $Img_{\text{t}}$ teste $\_11$         | $\boldsymbol{0}$ | $\mathbf{0}$    | $\boldsymbol{0}$ | $\boldsymbol{0}$ | 24 (88,89%)    |
| $Img_{\text{t}}$ teste $\frac{12}{2}$ | $\boldsymbol{0}$ |                 | $\boldsymbol{0}$ | $\theta$         | 26 (96,3%)     |
| $Img_{\text{t}}$ teste $-13$          | $\theta$         | 0               | 1                | $\theta$         | 23 (85,19%)    |
| $Img_{\text{t}}$ teste $\frac{14}{3}$ | 0                | 0               | $\boldsymbol{0}$ | $\mathbf{0}$     | 27 (100%)      |
| $Img_{\text{t}}$ teste $-15$          | 0                | 0               | $\boldsymbol{0}$ | $\theta$         | 26 (96,3%)     |
| $Img_{\text{t}}$ teste $\frac{16}{3}$ | $\theta$         |                 | $\overline{0}$   | 1                | 20 (74,07%)    |
| $Img_{\text{t}}$ teste $\_17$         | 0                | 0               | $\boldsymbol{0}$ | $\mathbf{0}$     | 27 (100%)      |
| Img_teste_18                          | $\boldsymbol{0}$ | $\mathbf{0}$    | $\boldsymbol{0}$ | $\boldsymbol{0}$ | 26 (96,3%)     |
| $Img_{\text{t}}$ teste $\frac{19}{2}$ | $\theta$         | $\mathbf{0}$    | $\overline{0}$   | $\theta$         | 27 (100%)      |
| $Img_{\text{t}}$ teste $\text{-}20$   | $\theta$         | $\mathbf{0}$    | $\boldsymbol{0}$ | $\overline{0}$   | 25 (92,59%)    |
| Total acertos (por modelo)            |                  | 14              | 16               | 16               |                |

**Tabela 14. Número classificações corretamente realizadas por imagem (continuação).**

#### Legenda

SEGM. (INCLUINDO): Imagem segmentada incluindo a região retrocardíaca SEGM.: Imagem segmentada sem incluir a região retrocardíaca

# **5. DISCUSSÃO**

Após obter os resultados quantitativos apresentados na Seção [4.5,](#page-59-2) foram realizadas análises para tornar mais claros alguns aspectos voltados à hipótese de pesquisa proposta. Este capítulo se propõe a discutir os resultados obtidos ao longo dos experimentos, bem como as limitações encontradas.

É importante ressaltar que, apesar de não ter sido encontradas publicações relacionadas que indicassem quantitativamente a importância da inclusão da região retrocardíaca, é possível constatar que alguns autores apresentaram comentários, ainda que sucintos, que indicam a relevância de tal região para a avaliação correta da radiografia de tórax (REFs).

Por não ter sido encontrado um conjunto de imagens que que permitisse a investigação da hipótese de pesquisa apresentada por este trabalho, foi necessário estruturar um conjunto personalizado, o que demandou um esforço adicional para realizar a coleta e curadoria dos dados. Um médico especializado em imagens médicas esteve envolvido durante todo o desenvolvimento deste trabalho (o próprio autor desta dissertação). O médico que auxiliou possui menos de cinco anos de experiência prática, apesar disso, a disponibilidade integral foi o fator para a escolha do profissional.

Como apresentado na Seção de trabalhos relacionados, foi relatada recentemente uma abordagem de segmentação pulmonar que inclui a região retrocardíaca e ainda possui uma justificativa correta em sua documentação. Apesar da abordagem não considerar a região retrocardíaca na linha medial (em frente à coluna vertebral), ela foi considerada para os experimentos deste trabalho para evitar uma nova proposta de segmentação com novos vieses ainda não considerados ou relatados por outros autores. Além disso, é possível justificar a decisão de não incluir a região retrocardíaca na linha medial do ponto de vista radiológico, por causa da dificuldade de delimitar os pulmões nessa região (devido à intensa sobreposição de estruturas).

Devido à limitação de recursos, foram selecionadas fontes de radiografias que, de alguma forma, pudessem facilitar e, ao mesmo tempo, justificar, a seleção das imagens. Com isso, todas as imagens utilizadas neste trabalho já possuíam algum tipo de classificação realizada por ao menos um especialista. Essa exigência combinada com a escassez de radiografias contendo alterações exclusivamente retrocardíacas, fez com que fosse necessário recorrer a diferentes fontes. Com isso, as imagens recolhidas não possuíam uma padronização das dimensões

espaciais, da profundidade de pixels e até mesmo de aspectos técnicos radiográficos, como o contraste entre as estruturas anatômicas nas imagens. Essa variabilidade pode ser encarada como benéfica quando considerada a possível generalização proveniente de sua utilização durante o treinamento de modelos. Porém, uma alta variabilidade pode introduzir vieses que podem ser prejudiciais em experimentos com poucas imagens, como foi o caso deste trabalho.

Devido à limitação do escopo deste trabalho, não foram utilizados ajustes de hiperparâmetros nos modelos para tentar melhorar os resultados. Porém, mesmo sem ajustes de hiperparâmetros e outras técnicas que poderiam permitir um melhor desempenho, os modelos que utilizaram as imagens segmentadas contendo a região retrocardíaca foram capazes de alcançar uma acurácia média de 83% e F1-score médio de 0,86 e os melhores modelos com este tipo de entrada alcançando valores de 90% e 0,92 respectivamente. Em contraste, os modelos que utilizaram as imagens que não incluíam a região retrocardíaca na segmentação obtiveram acurácia média de 79% e F1-score médio de 0,84.

Em cinco arquiteturas, das nove utilizadas, a entrada que apresentou melhores resultados foi a imagem segmentada incluindo a região retrocardíaca, o que indica de forma quantitativa, um impacto positivo da inclusão da região retrocardíaca. Além disso, como era esperado, considerando as médias dos valores obtidos pelos nove modelos utilizados, de acordo com o tipo de imagem utilizado, a que apresentou melhores resultados foi a imagem segmentada que inclui a região retrocardíaca, seguida da imagem segmentada sem a região retrocardíaca e por último a imagem sem segmentação (inteira).

Em relação ao aspecto qualitativo, com base na fundamentação teórica apresentada no Capítulo [2,](#page-18-0) é possível inferir que a exclusão da área pulmonar retrocardíaca representa um viés de exclusão, onde uma característica que, inadvertidamente, pensava-se ser irrelevante ao processamento ou resultado é removida. Como citado na Subseção [3.2.1,](#page-33-0) tal observação também foi feita recentemente por Rouzrokh *et al.* (2022), que ainda identificaram algumas práticas que podem estar relacionadas com o viés de exclusão, das quais se destacam a análise exploratória dos dados inadequada e a falta do conhecimento necessário do domínio em questão. Portanto, sempre que for possível, é prudente considerar a opinião de especialistas do domínio para evitar vieses como o que foi apresentado nesta dissertação.

Durante este estudo, porém, não foi possível identificar explicitamente o motivo da exclusão da região retrocardíaca nas máscaras de segmentação pulmonar nas bases de segmentação públicas mais utilizadas nos dias de hoje. A leitura de trabalhos relacionados à segmentação pulmonar em radiografias publicados na década de 1990 sugere que havia a intenção de considerar a área cardíaca como uma classe independente para que fosse possível calcular medidas anatômicas com o índice cardiotorácico (ARMATO III; GIGER; MACMAHON, 1998; DURYEA; BOONE, 1995; MCNITT-GRAY *et al.*, 1993), porém isso não é reafirmado nas publicações mais recentes e não são discutidos outros motivos concretos para a tomada de tal decisão.
## **6. CONCLUSÃO E TRABALHOS FUTUROS**

O objetivo principal desta dissertação foi estudar o impacto da região retrocardíaca na classificação de radiografias torácicas. Para tanto, foi desenvolvida e apresentada uma avaliação quantitativa do impacto da região retrocardíaca na classificação de radiografias torácicas utilizando um conjunto de radiografias que foi especificamente estruturado para este trabalho.

Após levantamentos sobre o tema, não foram encontrados datasets direcionados à avaliação de alterações na região retrocardíaca, portanto foi necessário construir um. Para tanto, o primeiro passo foi realizar um levantamento das publicações relacionadas à segmentação pulmonar na radiografia de tórax para identificar quais as abordagens de segmentação eram mais utilizadas pelos principais *datasets* públicos disponíveis. Então, foi necessário identificar e separar radiografias que contivessem alterações exclusivamente (ou predominantemente) retrocardíacas em fontes que possuíssem imagens previamente classificadas por ao menos um especialista do domínio. Para criar um dataset balanceado também foram identificadas e separadas radiografias consideradas normais por cinco especialistas (provenientes do *dataset* NIH). Todas as imagens utilizadas foram manualmente classificadas e segmentadas por um especialista do domínio de acordo com as abordagens de segmentação escolhidas.

Foram apresentados, como base teórica que justificasse e apoiasse a hipótese de pesquisa, fundamentos da radiografia torácica, desde a formação da imagem radiográfica até alterações possíveis de serem encontradas na região retrocardíaca de uma radiografia torácica.

Foram treinadas e avaliadas 9 arquiteturas de classificadores de imagens em 3 cenários, onde a entrada (a imagem) era diferente em cada um, totalizando 27 experimentos: (1) a radiografia inteira, sem segmentações; (2) a radiografia com os pulmões segmentados sem a região retrocardíaca (como acontece na maioria das bases de segmentação pulmonar torácica públicas); (3) a radiografia com os pulmões segmentados incluindo a região retrocardíaca. Após a avaliação dos 27 experimentos, foi possível concluir que a inclusão da região retrocardíaca gera um impacto positivo na classificação binária das radiografias torácicas.

Até onde é de conhecimento, não havia sido publicado na literatura estudo com escopo semelhante. Além da análise propriamente desenvolvida, esta pesquisa gerou contribuições secundárias significativas à área. A primeira contribuição é a disponibilização de um conjunto de 100 radiografias torácicas, das quais 40 são radiografias com alterações predominantemente retrocardíacas verificadas por um especialista. O conjunto conta ainda com duas variações de máscaras de segmentação (incluindo e excluindo a região retrocardíaca) manualmente desenhadas e revisadas. A segunda contribuição à área de pesquisa é a atualização da revisão dos principais *datasets* relacionados à segmentação pulmonar em radiografias torácicas, que está correlacionada com o segundo objetivo proposto por este trabalho.

Os códigos e imagens poderão ser disponibilizados mediante solicitação via e-mail ao autor desta dissertação.

Para manter o foco no objetivo primário desta dissertação, alguns experimentos tiveram que ser adiados para trabalhos futuros. Cabe ressaltar, porém, que tais estudos possivelmente acrescentariam informações importantes para a área de estudo. A seguir serão apresentados alguns exemplos de experimentos e conceitos aventados durante a produção desta dissertação.

Neste trabalho foram utilizadas radiografias contendo alterações exclusivamente (ou predominantemente) retrocardíacas, com a finalidade de evidenciar o impacto da região retrocardíaca na classificação binária (radiografias normais e radiologias com alterações radiográficas). Como mencionado durante o Capítulo [3,](#page-30-0) não havia *dataset* publicamente disponível que pudesse prontamente ser utilizado para os fins propostos e por isso foi necessário criar um. Foram selecionadas manualmente radiografias de diversas fontes públicas, porém os recursos eram limitados e o número final de radiografias com alterações retrocardíacas foi 40. Como um trabalho futuro, uma proposta é aumentar este número de imagens com o auxílio de especialistas e incluir segmentações das alterações retrocardíacas, o que poderia trazer resultados mais precisos, além de possibilitar outros tipos de estudo.

Outra proposta de trabalho futuro é realizar experimentos semelhantes ao apresentado nesta dissertação, porém utilizando também radiografias com alterações que não estejam apenas na região retrocardíaca. Como mencionado durante o texto, a utilização de tais imagens em um momento inicial (como nos experimentos realizados nesta dissertação) poderia trazer mais vieses do que benefícios, porém, como trabalhos futuros, esses experimentos poderiam trazer informações sobre o impacto da inclusão da área na máscara de segmentação de uma forma mais ampla.

O treinamento de segmentadores voltados para a abordagem que inclua a região retrocardíaca poderia ser útil na ampliação de bases. E ao realizar a segmentação incluindo a região retrocardíaca em radiografias das bases de segmentação já existentes seria possível realizar experimentos semelhantes ao proposto acima.

Além dos experimentos citados acima, que utilizam apenas radiografias torácicas, experimentos adicionando informações provenientes de tomografias computadorizadas poderiam atualizar informações quantitativas importantes para a área de pesquisa, como o percentual pulmonar negligenciado por máscaras de segmentação de radiografias que não incluem a região retrocardíaca e o percentual pulmonar projetado sobre a coluna vertebral.

## **REFERÊNCIAS**

AFZALI, A.; BABAPOUR MOFRAD, F.; POULADIAN, M. 2D Statistical Lung Shape Analysis Using Chest Radiographs: Modelling and Segmentation. Journal of Digital Imaging, v. 34, n. 3, p. 523-540, 2021. DOI: 10.1007/s10278-021-00440-7.

AGRAWAL, T.; CHOUDHARY, P. Segmentation and classification on chest radiography: a systematic survey. Visual Computer, v. 39, n. 3, p. 875–913, 1 mar. 2023.

AGRAWAL, T.; CHOUDHARY, P. Segmentation and classification on chest radiography: a systematic survey. Visual Computer, v. 39, n. 3, p. 875-913, 2023. DOI: 10.1007/s00371-021-02352-7.

ALRASHEEDI, F.; ZHONG, X.; HUANG, P.-C. Padding Module: Learning the Padding in Deep Neural Networks. 11 jan. 2023.

AN, J.; CAI, Q.; QU, Z.; GAO, Z. COVID-19 Screening in Chest X-Ray Images Using Lung Region Priors. IEEE Journal of Biomedical and Health Informatics, v. 25, n. 11, p. 4119- 4127, 2021. DOI: 10.1109/JBHI.2021.3104629.

ARAÚJO, Augusto R. V. F. de; MENEZES, Luiza C. de; CONCI, Aura. Segmentação das áreas pulmonares em radiografias torácicas digitais. In: SIMPÓSIO BRASILEIRO DE COMPUTAÇÃO APLICADA À SAÚDE (SBCAS), 21., 2021, Evento Online. Anais [...]. Porto Alegre: Sociedade Brasileira de Computação, 2021. p. 358-368. ISSN 2763-8952. DOI: https://doi.org/10.5753/sbcas.2021.16079.

ARMATO III, S. G.; GIGER, M. L.; MACMAHON, H. Automated Lung Segmentation in Digitized Posteroanterior Chest Radiographs. Acad Radiol. [S.l: s.n.], 1998.

BRASIL. Ministério da Saúde. Banco de dados do Sistema Único de Saúde - DATASUS. Disponível em: http://www.datasus.gov.br. Acesso em: [21 jul. 2023].

CANDEMIR, S. et al. Lung segmentation in chest radiographs using anatomical atlases with nonrigid registration. IEEE Transactions on Medical Imaging, v. 33, n. 2, p. 577-590, 2014. DOI: 10.1109/TMI.2013.2290491.

CARDOSO, Denner Alves et al. Hérnia hiatal gigante por deslizamento com estômago intratorácico. Relatos Casos Cir., v. 7, p. 1-4, 2021.

CHOI, G. et al. Missed lung cancers on chest radiograph: An illustrative review of common blind spots on chest radiograph with emphasis on various radiologic presentations of lung cancers. Journal of the Korean Society of Radiology. [S.l.]: Korean Society of Radiology.

, 1 mar. 2020

CHOLLET, F. Xception: Deep Learning with Depthwise Separable Convolutions. CoRR, v. abs/1610.02357, 2016. Disponível em: <http://arxiv.org/abs/1610.02357>.

CIELEN, Davy; MEYSMAN, Arno. Introducing data science: big data, machine learning, and more, using Python tools. Simon and Schuster, 2016.

CLARO, M. et al. Utilização de técnicas de data augmentation em imagens: Teoria e prática. 2020.

DA COSTA, H. Ensaios Mecânicos, 2019. Sociedade de Ensino Superior Estácio de Sá.

DE GROOT, P. M. et al. Pitfalls in Chest Radiographic Interpretation: Blind Spots. Seminars in Roentgenology, v. 50, n. 3, p. 197–209, 1 jul. 2015.

DE SILVA, M. S.; NARAYANAN, B. N.; HARDIE, R. C. A Patient-Specific Algorithm for Lung Segmentation in Chest Radiographs. AI, v. 3, n. 4, p. 931–947, 18 nov. 2022.

DEMNAR-FUSHMAN, D. et al. Preparing a collection of radiology examinations for distribution and retrieval. Journal of the American Medical Informatics Association, v. 23, n. 2, p. 304-310, 2016. DOI: 10.1093/jamia/ocv080.

DENG, J. et al. ImageNet: A large-scale hierarchical image database. 2009, [S.l: s.n.], 2009. p. 248–255.

DURYEA, J.; BOONE, J. M. A fully automated algorithm for the segmentation of lung fields on digital chest radiographic images. Medical Physics, v. 22, n. 2, p. 183–191, 1995.

EITLER, K.; BIBOK, A.; TELKES, G. Situs Inversus Totalis: A Clinical Review. International Journal of General Medicine. [S.l.]: Dove Medical Press Ltd. , 2022

EUROPEAN COMMISSION; DIRECTORATE-GENERAL FOR RESEARCH AND INNOVATION; CARMICHAEL, J.; MOORES, B.; MACCIA, C. European guidelines on quality criteria for diagnostic radiographic images. Luxembourg: Publications Office of the European Union, 2000. Disponível em: https://op.europa.eu/en/publication-detail/- /publication/d59ccc60-97ed-4ce8-b396-3d2d42b284be/language-en/format-PDF/source-250813150. Acesso em: [21 jul. 2023].

European Society of Radiology (ESR). What the radiologist should know about artificial intelligence – an ESR white paper. Insights Imaging 10, 44 (2019). https://doi.org/10.1186/s13244-019-0738-2.

FAUBER, T. L. Radiographic Imaging and Exposure-E-Book. [S.l.]: Elsevier Health Sciences, 2016.

FERREIRA, M.R.; TORRES, H.R.; OLIVEIRA, B.; ARAÚJO, A.R.V.F.A.; MORAIS, P.; NOVAIS, P.; VILACA, J.L. Deep Learning Networks for Breast Lesion Classification in Ultrasound Images: A Comparative Study. Annu Int Conf IEEE Eng Med Biol Soc. 2023 Jul; 2023.

GOODMAN, L. R.; FELSON, B. Felson's principles of Chest Roentgenology: A programmed text. Philadelphia, PA: Elsevier Saunders, 2015.

GOPATOTI, A.; VIJAYALAKSHMI, P. Optimized chest X-ray image semantic segmentation networks for COVID-19 early detection. Journal of X-Ray Science and Technology, v. 30, n. 3, p. 491-512, 2022. DOI: 10.3233/XST-211113.

HARDIE, R. C. et al. Performance analysis of a new computer aided detection system for identifying lung nodules on chest radiographs. Medical Image Analysis, v. 12, n. 3, p. 240– 258, jun. 2008.

HASHEMI, M. Enlarging smaller images before inputting into convolutional neural network: zero-padding vs. interpolation. Journal of Big Data, v. 6, n. 1, 1 dez. 2019.

HE, K. et al. Deep Residual Learning for Image Recognition. CoRR, v. abs/1512.03385, 2015. Disponível em: <http://arxiv.org/abs/1512.03385>.

HE, K. et al. Identity Mappings in Deep Residual Networks. CoRR, v. abs/1603.05027, 2016. Disponível em: <http://arxiv.org/abs/1603.05027>.

HERTEL, R.; BENLAMRI, R. A deep learning segmentation-classification pipeline for X-ray-based COVID-19 diagnosis. Biomedical Engineering Advances, v. 3, p. 100041, jun. 2022.

HERTEL, R.; BENLAMRI, R. A deep learning segmentation-classification pipeline for X-ray-based COVID-19 diagnosis. Biomedical Engineering Advances, v. 3, p. 100041, 2022. DOI: 10.1016/j.bea.2022.100041.

HOWARD, A. G. et al. MobileNets: Efficient Convolutional Neural Networks for Mobile Vision Applications. CoRR, v. abs/1704.04861, 2017. Disponível em:  $\frac{\text{th}}{\text{t}}$ ://arxiv.org/abs/1704.04861>.

HUANG, G.; LIU, Z.; WEINBERGER, K. Q. Densely Connected Convolutional Networks. CoRR, v. abs/1608.06993, 2016. Disponível em: <http://arxiv.org/abs/1608.06993>.

HUMPHREY, K. et al. Where Are They All Hiding? Common Blind Spots on Chest Radiography. Contemporary Diagnostic Radiology, v. 34, p. 1–5, jun. 2011.

INSTITUTO NACIONAL DE CÂNCER (INCA). Tipos de Câncer - Pulmão. Disponível em: https://www.gov.br/inca/pt-br/assuntos/cancer/tipos/pulmao. Acesso em: 17 mar. 2023.

JAEGER, S.; CANDEMIR, S.; ANTANI, S.; WÁNG, Y.; LU, P.; THOMA, G. Two public chest X-ray datasets for computer-aided screening of pulmonary diseases. Quantitative

Imaging in Medicine and Surgery, North America, v. 4, nov. 2014. Disponível em: https://qims.amegroups.com/article/view/5132. Acesso em: 14 fev. 2023.

JANETT, Robert S.; YERACARIS, Peter Pano. Electronic Medical Records in the American Health System: challenges and lessons learned. Ciencia e Saude Coletiva, FapUNIFESP (SciELO), v. 25, n. 4, p. 1293–1304, abr. 2020. DOI: 10.1590/1413- 81232020254.28922019. Disponível em: https://doi.org/10.1590/1413- 81232020254.28922019.

JONES, MT. Machine learning and bias, IBM developer. IBM, 2019. Disponível em: https://developer.ibm.com/articles/machine-learning-and-bias/. Acesso em: 16 mar. 2023.

KHOLIAVCHENKO, M. et al. Contour-aware multi-label chest X-ray organ segmentation. International Journal of Computer Assisted Radiology and Surgery, v. 15, n. 3, p. 425-436, 2020. DOI: 10.1007/s11548-019-

KIM, M.; LEE, B. D. Automatic lung segmentation on chest x-rays using self-attention deep neural network. Sensors (Switzerland), v. 21, n. 2, p. 1-12, 2021. DOI: 10.3390/s21020369.

KIM, Y. G. et al. Deep Learning-Based Four-Region Lung Segmentation in Chest Radiography for COVID-19 Diagnosis. Diagnostics, v. 12, n. 1, 2022. DOI: 10.3390/diagnostics12010101.

KÖCHE, J. C. Fundamentos de metodologia científica: teoria da ciência e iniciação à pesquisa. 1. ed. Petrópolis: Editora Vozes, 2016.

LEE, H. M.; KIM, Y. J.; KIM, K. G. Segmentation Performance Comparison Considering Regional Characteristics in Chest X-ray Using Deep Learning. Sensors, v. 22, n. 9, 1 maio 2022.

LIU, W. et al. Automatic lung segmentation in chest X-ray images using improved U-Net. Scientific Reports, v. 12, n. 1, 2022. DOI: 10.1038/s41598-022-12743-y.

MANSOOR, A. et al. Marginal shape deep learning: applications to pediatric lung field segmentation. In: Medical Imaging 2017: Image Processing. SPIE, 2017. p. 31-36.

MARCHIORI, E.; SANTOS, M.L. Introdução à Radiologia. Rio de Janeiro, Rio de Janeiro: Guanabara Koogan, 2009.

MARSH, P. Normal chest x-ray - lobes (illustration) – Radiopaedia.org, rID: 58938. 2023. Disponível em: https://radiopaedia.org/cases/normal-chest-x-ray-lobes-illustration.

MARSH, P. Normal chest x-ray - lobes (illustration). Case study, Radiopaedia.org. Acesso em: 13 fev. 2023. DOI: 10.53347/rID-58938.

MCNITT-GRAY, M. F. et al. Pattern classification approach to segmentation of chest radiographs. 1993, [S.l: s.n.], 1993. p. 160–170.

MENEZES, Luiza C. de; ARAÚJO, Augusto R. V. F. de; CONCI, Aura. An approach based on image processing techniques to segment lung region in chest X-ray images. In: 2021 34th SIBGRAPI Conference on Graphics, Patterns and Images (SIBGRAPI), 2021, Gramado, Rio Grande do Sul, Brazil. pp. 113-120. DOI: 10.1109/SIBGRAPI54419.2021.00024.

MICHAELIS. Dicionário Brasileiro da Língua Portuguesa. São Paulo: Melhoramentos, 2015. ISBN 978-85-06-04024-9. Disponível em: https://michaelis.uol.com.br/busca?r=0&f=0&t=0&palavra=vi%C3%A9s. Acesso em: 01 maio 2023.

NERI, E. et al. What the radiologist should know about artificial intelligence – an ESR white paper. Insights into Imaging, v. 10, n. 1, 1 dez. 2019.

NETTER, F. H. The Netter Collection of Medical Illustrations: Respiratory System, Volume 3. 2nd ed. Philadelphia, PA: Saunders/Elsevier, 2011.

NG, A. Machine learning yearning: Technical strategy for ai engineers in the era of deep learning. Retrieved online at https://www. mlyearning. org, 2019.

NGUYEN, H. C. et al. VinDr-RibCXR: A benchmark dataset for automatic segmentation and labeling of individual ribs on chest X-rays. ArXiv Preprint ArXiv:2107.01327, 2021.

OLIVEIRA, LSR. Física dos raios X. [2019]. Disponível em: https://www.tecnologiaradiologica.com/materia\_fisica\_rx.htm. Acesso em: 14 fev. 2023.

PAL, D.; REDDY, P. B.; ROY, S. Attention UW-Net: A fully connected model for automatic segmentation and annotation of chest X-ray. Computers in Biology and Medicine, v. 150, 2022. DOI: 10.1016/j.compbiomed.2022.106083.

POSNER, E. The early years of chest radiology in Britain. Thorax, London, v. 26, n. 3, p. 233-239, maio 1971. DOI: 10.1136/thx.26.3.233. PMID: 4934579; PMCID: PMC1019077.

QI, A. et al. Directional mutation and crossover boosted ant colony optimization with application to COVID-19 X-ray image segmentation. Computers in Biology and Medicine, v. 148, 2022. DOI: 10.1016/j.compbiomed.2022.105810.

RAHMAN, T.; KHANDAKAR, A.; KADIR, M. A.; ISLAM, K. R.; ISLAM, K. F.; MAZHAR, R.; HAMID, T.; ISLAM, M. T.; KASHEM, S.; MAHBUB, Z. B. et al. Reliable tuberculosis detection using chest x-ray with deep learning, segmentation and visualization. IEEE Access, Piscataway, v. 8, p. 191 586–191 601, 2020.

ROUZROKH, P. et al. Mitigating bias in radiology machine learning: 1. Data handling. Radiology: Artificial Intelligence, v. 4, n. 5, p. e210290, 2022.

SANDLER, M. et al. MobileNetV2: Inverted Residuals and Linear Bottlenecks. . [S.l: s.n.]. , 2019

SEIBERT, J. A. Digital radiography: The bottom line comparison of CR and DR technology. Applied Radiology; Scotch Plains, v. 38, n. 5, p. 21-28, maio 2009.

SEVERINO, A. J. Metodologia do trabalho científico. 24. ed. São Paulo: CORTEZ EDITORA, 2017.

SHIRAISHI, J.; KATSURAGAWA, S.; IKEZOE, J. et al. Development of a digital image database for chest radiographs with and without a lung nodule: Receiver operating characteristic analysis of radiologists' detection of pulmonary nodules. American Journal of Roentgenology, v. 174, n. 1, p. 71-74, jan. 2000.

SIGNORONI, A. et al. BS-Net: Learning COVID-19 pneumonia severity on a large chest X-ray dataset. Medical Image Analysis, v. 71, 1 jul. 2021.

SOUZA, J. C. et al. An automatic method for lung segmentation and reconstruction in chest X-ray using deep neural networks. Computer Methods and Programs in Biomedicine, v. 177, p. 285–296, 1 ago. 2019.

SOUZA, J. C. et al. An automatic method for lung segmentation and reconstruction in chest X-ray using deep neural networks. Computer Methods and Programs in Biomedicine, v. 177, p. 285-296, 2019. DOI: 10.1016/j.cmpb.2019.06.005.

STIRENKO, S. et al. Chest X-Ray Analysis of Tuberculosis by Deep Learning with Segmentation and Augmentation.

SZEGEDY, C. et al. Rethinking the Inception Architecture for Computer Vision. CoRR, v. abs/1512.00567, 2015. Disponível em: <http://arxiv.org/abs/1512.00567>.

SZEGEDY, C.; IOFFE, S.; VANHOUCKE, V. Inception-v4, Inception-ResNet and the Impact of Residual Connections on Learning. CoRR, v. abs/1602.07261, 2016. Disponível em: <http://arxiv.org/abs/1602.07261>.

TANG, A. et al. Canadian Association of Radiologists White Paper on Artificial Intelligence in Radiology. Can Assoc Radiol J. 2018 May;69(2):120-135. doi: 10.1016/j.carj.2018.02.002. Epub 2018 Apr 11. PMID: 29655580.

TANG, Y. et al. XLSor: A Robust and Accurate Lung Segmentor on Chest X-Rays Using Criss-Cross Attention and Customized Radiorealistic Abnormalities Generation.

v7 Labs, "v7 labs COVID-19 X-ray dataset," 2020. [Online]. Disponível em: https://github.com/v7labs/COVID-19-xray-dataset, Acessado em: [21 jul. 2023].

VAN GINNEKEN, B. et al. Segmentation of anatomical structures in chest radiographs using supervised methods: A comparative study on a public database. Medical Image Analysis, v. 10, n. 1, p. 19-40, 2006. DOI: 10.1016/j.media.2005.02.002.

VIÉS. In: Dicionário Priberam da Língua Portuguesa [em linha], 2008-2021, [https://dicionario.priberam.org/viés] Acesso em: 8-02-2021.

WADA, D. T.; RODRIGUES, J. A. H.; SANTOS, M. K. Anatomia normal da radiografia de tórax. Medicina (Ribeirão Preto), Ribeirão Preto, v. 52, n. supl. 1, p. 17-29, 2019. DOI: 10.11606/issn.2176-7262.v52isupl1.p17-29.

WADA, D. T.; RODRIGUES, J. A.; SANTOS, M. K. Aspectos técnicos e roteiro de análise da radiografia de tórax. Medicina (Ribeirão Preto), Ribeirão Preto, v. 52, n. supl. 1, p. 5-15, 2019. Disponível em: http://www.revistas.usp.br/rmrp/article/view/163806. Acesso em: 15 out. 2019.

WANG, X. et al. Chestx-ray8: Hospital-scale chest x-ray database and benchmarks on weakly-supervised classification and localization of common thorax diseases. 2017, [S.l: s.n.], 2017. p. 2097–2106.

WANG, X. et al. ChestX-ray8: Hospital-scale Chest X-ray Database and Benchmarks on Weakly-Supervised Classification and Localization of Common Thorax Diseases.

WU, M. H. et al. Features of non-small cell lung carcinomas overlooked at digital chest radiography. Clinical Radiology, v. 63, n. 5, p. 518–528, maio 2008.

YANG, F. et al. Annotations of Lung Abnormalities in the Shenzhen Chest X-ray Dataset for Computer-Aided Screening of Pulmonary Diseases. Data, v. 7, n. 7, 2022. DOI: 10.3390/data7070095.

## **APÊNDICE A – MATRIZES CONFUSÃO DOS MODELOS APLICADOS NO CONJUNTO TESTE**

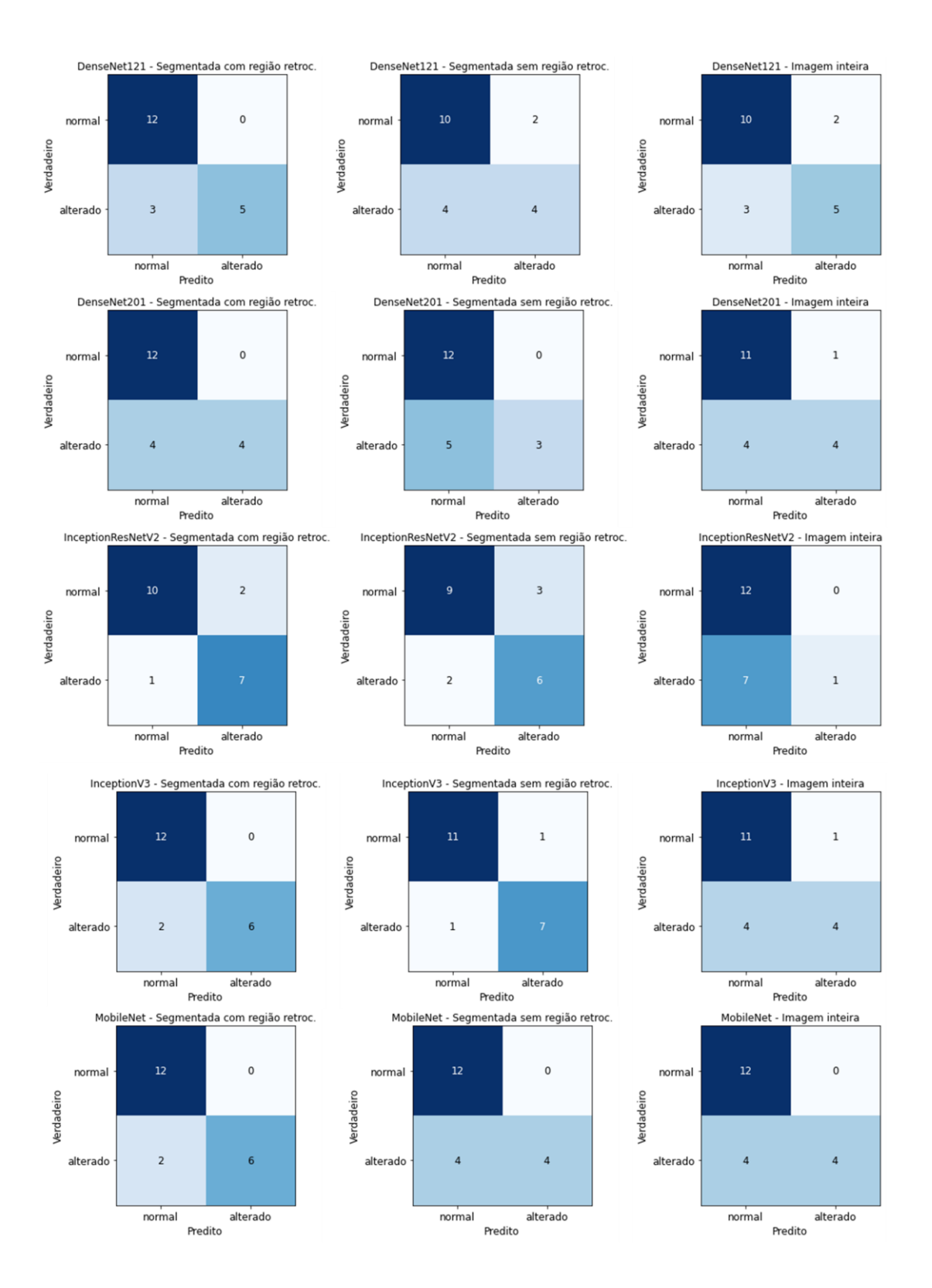

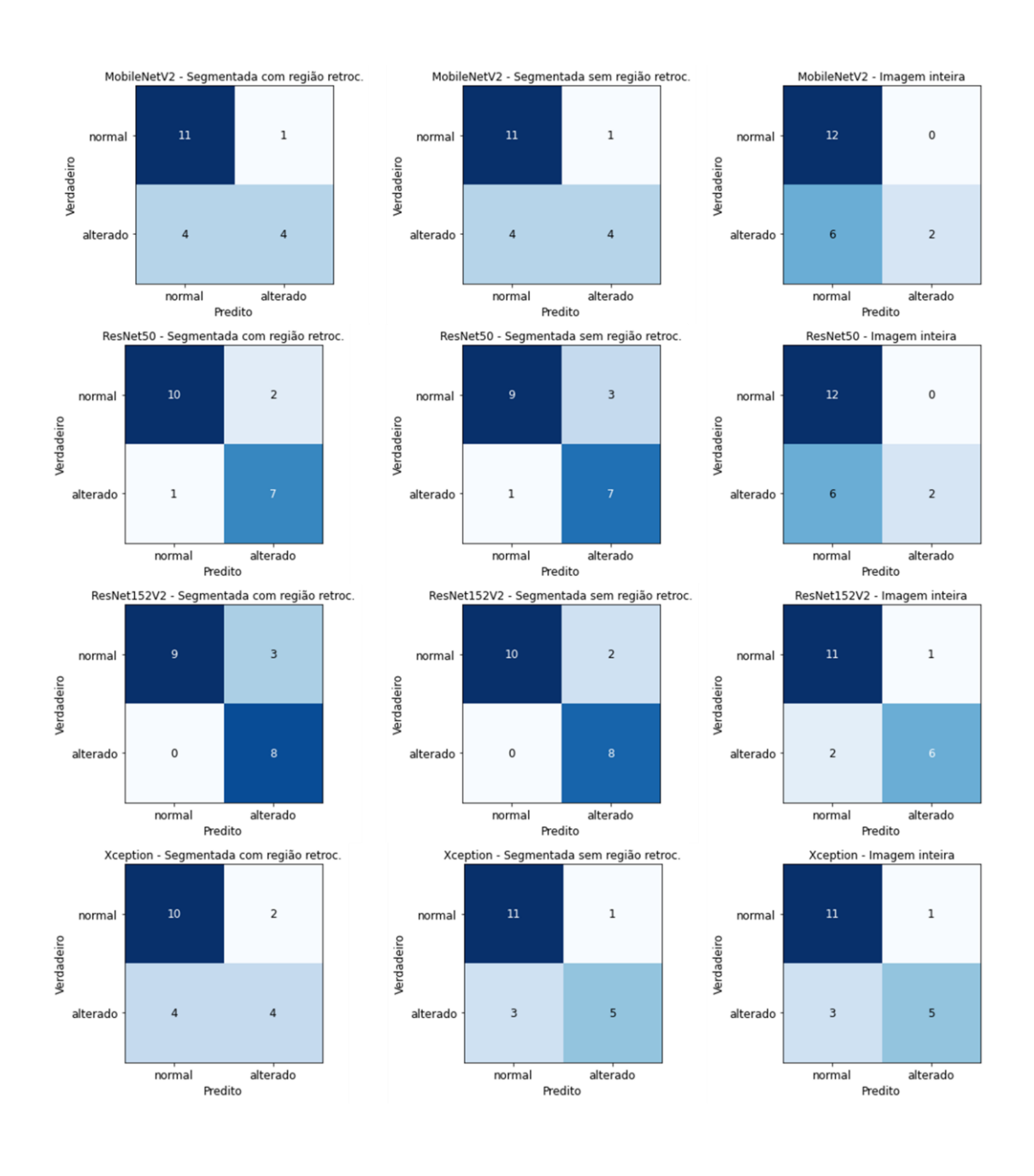

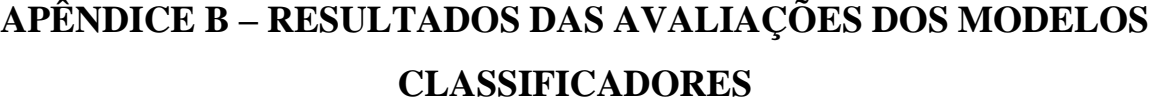

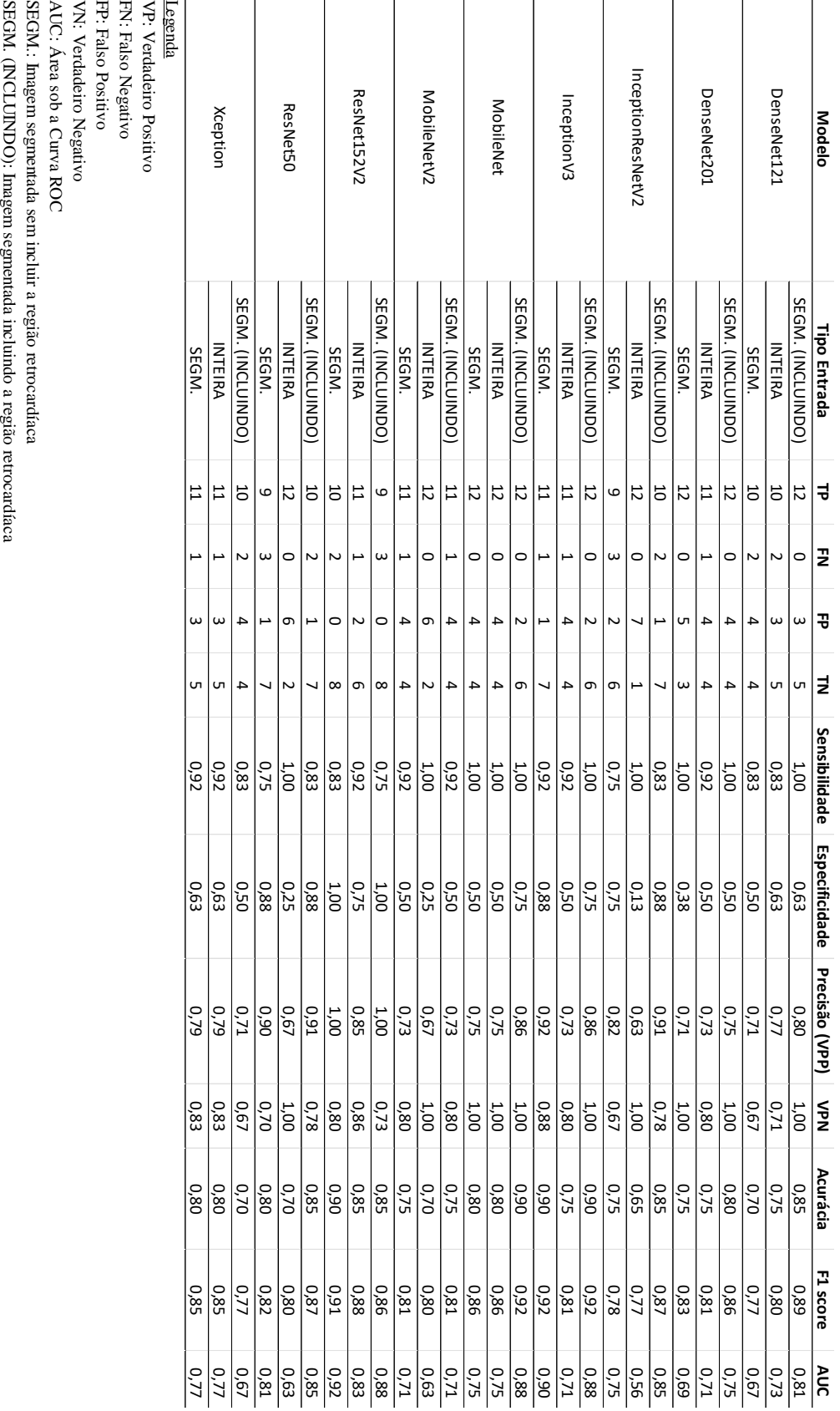